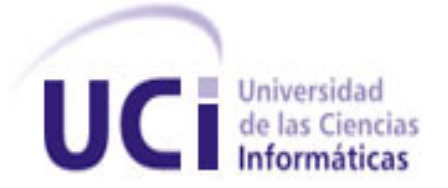

## UNIVERSIDAD DE LAS CIENCIAS INFORMÁTICAS

## FACULTAD 7

Trabajo de Diploma para Optar por el Título de Ingeniero en Ciencias Informáticas.

Título: "Modernización de la Enciclopedia de Terrorismo

de Estado en las Américas".

Autora:

Amarilis Álvarez Peralta

Tutores:

Ing. Jordanis Viltres Chávez

Ing. Marisel Rivera Alarcón

La Habana, Junio del 2011

"Año 53 de la Revolución"

## **Declaración de Autoría**

Declaro ser autora de la presente tesis y reconozco a la Universidad de las Ciencias Informáticas los derechos patrimoniales de la misma, con carácter exclusivo.

Para que así conste firmo la presente a los \_\_\_\_ días del mes de \_\_\_\_\_ del año \_\_\_\_\_\_\_.

Amarilis Álvarez Peralta

\_\_\_\_\_\_\_\_\_\_\_\_\_\_\_\_\_\_\_\_\_\_\_\_\_

Firma del Autor

 $\overline{\phantom{a}}$  , and the contract of the contract of the contract of the contract of the contract of the contract of the contract of the contract of the contract of the contract of the contract of the contract of the contrac

Ing. Jordanis Viltres Chávez **Ing. Marisel Rivera Alarcón** 

Firma del Tutor Firma del Tutor

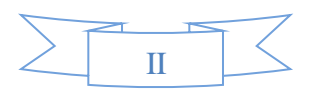

#### **Datos de Contacto**

#### **Nombre: Jordanis Viltres Chávez**.

Graduado de Ingeniero en Informática en el Instituto Superior Politécnico José Antonio Echevarría (ISPJAE) en el 2005. Posee la categoría docente de Instructor. Durante su trabajo como profesor ha impartido las asignaturas de Matemática II, Matemática III, Matemática IV, Probabilidades y Estadísticas, e Investigación de Operaciones en la antigua facultad 10. Actualmente imparte la asignatura de Investigación de operaciones en la facultad 1.

En la vinculación con la producción ha desempeñado el rol de líder del equipo de desarrollo de los proyectos: Gestor de Proyectos del CNTI, Portal Corporativo de PDVSA, Portal de la Cátedra de Programación Avanzada, y el rol de desarrollador en el proyecto ERP en el módulo de planificación por objetivos.

Correo electrónico: *jviltres@uci.cu* 

#### **Nombre: Marisel Rivera Alarcón**

Graduada de Ingeniería en Ciencias Informáticas en la Universidad de las Ciencias Informáticas (UCI) en el 2008. Instructora recién graduada en adiestramiento. Durante su trabajo como profesora ha impartido la asignatura Ética Informática.

En la vinculación con la producción pertenece al Departamento de Sistemas Especializados en Medicina (SEM) del Centro de Informática Médica (CES) y específicamente trabaja en el desarrollo del proyecto Prótesis donde se desempeña como Analista Principal.

Correo electrónico: [malarcon@uci.cu](mailto:malarcon@uci.cu)

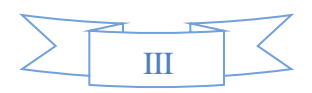

## **RESUMEN**

#### **Resumen**

La nación cubana dispone de aplicaciones en las que se evidencian maniobras terroristas. Una de ellas es: la Enciclopedia de Terrorismo de Estado en las Américas.

Esta enciclopedia evidencia varias deficiencias que traen como consecuencia la desmotivación por parte de los usuarios, como son: los usuarios internautas no tienen participación directa a no ser solo visualizar las páginas y leer los artículos sin poder comentarlos, los colaboradores tienen muy poca o ninguna actividad directa en relación a la enciclopedia, la edición y demás funciones de la misma necesitan de un conocimiento de la sintaxis de edición de enlaces internos y externos o de inserción de imágenes u otros documentos siendo poco flexible para personas con pocos accesos aventurarse a convertirse en colaboradoras, entre otras.

El presente trabajo tiene como premisa principal Modernizar la Enciclopedia de Terrorismo de Estado en Las Américas del Ministerio de Cultura de Cuba mediante la implementación de nuevas funcionalidades y la renovación de las existentes.

Para el diseño de la aplicación se utiliza como metodología de desarrollo de software el Proceso Unificado de Desarrollo (RUP) para especificar, construir y documentar el sistema. Se hace uso del Lenguaje Unificado de Modelado (UML) y Visual Paradigm 6.4 para la creación de los artefactos que se generan durante el ciclo de vida del software. Se utiliza el lenguaje PHP y como servidor de aplicación Apache2.

La modernización de la enciclopedia, permitirá una mayor eficiencia en la gestión de contenidos de la misma.

**Palabras Claves: Terrorismo, Enciclopedia, Usuarios, Colaboradores.**

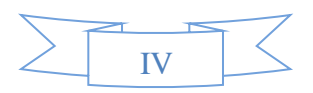

## <span id="page-4-0"></span>Tabla de contenido

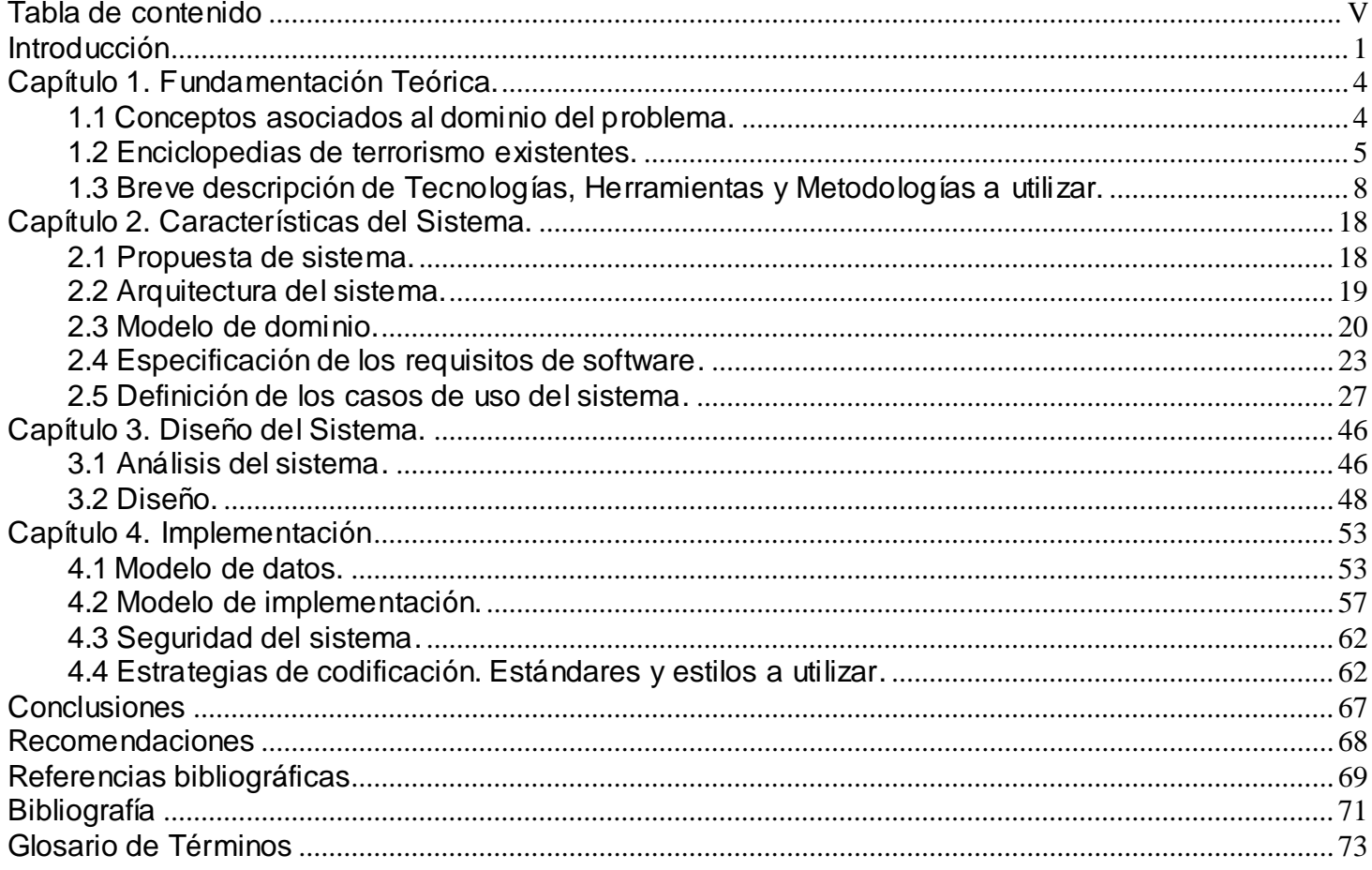

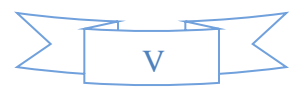

#### <span id="page-5-0"></span>**Introducción**

Con el surgimiento de internet, el mundo se ha sumergido en una revolución tecnológica, dando como resultado el nacimiento de las Tecnologías de la Información y las Comunicaciones (TICs), las que resultan de vital importancia por su aporte significativo en toda la actividad humana desde su aparición.

En medio de su uso en la sociedad actual y el auge que han cobrado, las TICs desempeñan su rol en sectores claves para el desarrollo de la nación cubana, contribuyendo así a la modernización de los servicios y la calidad de vida de la población. Su utilización se pone de manifiesto en la cotidianeidad con la puesta en práctica nuevas estrategias diseñadas para informar a los pobladores del actual acontecer nacional e internacional.

Cuba es uno de los países que más ha informado y denunciado acciones terroristas ocurridas en todas partes del mundo, para ello se ha valido de diversos espacios que promueven la radio, la televisión y la prensa escrita. Con la introducción de las TICs en el país se ha conseguido irrumpir en las grandes Redes Sociales, las cuales se han convertido en un importante mecanismo para seguir llevando a cabo su propósito de luchar cada día contra el terrorismo y la subversión.

La nación cubana dispone de sitios tanto nacionales como en internet en los que se evidencian maniobras terroristas, favoreciendo así que la población esté bien actualizada sobre el acontecer de estos tiempos y conozca las realidades que rodea al mundo convulso de la actualidad.

Una de las aplicaciones existentes es la Enciclopedia de Terrorismo de Estado en las Américas, la cual está alojada en un servidor del Ministerio de Cultura. Aborda el tema del terrorismo promovido, financiado y ejecutado por el gobierno norteamericano y sus cómplices en el continente americano. Recoge en síntesis: hechos, historias de planes y operaciones terroristas que no han de verse como parte del pasado, protagonistas de estas páginas oscuras de la Historia de América y testimonios de víctimas y familiares que sufrieron agresiones. Ha sido gestionada por un único individuo perteneciente al Ministerio de Cultura haciendo uso de artículos desplegados por colaboradores en copia digital o impresa. Esta enciclopedia evidencia varias deficiencias como son:

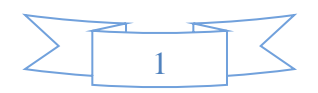

- 1. Los usuarios internautas no tienen participación en la enciclopedia a no ser solo leer los artículos sin poder comentarlos.
- 2. Los colaboradores autores de muchos de los artículos tienen muy poca o ninguna actividad directa en relación a la enciclopedia o con el Ministerio de Cultura.
- 3. La edición y demás funciones de la enciclopedia necesitan de un conocimiento de la sintaxis de edición de enlaces internos y externos ó de inserción de imágenes u otros documentos siendo poco flexible para personas con pocos accesos a la misma aventurarse a convertirse en colaboradoras del sitio.
- 4. La enciclopedia no admite subir materiales audiovisuales, ni formas convenientes de organizarlos y presentarlo en la interfaz para posibilitar la creación de galerías de imágenes, videos, documentos, canciones, reportajes, entrevistas, etc. de forma amena.
- 5. Presenta dificultades para mantener una misma sesión de usuario cuando se cambia el idioma, necesitando autenticarse nuevamente.
- 6. Los enlaces de navegación en la enciclopedia no permiten apreciar rápidamente el volumen de artículos y materiales de lectura presentes.

De la situación problémica anterior se plantea el siguiente **problema a resolver:** 

¿Cómo ampliar la funcionalidad de la Enciclopedia de Terrorismo de Estado en las Américas del Ministerio de Cultura de Cuba?

El **objeto de estudio** se enmarca en el proceso de gestión de contenidos de la Enciclopedia de Terrorismo de Estado en las Américas.

Por lo que se propone el siguiente **objetivo general**: Modernizar la Enciclopedia de Terrorismo de Estado en Las Américas del Ministerio de Cultura de Cuba mediante la implementación de nuevas funcionalidades y la renovación de las existentes.

El **campo de acción** incluye la gestión de artículos de la Enciclopedia de Terrorismo de Estado en las Américas del Ministerio de Cultura de Cuba.

Para alcanzar los objetivos planteados se perfilaron las siguientes **tareas:**

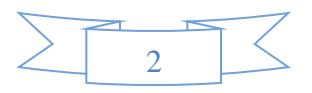

- 1. Realizar un estudio de enciclopedias, herramientas, tecnologías y metodologías que se puedan usar para realizar la modernización de la Enciclopedia.
- 2. Realizar el modelo de clases del dominio.
- 3. Especificar los requerimientos de software.
- 4. Realizar los modelos correspondientes a la solución del problema de acuerdo a la metodología seleccionada.
- 5. Obtener el Modelo de Implementación.
- 6. Implementar aplicando las pautas de diseño.

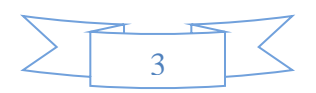

#### <span id="page-8-0"></span>**Capítulo 1. Fundamentación Teórica.**

El presente capítulo posee como objetivo principal realizar un estudio acerca de los conceptos fundamentales que se corresponden con el problema mostrado, se realiza un análisis de las enciclopedias existentes que abordan el tema del terrorismo y se detalla el estudio del entorno de desarrollo, para establecer las características de la metodología, lenguaje y herramientas que se han de usar en la ejecución de la solución.

#### <span id="page-8-1"></span>**1.1 Conceptos asociados al dominio del problema.**

A continuación se exponen varios conceptos significativos afines con el problema planteado, los cuales permiten una excelente visión de los aspectos a tratar en la investigación.

**Enciclopedia:** Es un texto que busca sintetizar el conocimiento humano. La enciclopedia reúne y divulga datos especializados o dispersos que no podrían ser hallados con facilidad y que presentan un importante servicio a la cultura moderna. (1)

**Internautas:** Usuario de los servicios de la red Internet. (2)

**Terrorismo de Estado:** Consiste en la utilización, por parte de un Gobierno, de métodos ilegítimos orientados a inducir el miedo dentro de una población civil determinada para alcanzar sus objetivos sociales, políticos o militares, o fomentar comportamientos que no se producirían. (3)

**Aplicaciones Web:** Son aquellas aplicaciones que los usuarios pueden utilizar accediendo a un servidor web a través de Internet o de una intranet mediante un navegador. En otras palabras, es una aplicación de software que se codifica en un lenguaje soportado por los navegadores web (HTML, JavaScript, Java, etc.) en la que se confía la ejecución al navegador. (4)

**Gestor de Contenido:** Es un programa que permite crear y administrar contenidos, principalmente en páginas web. Consiste en una interfaz que controla una o varias bases de datos donde se aloja el contenido del sitio. El

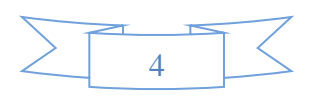

sistema permite manejar de manera independiente el contenido y el diseño. Así, es posible manejar el contenido y darle en cualquier momento un diseño distinto al sitio sin tener que darle formato al contenido. (5)

#### <span id="page-9-0"></span>**1.2 Enciclopedias de terrorismo existentes.**

La Red alberga una gran cantidad de conocimiento en su interior y, hoy en día, resulta sencillo teclear las preguntas propias y las dudas en un buscador y obtener respuestas; a menudo cientos de miles.

Sin embargo, la complejidad de los resultados que se obtienen o la cantidad de productos comerciales llamados de modo similar pueden ser desconcertantes. Una forma útil para acceder directamente a lo que se desea buscar consiste en realizar la búsqueda en un sitio especializado en conocimiento: una enciclopedia digital. La misma ofrece los contenidos de las antiguas enciclopedias con una ventaja: el hipertexto.

Las enciclopedias tradicionales más prestigiosas han visto las ventajas del nuevo soporte y han creado ediciones digitales en la Red. Frente a ellas, Internet ha alumbrado varios proyectos cooperativos en los que cualquier persona interesada puede organizarse con otros usuarios para redactar los artículos. Al mismo tiempo, cualquier lector que se sienta autorizado puede modificarlos según su criterio. El tipo de soporte fue llamado wiki, y hoy en día, el ingenio humano le ha dado los usos más variados en cada comunidad virtual.

#### **1.2.1 Enciclopedias de terrorismo existentes a nivel internacional.**

Existen a nivel internacional algunas enciclopedias que promueven el tema del terrorismo, ejemplos de estas son:

#### **Piratas y emperadores.net.**

Esta enciclopedia nace en agosto de 2009 con la intención de establecer un espacio de exposición y debate sobre el papel preponderante ejercido por Occidente sobre otras naciones.

La intención final de Piratas y emperadores no es otra que la de fomentar un debate abierto, honesto, respetuoso y racional para aprender un poco más y proponer otros puntos de vista en los que se pudiera no haber reparado, tratando de justificar las opiniones mediante fuentes de información específicas. (6)

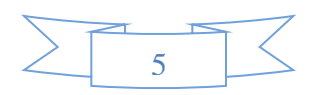

Aunque en este sitio se promueve abiertamente el tema del terrorismo y hay cierta flexibilidad a la hora de establecer opiniones y debates con una tendencia de respeto y racionalidad, el mismo no abarca de forma implícita el tema en toda su extensión y no está orientado a los países del continente americano. Además, no posee una fuente de archivos contenedora de artículos relacionados con el terrorismo de manera estable, es decir, los artículos que presenta son los que suben los usuarios para fundamentar las bases de sus opiniones y puntos de vista en el marco de un debate acerca de un tema determinado dentro del contexto del terrorismo.

#### **Enciclopedia de la Nación Española.**

Es una enciclopedia que comprende el terrorismo de estado en sus diferentes manifestaciones **,** nace e[l 12 de](http://nacionespanola.net/index.php?title=12_de_octubre)  [octubre](http://nacionespanola.net/index.php?title=12_de_octubre) de 2007, Día de la [Hispanidad,](http://nacionespanola.net/index.php?title=Hispanidad) impulsada por la [Fundación para la Defensa de la Nación Española](http://nacionespanola.net/index.php?title=Fundaci%F3n_para_la_Defensa_de_la_Naci%F3n_Espa%F1ola) como herramienta para el conocimiento de España y su Historia. (7)

A pesar de contener basta información del tema, la Enciclopedia de la Nación Española no persigue como objetivo fundamental que sus páginas sean un arma de combate contra el terrorismo, solo está enfocada a dar a conocer los acontecimientos de este tipo en España y la historia de sus héroes patrios, no incluye historia ni acciones terroristas ocurridas en otras naciones. Además la misma involucra otros temas propios de la cotidianeidad como: deportes, cultura, curiosidades y promoción de ventas.

## **1.2.2 Enciclopedias de terrorismo existentes a nivel nacional.**

Existen a nivel nacional algunas enciclopedias que abordan el tema del terrorismo de forma implícita, ejemplos de estas son:

#### **Antiterroristas.cu.**

Este sitio proporciona noticias actualizadas, información y análisis relacionados con el terrorismo y los actos de agresión contra Cuba, así como sobre los cinco cubanos injustamente encarcelados en los Estados Unidos por defender a su país.

Varias instituciones han participado en este proyecto, que incluye una biblioteca virtual que contiene más de 200 artículos, columnas de noticias y artículos de investigación sobre el terrorismo contra Cuba, la incorporación de fotografías, videos, foros, debates y otros recursos que ofrece Internet. (8)

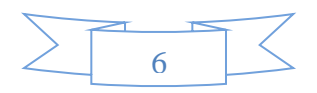

Antiterroristas es una enciclopedia que denuncia y combate contra el terrorismo en sus diferentes manifestaciones, contiene un gran cúmulo de artículos relacionados con el tema. Pero la misma solo enfoca su objetivo hacia Cuba, es decir, en la misma se evidencian las acciones terroristas formuladas contra la nación cubana pero no refleja la realidad de las demás naciones del continente americano.

#### **Terrorismo made in usa en las Américas.**

La enciclopedia surge como fruto del [Encuentro Internacional en Defensa de la Humanidad](http://www.terrorfileonline.org/es/index.php/Encuentro_Internacional_en_Defensa_de_la_Humanidad) realizado en Caracas, capital de la [República Bolivariana de Venezuela](http://www.terrorfileonline.org/es/index.php/Categor%C3%ADa:Venezuela), entre el 2 y el 4 de diciembre de 2004 y del [Encuentro Internacional contra el Terrorismo, por la Verdad y la Justicia](http://www.terrorfileonline.org/es/index.php/Encuentro_Internacional_contra_el_Terrorismo%2C_por_la_Verdad_y_la_Justicia) (La Habana, [Cuba,](http://www.terrorfileonline.org/es/index.php/Categor%C3%ADa:Cuba) del 2 al 4 de junio de 2005).

Aborda el tema del Terrorismo promovido, financiado y ejecutado por el gobierno norteamericano y sus cómplices en el continente americano. Recoge en síntesis: [hechos,](http://www.terrorfileonline.org/es/index.php/Categor%C3%ADa:Hechos) [historias de planes y operaciones](http://www.terrorfileonline.org/es/index.php/Categor%C3%ADa:Operaciones_Terroristas)  [terroristas](http://www.terrorfileonline.org/es/index.php/Categor%C3%ADa:Operaciones_Terroristas) que no han de verse como parte del pasado, [protagonistas](http://www.terrorfileonline.org/es/index.php/Categor%C3%ADa:Ejecutores_y_Responsables) de estas páginas oscuras de la Historia del Continente y [testimonios de víctimas y familiares que sufrieron agresiones](http://www.terrorfileonline.org/es/index.php/Categor%C3%ADa:V%C3%ADctimas%2C_Testimoniantes_e_Investigadores), hijas de una política de [Terrorismo de Estado](http://www.terrorfileonline.org/es/index.php/Terrorismo_de_Estado) que ha sufrido el pueblo latinoamericano durante décadas.

Se propone ser plataforma de encuentro de [víctimas, investigadores del tema](http://www.terrorfileonline.org/es/index.php/Categor%C3%ADa:V%C3%ADctimas%2C_Testimoniantes_e_Investigadores), y revolucionarios que ofrecen la vida a la transformación de la realidad del continente; con el compromiso de ser fiel a la verdad, contribuir al conocimiento y recuerdo de la historia de los pueblos latinoamericanos, a la comprensión de la actualidad y a la construcción del futuro.

Cuenta con múltiples investigaciones realizadas por la historiografía y el periodismo crítico acerca del terrorismo made in U.S.A. gracias a la colaboración de importantes estudiosos del tema. (9)

Terrorismo made in usa en las Américas o Enciclopedia de Terrorismo de Estado en las Américas es una de las que de forma más amplia, detallada y amena evidencian el tema del terrorismo, no solo hacia la nación cubana sino además hacia la totalidad del continente americano, pero la misma no cumple con un grupo de expectativas por parte de los usuarios que frecuentemente acceden a ella.

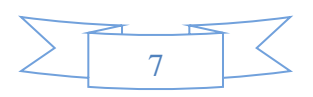

La misma no permite que los usuarios internautas tengan participación en la enciclopedia a no ser solo leer los artículos sin poder comentarlos, que los colaboradores tengan mayores privilegios y relaciones de forma directa con la enciclopedia o con el ministerio de Cultura de Cuba. Además la edición y demás funciones necesitan de un conocimiento de la sintaxis de edición de enlaces internos y externos ó de inserción de imágenes u otros documentos siendo poco flexible para personas con pocos accesos a la misma aventurarse a convertirse en colaboradoras del sitio.

Además, no admite subir materiales audiovisuales, ni formas convenientes de organizarlos y presentarlo en la interfaz para posibilitar la creación de galerías de imágenes, videos, documentos, canciones, reportajes, entrevistas, etc. de forma amena. Presenta dificultades para mantener una misma sesión de usuario cuando se cambia el idioma, necesitando autenticarse nuevamente y los enlaces de navegación en la enciclopedia no permiten apreciar rápidamente el volumen de artículos y materiales de lectura presentes.

#### <span id="page-12-0"></span>**1.3 Breve descripción de Tecnologías, Herramientas y Metodologías a utilizar.**

#### **1.3.1 Metodología de desarrollo de Software y herramientas de modelado.**

Una metodología es una serie de tácticas, prácticas, herramientas y documentos principales que auxilian a los desarrolladores de software en sus esfuerzos por realizar nuevos sistemas de información. Está integrada por períodos que guiarán a los desarrolladores a elegir las técnicas más adecuadas en cada instante del proyecto y además a planificarlo, gestionarlo, controlarlo y evaluarlo.

#### **XP**

XP es la primera metodología ágil y la que le dio conciencia al movimiento actual de metodologías ágiles. De la mano de Kent Beck, XP ha conformado un extenso grupo de seguidores en todo el mundo, disparando una gran cantidad de libros a los que comenzó el mismo Beck. (10)

La programación extrema o *eXtreme Programming* (XP) es un punto de vista de la ingeniería de software propuesto por Kent Beck, autor del primer libro sobre la materia, "*Extreme Programming Explained: Embrace* 

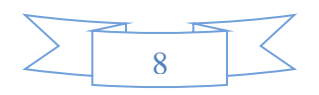

*Change*" (1999). Es el más acentuado de los procesos ágiles de desarrollo de software. La programación extrema es distinta de las metodologías habituales preponderantemente en que pone más acento en la adaptabilidad que en la previsibilidad.

En XP, la programación se realiza en pares, pero el código corresponde al equipo en su totalidad, de manera tal que cada programador puede realizar cambios a cualquier fracción del código en cualquier período si así lo precisa.

## **Objetivos de XP:**

- $\downarrow$  La satisfacción del cliente es lo principal.
- **↓** Potencia al máximo el trabajo en grupo.

## **Figura de cuatro fases esenciales:**

- $\leftarrow$  Planificación
- **↓** Diseño
- $\leftarrow$  Implementación/Desarrollo
- $\leftarrow$  Pruebas

#### **RUP**

La metodología RUP, llamada así por sus siglas en inglés Rational Unified Process, "*El Proceso Unificado de Rational* (RUP), es un proceso de ingeniería de software planteado por Kruchten (1996) con el objetivo de originar software de elevada calidad. RUP asigna tareas y responsabilidades en una organización de desarrollo (quién hace qué, cuándo y cómo).

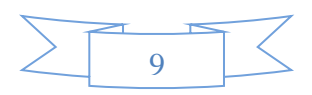

#### **Fases de RUP:**

- Inicio: Es donde se define la visión, los objetivos y el alcance que va a tener el proyecto. Se obtiene una lista de los casos de uso y de los factores de riesgo del proyecto. Es la única fase que no necesariamente culmina con una versión ejecutable.
- ↓ Elaboración: Tiene como finalidad terminar el análisis de los casos de uso y definir la arquitectura del sistema. Se eliminan los riesgos.
- + Construcción: Se enfoca en contar de forma temprana con versiones del sistema que satisfacen los principales casos de uso, y en el manual de usuario. Está compuesta por varias iteraciones.
- Transición: Se inicia con una versión funcional del sistema, y termina con la puesta en producción del sistema.

Se define por ser:

- Iterativo e incremental: RUP propone que las fases se hagan en iteraciones, donde cada iteración involucra actividades de todos los flujos de trabajo. El trabajo se divide en partes más pequeñas, cada parte en una iteración que resulta en un incremento. Las iteraciones referencian a pasos en los flujos de trabajo, y los incrementos, al crecimiento del producto en sí.
- Centrado en la arquitectura: La arquitectura muestra una visión del proyecto completo, en la que tanto el equipo de trabajo como los clientes deben estar de acuerdo. Se describen los elementos del modelo que son más importantes para la construcción, producción y desarrollo del sistema. RUP, al desarrollarse mediante iteraciones, comienza por los casos de uso más relevantes desde el punto de vista de la arquitectura.

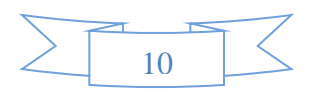

Guiado por los casos de uso: Los casos de uso guían el proceso de desarrollo y reflejan lo que los usuarios futuros necesitan, ya que los modelos que son obtenidos representan la realización de los casos de uso (como se llevan a cabo). (11)

Se opta por usar RUP como metodología debido a que es la más utilizada en proyectos de elevada envergadura. Se fundamenta en casos de uso para detallar lo que se aguarda del software, es un proceso Iterativo e incremental y se encuentra muy orientado a la arquitectura del sistema. Se requiere plasmar en documentos todo lo concerniente al proceso de creación del sistema, al ser RUP una metodología robusta que propicia que la documentación quede archivada, luego puede ser analizada por desarrolladores informáticos que la requieran, además permite que los documentos puedan ser usados para realizar futuros sistemas debido a que es escalable y extensible.

#### **Lenguaje de Modelado: UML**

Acrónimo de **U**nified **M**odeling **L**anguage (Lenguaje Unificado de Modelado) es una especificación de notación orientada a objetos. Divide cada proyecto en un número de diagramas que representan las diferentes vistas del proyecto. Estos diagramas juntos son los que representan la arquitectura del proyecto. Introduce nuevos diagramas que representan una visión dinámica del sistema. Es un estándar, no existe otra especificación de diseño orientado a objetos, ya que es el resultado de las tres opciones existentes en el mercado. Su utilización es independiente del lenguaje de programación y de las características de los proyectos. Permite la modificación de todos sus miembros mediante estereotipos y restricciones. (12)

#### **Herramienta de modelado: Visual Paradimg Suite**

Es una herramienta CASE que usa como lenguaje de modelado el UML, facilita a los equipos de desarrollo el modelado visual de sus proyectos y sistemas, la integración, el desarrollo y despliegue de sus aplicaciones y proyectos. Este software soporta un amplio conjunto de lenguajes de programación tanto para la generación de código como para la ingeniería inversa, entre estos lenguajes están: Java, C + +, PHP y XML Schema.

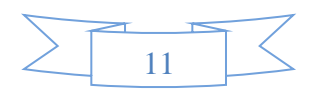

# **CAPÍTULO 1. FUNDAMENTACIÓN TEÓRICA**

Además, tiene la potencialidad de generación de código en C #, VB. NET, Delphi, Perl, y Ruby. Soporta la ingeniería inversa desde clases de Java, dll y exe de .NET, JDBC, y los archivos de mapeo Hibernate. (13)

Se elige la herramienta Visual Paradimg, ya que sobrelleva el ciclo de vida completo del desarrollo de software. Las amplias ventajas que ofrece son de mucha utilidad para los desarrolladores, posee soporte para Windows y Linux, es una herramienta de código abierto, fácil de instalar y actualizar, exporta e importa los diagramas con estándar XML, posibilita la generación de la documentación automáticamente partiendo de los diagramas en distintos formatos PDF, HTML y Microsoft Word, permite crear posibles interfaces de usuario de un sistema en desarrollo, ahorra tiempo a los desarrolladores y minimiza las posibilidades de cometer errores.

#### **1.3.2 Lenguaje de programación.**

Un lenguaje de programación es aquel elemento dentro de la informática que permite crear programas mediante un conjunto de instrucciones, operadores y reglas de sintaxis; que pone a disposición del programador para que este pueda comunicarse con los dispositivos hardware y software existentes. Representan en forma simbólica y en manera de un texto los códigos que podrán ser leídos por una persona, son independientes de las computadoras a utilizar. (14)

Se restringe el análisis de los lenguajes de programación a PHP ya que es el que se utiliza para el desarrollo de gestores de contenidos.

#### **PHP**

PHP (**P**HP **H**ypertext **P**re-processor, en inglés) fue creado por Rasmus Lerdorf en 1994.Puede ser desplegado en la mayoría de los servidores web y en casi todos los sistemas operativos y plataformas sin costo alguno. Permite la conexión a diferentes tipos de servidores de bases de datos tales como MySQL, PostgreSQL, Oracle, Microsoft SQL Server y Firebird. Completamente orientado al desarrollo de aplicaciones web dinámicas con acceso a información almacenada en una Base de Datos. El código fuente escrito en PHP es invisible al navegador y al cliente, ya que es el servidor el que se encarga de ejecutar el código y enviar su resultado HTML al navegador. Esto hace que la programación en PHP sea segura y confiable.

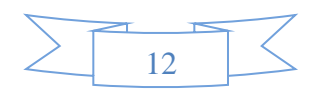

La versión más reciente de PHP es la 5.3.5 (10 de diciembre de 2010), que incluye estas ventajas:

- Mejor soporte para la Programación Orientada a Objetos, que en versiones anteriores era extremadamente rudimentario.
- $\overline{\phantom{a}}$  Mejoras de rendimiento.
- Mejor soporte para MySQL con extensión completamente reescrita.
- Mejor soporte a XML (XPath, DOM, etc.).
- $\overline{\phantom{a}}$  Soporte nativo para SQLite.
- **↓** Soporte integrado para SOAP.
- $\ddot{\bullet}$  Iteradores de datos.
- $\overline{\phantom{a}}$  Manejo de excepciones. (15)

## **1.3.3 Otros lenguajes.**

## **JavaScript (AJAX)**

No es un lenguaje de programación propiamente dicho. Es un lenguaje *script* u orientado a documento, como pueden ser los lenguajes de macros que tienen muchos procesadores de texto.

Es una de las múltiples aplicaciones que han surgido para extender las capacidades del lenguaje HTML. No se puede hacer un programa con JavaScript, tan sólo se puede mejorar la página web con algunos eventos sencillos: revisión de formularios, efectos en la barra de estado y, ahora, no tan sencillas: animaciones usando HTML dinámico.

#### **XHTML**

XHTML, acrónimo en inglés de E**x**tensible **H**yper**t**ext **M**arkup **L**anguage (lenguaje extensible de marcado de hipertexto), es el lenguaje de marcado pensado para sustituir a HTML como estándar para las páginas web. Su objetivo es avanzar en el proyecto del World Wide Web Consortium de lograr una web semántica, donde la

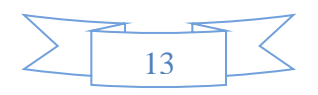

información, y la forma de presentarla estén claramente separadas. Es una reformulación del HTML 4.0 con XML 1.0. El XHTML toma la capacidad de formato del HTML y la une con la formalidad y extensibilidad del XML. Es el lenguaje actual diseñado especialmente para la creación de documentos web, por su gran accesibilidad.

#### **CSS**

Las hojas de estilo en cascada (en inglés *Cascading Style Sheets*) representan un lenguaje de hojas de estilos creado para controlar el aspecto o presentación de los documentos electrónicos definidos con HTML y XHTML. CSS es la mejor forma de separar los contenidos y su presentación y es imprescindible para crear páginas web complejas. Dicho lenguaje se utiliza para definir el aspecto de cada elemento, el color, tamaño y tipo de letra del texto, separación horizontal y vertical entre elementos, posición de cada elemento dentro de la página, etc.

Las hojas de estilos aparecieron alrededor del año 1970 pues se observó la necesidad de definir un mecanismo que permitiera aplicar de forma consistente diferentes estilos a los documentos que se creaban. El gran impulso de este lenguaje se produjo con la creación de Internet y el crecimiento exponencial del lenguaje HTML para la creación de documentos electrónicos.

Entre finales de 1994 y 1995 Håkon Wium Lie y Bert Bos se unieron para definir un nuevo lenguaje que tomaba lo mejor de cada propuesta y lo llamaron CSS (*Cascading Style Sheets*).

El W3C (World Wide Web Consortium) es el encargado de formular la especificación de las hojas de estilo que servirán de estándar para los agentes de usuario o navegadores.

La separación de los contenidos y su presentación presentan numerosas ventajas:

- Mejora la accesibilidad del documento.
- Reduce la complejidad de su mantenimiento y permite visualizar el mismo documento en infinidad de dispositivos diferentes.

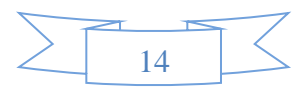

Permite modificar las características de los documentos de un sitio web desde un archivo, sin tener que modificarlas en cada uno de ellos. (16)

#### **1.3.4 Sistema de Gestión de Base de Datos.**

Un Sistema Gestor de Bases de Datos (SGBD) es una colección de programas cuyo objetivo es servir de interfaz entre la base de datos, el usuario y las aplicaciones. Se compone de un lenguaje de definición de datos, de un lenguaje de manipulación de datos y de un lenguaje de consulta. Un SGBD permite definir los datos a distintos niveles de abstracción y manipular dichos datos, garantizando la seguridad e integridad de los mismos. (17)

Sistema de Gestión de Base de Datos es el software que posibilita la utilización y/o la actualización de los datos guardados en una (o varias) base(s) de datos por uno o varios usuarios desde diferentes puntos de vista y a la vez. Es el que se encarga de tramitar todas las peticiones de información de dichos usuarios. El propósito general de los sistemas de gestión de bases de datos es el de manejar de manera clara, sencilla y ordenada un conjunto de datos que posteriormente se convertirán en información relevante para una organización.

#### **MySQL**

MySQL es un sistema de administración de bases de datos (Database Management System, DBMS) para bases de datos relacionales. Soporta gran cantidad de tipos de datos. Dispone de API's (del inglés Application Programming Interface) en gran cantidad de lenguajes como son: C++, Java, PHP, etc. Mantiene buena seguridad en los datos. Es considerado un manejador de datos de gran rapidez y facilidad de uso. Una de las desventajas que posee, dadas sus funcionalidades, es que no es intuitivo al usuario promedio.

Posee ventajas como:

- Velocidad al realizar las operaciones, lo que lo hace uno de los SGBD con mejor rendimiento.
- **E** Bajos costos de requerimientos para la elaboración de las bases de datos.
- **≢ Bajo consumo, por lo que puede ser ejecutado en ordenadores con pocos recursos.**

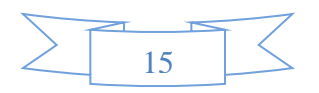

 $\ddot{+}$  Facilidad a la hora de instalar y configurar.

 $\triangle$  Amplia conectividad y seguridad. (18)

Se restringe el análisis de los sistemas gestores de bases de datos a MySQL ya que es el que se utiliza en el Ministerio de Cultura de Cuba.

#### **Herramientas de Administración de BD.**

#### **PhpMyAdmin**

PhpMyAdmin es un programa de libre distribución en PHP, creado por una comunidad sin ánimo de lucro. Es una herramienta muy completa que permite acceder a todas las funciones típicas de la base de datos MySQL a través de una interfaz web muy intuitiva.

Tobías Ratschiller, fundador de Maguma, una compañía de software, comenzó a trabajar en la elaboración de una red administrativa basada en PHP cliente-servidor en MySQL en 1998. Cuando Ratschiller dejó el proyecto por falta de tiempo, así como el PhpAdsNew del cual es también su inventor, el PhpMyAdmin se había convertido en una de las aplicaciones PHP más populares, y las herramientas de administración MySQL constituían una gran comunidad de usuarios y administradores. (19)

#### **1.3.5 Servidor web.**

Los servidores web son aquellos cuya tarea es alojar sitios y/o aplicaciones, las cuales son accedidas por los clientes utilizando un navegador que se comunica con el servidor utilizando el protocolo **HTTP** (Hypertext Markup Language).

#### **Apache2**

El servidor HTTP Apache es un servidor web HTTP de código abierto para plataformas Unix (BSD, GNU/Linux, etc.), Microsoft Windows, Macintosh y otras, que implementa el protocolo HTTP y la noción de sitio virtual. El servidor Apache se desarrolla dentro del proyecto HTTP Server (http) de la Apache Software Foundation.

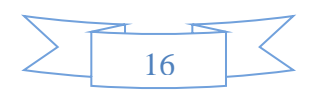

# **CAPÍTULO 1. FUNDAMENTACIÓN TEÓRICA**

Presenta entre otras características que es altamente configurable, bases de datos de autenticación y negociado de contenido. Tiene amplia aceptación en la red: desde 1996, Apache, es el servidor HTTP más usado. Alcanzó su máxima cuota de mercado en 2005 siendo el servidor empleado en el 70% de los sitios web en el mundo. Es popular, y existe muy buena ayuda/soporte.

La elección del servidor web fue Apache ya que es un servidor valiosamente configurable de diseño modular que por su sencillez posibilita aumentar sus capacidades. Es una tecnología gratuita con licencia de código abierto. Es multiplataforma. Además posee otras importantes características, entre ellas un elaborado índice de directorios, un directorio de alias, negociación de contenidos, informe de errores HTTP configurable, gestión de recursos para procesos hijos, integración de imágenes del lado del servidor, reescritura de las URL, comprobación de la ortografía de las URL, y manuales online. Además es el servidor que se usa en el Ministerio de Cultura de Cuba.

En este capítulo, se hizo referencia a los principales conceptos relacionados con el dominio del problema. Además, se realizó un estudio sobre las enciclopedias que contienen el tema del terrorismo, existentes a nivel nacional e internacional. Se realizó un profundo análisis de las metodologías, herramientas y tecnologías a utilizar para darle solución al problema planteado.

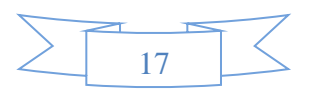

#### <span id="page-22-0"></span>**Capítulo 2. Características del Sistema.**

En el decurso del presente capítulo se efectúa un estudio de las características de la enciclopedia que se desarrolla, ajustándose en la insuficiencia de la misma y la situación problémica que la origina. Se realiza el levantamiento de los requerimientos, la definición y representación de los casos de usos del sistema, sus actores y trabajadores y los artefactos que se conciben en cada una de ellas.

#### <span id="page-22-1"></span>**2.1 Propuesta de sistema.**

Los procesos que se automatizan darán una mejor organización y presentación a la enciclopedia y permitirán conocer y profundizar sobre acciones, atentados, testimonios de víctimas y otras manifestaciones terroristas en el continente americano, que algunas personalidades y organizaciones tratan de esconder. Los usuarios que accedan a la misma pueden realizar distintos eventos, estando autenticados o no, de acuerdo a los permisos que tengan asignados. Los usuarios que gestionan estos contenidos son el administrador, operador y el colaborador.

El tipo de aplicación que se desarrolla es web, este maneja un gran cúmulo de información, disímil y es de fácil accesibilidad. El contenido es coleccionado por varias fuentes con un alto nivel político y cultural. La plataforma que se brinda es la ideal para el encuentro entre víctimas y estudiosos del tema, con el objetivo de contribuir al conocimiento de acciones terroristas llevados a cabo en el continente, también posee nuevas secciones, una Galería Multimedia, una Línea de tiempo y una página de discusión (Foro) por cada uno de los artículos publicados, mejores funciones de edición de artículos y una mejor organización de la información mostrada en los reportes del sitio. Cuenta además con una reestructuración de los menús de funciones comunes, y menús de navegación.

Para el desarrollo de la enciclopedia se usa el lenguaje de programación PHP para implementar algunos scripts y funcionalidades a utilizar, para el diseño de la interfaz se utilizan las hojas de estilo en cascada (CSS) conjuntamente con el lenguaje XHTML.

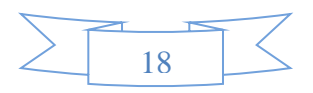

#### <span id="page-23-0"></span>**2.2 Arquitectura del sistema.**

La Arquitectura de Software instaura los cimientos para que analistas, diseñadores, programadores, y otros trabajadores, se orienten en una línea común que permita obtener los objetivos del sistema, cubriendo todas las necesidades. Además formula una representación organizativa estructural esencial para el sistema, asimismo detalla la comunicación entre los componentes del software y puede comprender diversos patrones de diseño.

Los patrones de diseño constituyen la base para la búsqueda de soluciones a problemas usuales en el desarrollo de software y otros espacios relativos al diseño de interacción. Un patrón de diseño es una solución a un problema de diseño. Los mismos pretenden:

- **F** Proporcionar catálogos de elementos reusables en el diseño de sistemas software.
- Evitar la reiteración en la búsqueda de soluciones a problemas ya conocidos y solucionados anteriormente.
- $\ddot{+}$  Formalizar un vocabulario común entre diseñadores.
- Estandarizar el modo en que se realiza el diseño.
- Facilitar el aprendizaje de las nuevas generaciones de diseñadores condensando conocimiento ya existente.

Para el diseño de la arquitectura del software se emplea el patrón Modelo Vista Controlador (MVC). El mismo se encarga de separar los datos de una aplicación, la interfaz del usuario y la lógica de control en tres componentes distintos.

El MVC en una aplicación web, se representa mediante la Vista, la cual está constituida por las páginas Lenguaje de Marcado de Hipertexto (HTML) y el código que proporciona de datos dinámicos a las páginas, la misma permite publicarle la información al usuario debido a la captura de datos del sistema al exterior y de forma inversa. El Controlador se encarga de gestionar la totalidad de los eventos de entrada del usuario y transporta las peticiones de la Vista a la Modelo. El Modelo posee toda la información persistente y reglas de negocio.

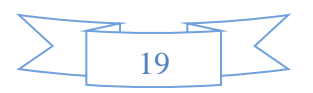

La utilización de MVC ayuda a proporcionar cierta estructura lógica a las aplicaciones. Su principal objetivo es separar la lógica del negocio de la lógica de presentación o interfaz; permite así tener dividido el sistema, una de las razones primordiales para poder dar mantenimiento factible, habitualmente esta arquitectura es aplicada en grandes sistemas a nivel empresarial.

#### <span id="page-24-0"></span>**2.3 Modelo de dominio.**

Los modelos del dominio pueden utilizarse para capturar y expresar el entendimiento ganado en un área bajo análisis como paso previo al diseño de un sistema, ya sea de software o de otro tipo. Similares a los mapas mentales utilizados en el aprendizaje, el modelo de dominio es utilizado por el analista como un medio para comprender el sector industrial o de negocios al cual el sistema va a servir. (20). Este modelo se realiza con el objetivo de comprender la estructura y la dinámica de la organización en la cual se va a implantar el sistema, entender los problemas actuales de la misma e identificar las mejoras potenciales.

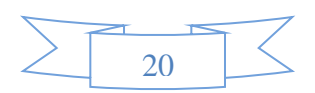

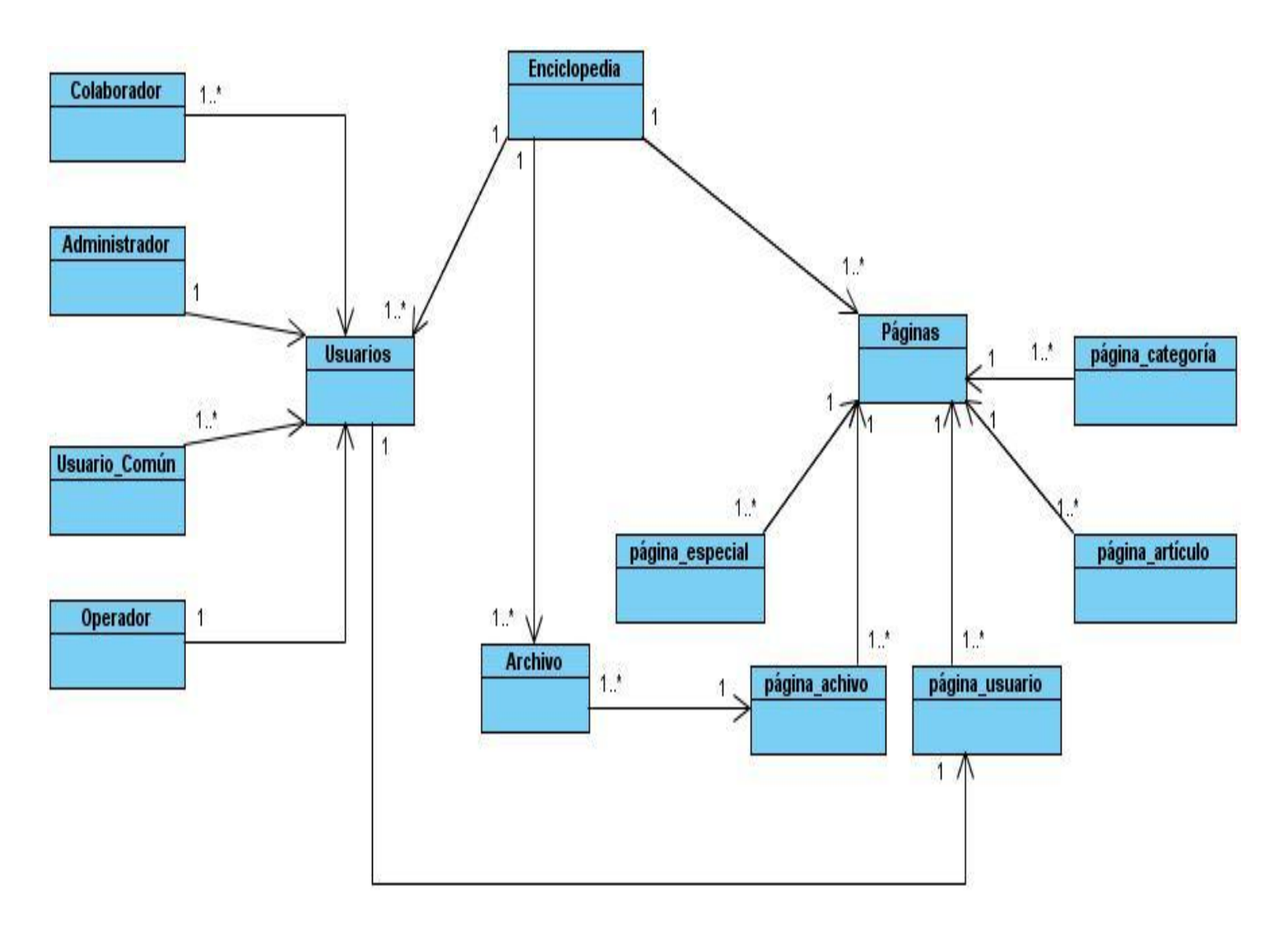

*Figura 1. Diagrama del Modelo de Dominio*.

## **Enciclopedia:**

Es un texto que busca sintetizar el conocimiento humano. La enciclopedia reúne y divulga datos especializados o dispersos que no podrían ser hallados con facilidad y que presentan un importante servicio a la cultura moderna.

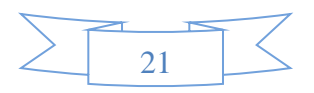

#### **Administrador:**

Es un usuario del sistema que va a dirigir el comportamiento de la Enciclopedia, debido al peso que tiene su rol tiene permiso para administrar los usuarios del sistema y sus roles, responsable de las publicaciones y de los diferentes eventos que se llevaran a cabo en la Enciclopedia, además, podrá en cualquier momento actualizar, publicar o eliminar contenidos.

#### **Colaborador:**

Es un usuario del sistema que juega un papel fundamental en la Enciclopedia pues colabora de forma activa con la misma, tiene permisos para crear y editar su página.

#### **Operador:**

Es un usuario del sistema que va a controlar y realizar acciones organizativas dentro de la enciclopedia, el mismo debe velar por el correcto uso de la misma y ayudar en un momento determinado a los colaboradores.

#### **Usuario:**

Es un usuario del sistema que va interactuar con la enciclopedia y puede realizar acciones específicas y limitadas dentro la misma.

#### **Archivo:**

Es donde se almacenan los artículos publicados en la enciclopedia.

#### **Página de Artículo:**

Es una página que contiene párrafos, cabeceras de párrafos, enlaces a artículos internos de la enciclopedia o de sitios externos, imágenes, videos y enlaces a documentos de texto o archivos multimedias. Se muestran las diferentes secciones como: "artículos relacionados" y "categorías a la que pertenece la página".

#### **Página de Categoría:**

Contiene en forma de artículo la descripción de la categoría y/o el propósito para el cual se ha creado. Se muestran las secciones "artículos en esta categoría" y "subacategorías en esta categoría".

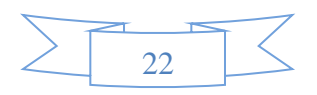

#### **Página de Usuario:**

Contiene en forma de artículo la descripción del usuario y/o alguna breve biografía sobre su persona. Se muestra la sección: "artículos del usuario en la enciclopedia".

#### **Página de Archivo:**

Es una página que contiene todos los documentos que existen en la enciclopedia.

## <span id="page-27-0"></span>**2.4 Especificación de los requisitos de software.**

Para efectuar el desarrollo de un sistema que plasme los requerimientos acordados por los clientes finales del software y que desempeñe las normas de calidad de forma específica se confecciona un proceso de descripción de requerimientos. Su principal misión reside en la generación de especificaciones correctas que figuren con claridad, sin equívocos, en forma consistente y compacta, el comportamiento de la aplicación.

La especificación de los requisitos de software es un flujo de gran importancia dentro de la metodología que se utiliza. Los requisitos o requerimientos son las características que va a poseer la aplicación, sintetizados en la definición en detalle de los datos, funciones y el comportamiento del sistema. Los requerimientos deben ser verificados y validados para evitar errores que pueden resultar altamente costosos en una etapa posterior del desarrollo del sistema.

La captura de requisitos es de trascendental valor debido a que:

- Permite gestionar las necesidades del proyecto en forma estructurada.
- Mejora la capacidad de predecir cronogramas de proyecto proporcionando un punto de partida para controlar actividades específicas.
- Mejora la calidad del software pues si se cumple con todos los requisitos, el software poseerá lo que el cliente desea por lo tanto tendrá buena calidad.
- Evita rechazo de usuarios finales debido a que obliga a los usuarios a considerar sus requerimientos cuidadosamente.

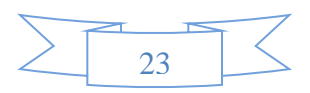

## **2.4.1 Requerimientos funcionales.**

Los requerimientos funcionales (RF) son características requeridas del sistema que expresan una capacidad de acción del mismo – una funcionalidad; generalmente expresada en una declaración en forma verbal. (21)

Los requerimientos funcionales son capacidades o condiciones que el sistema debe cumplir. Define el comportamiento interno del software y otras funcionalidades específicas.

 Requisito funcional que permite insertar comentarios de artículos que son publicados en la enciclopedia.

#### **RF1 Insertar comentario de artículos.**

 Requisito funcional que permite modificar o eliminar comentarios de artículos que son publicados en la enciclopedia.

#### **RF2 Gestionar comentarios de artículos.**

RF2.1 Modificar comentario.

RF2.2 Eliminar comentario.

 Requisito funcional que permite insertar determinados eventos sobre las páginas de la enciclopedia que se deseen editar.

#### **RF3 Gestionar artículos.**

RF3.1 Insertar artículo.

RF3.2 Editar artículo.

RF 3.2.1 Insertar enlace interno.

RF 3.2.2 Insertar enlace a categorías.

RF 3.2.3 Insertar línea de tiempo.

 Requisito funcional que muestra, una vez que los usuarios accedan a la enciclopedia, visualizar secciones de enlaces a artículos contenidos en una página determinada.

#### **RF4 Visualizar secciones de páginas:**

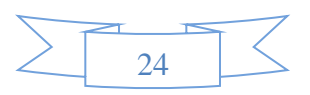

RF4.1 Visualizar sección de enlaces a artículos categorizados como canción en la página de esta categoría y sus subcategorías con una vista diferente.

RF4.2 Visualizar sección de enlaces a artículos categorizados como canción que sean los más accedidos.

RF4.3 Visualizar sección de enlaces a artículos creados por un usuario en la página del Usuario.

 RF4.4 Visualizar sección de archivos en una categoría según el tipo de archivo (imagen, video, audio, documento).

 Requisito funcional que muestra, una vez que los usuarios accedan a la enciclopedia, las diferentes páginas contenidas en la enciclopedia.

#### **RF5 Mostrar página:**

RF5.1 Mostrar página de artículo.

RF5.2 Mostrar página de comentario.

RF5.3 Mostrar página de categoría.

RF5.4 Mostrar página de usuario.

RF5.5 Mostrar galería multimedia (imágenes, vídeos, audios).

 Requisito funcional que permite restringir acceso a diferentes tipos de operaciones que pueden realizarse en la enciclopedia.

## **RF6 Autenticar usuario.**

 Requisito funcional que permite una vez que los usuarios accedan a la enciclopedia, mostrar el audio contenido en una determinada página.

## **RF7 Mostrar audio.**

Requisito funcional que posibilita a los usuarios subir archivos con formato de audio.

## **RF8 Subir archivo.**

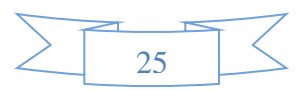

#### **2.4.2 Requerimientos no funcionales.**

Los requisitos no funcionales son características requeridas del sistema, del proceso de desarrollo, del servicio prestado o de cualquier otro aspecto del desarrollo, que señala una restricción del mismo. (21) Son aquellos requerimientos que no se refieren directamente a las funciones específicas que entrega el sistema, sino a las propiedades emergentes de éste.

Los requerimientos no funcionales son propiedades o cualidades que el producto debe tener. Normalmente están vinculados a requerimientos funcionales, es decir una vez se conozca lo que el sistema debe hacer se puede determinar cómo ha de comportarse, qué cualidades debe tener o cuán rápido o grande debe ser.

**Usabilidad:** Es la facilidad con que las personas pueden utilizar una herramienta particular o cualquier otro objeto fabricado por humanos con el fin de alcanzar un objetivo concreto.

La enciclopedia está diseñada de manera que los usuarios adquieran las habilidades necesarias para explotarla en un tiempo reducido.

**Fiabilidad***:* Es la probabilidad de que un dispositivo realice adecuadamente su función prevista a lo largo del tiempo, cuando opera en el entorno para el que ha sido diseñado bajo condiciones fijadas. (22)

Se debe mantener seguridad y control a nivel de usuario, garantizando el acceso de los mismos sólo a los niveles establecidos de acuerdo a la función que realizan. Conviene establecer mecanismos de control y verificación para los procesos susceptibles de fraude. Los mecanismos deben ser capaces de informar al personal autorizado sobre posibles irregularidades que den indicios sobre la introducción de información falseada.

**Confiabilidad:** La Enciclopedia debe permitir solucionar los posibles fallos que se presenten de la manera más rápida posible, gestionando la información de manera confiable y segura.

**Eficiencia***:* Es la capacidad para hacer un buen uso de los recursos que manipula describiendo el rendimiento de la aplicación y los recursos que ésta utiliza bajo condiciones específicas. (23)

El sistema debe respetar buenas prácticas de programación para incrementar el rendimiento en operaciones costosas.

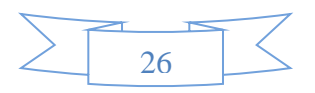

**Interfaz:** Entorno que media entre el usuario y los datos almacenados en un archivo o base de datos digital. (24). Este requisito no funcional describe la apariencia del producto y se especifica cómo se tratará de hacer la interfaz de este contemplando las características del sistema. Las ventanas del sistema contienen claros y bien estructurados los datos, además de permitir la interpretación correcta de la información. La interfaz cuenta con teclas de función y menús desplegables que faciliten y aceleren su utilización. Todos los textos y mensajes en pantalla aparecen en un mismo idioma de acuerdo al que haya sido seleccionado, ya sea español o inglés.

#### <span id="page-31-0"></span>**2.5 Definición de los casos de uso del sistema.**

Un modelo de caso de uso es un modelo de los diferentes tipos de usuarios que interactúan con el sistema para resolver un problema. Este sirve como un hilo unificador entre los desarrolladores del sistema. Es usado como la primera especificación de los requisitos funcionales para el sistema, como base para el análisis y diseño, como una entrada para planear la iteración, como las bases para definir los casos de prueba y la documentación del usuario. (25)

Un caso de uso es la especificación del comportamiento del sistema y de una entidad externa (personas, hardware, otro software) que usa sus servicios. Los casos de uso son artefactos narrativos que describen, bajo la forma de acciones y reacciones, el comportamiento del sistema desde el punto de vista del usuario.

#### **2.5.1 Descripción de los actores del sistema.**

Un actor es un ente con comportamiento, como una persona (identificada por un rol), un sistema informatizado u organización, y que realiza algún tipo de interacción con el sistema.

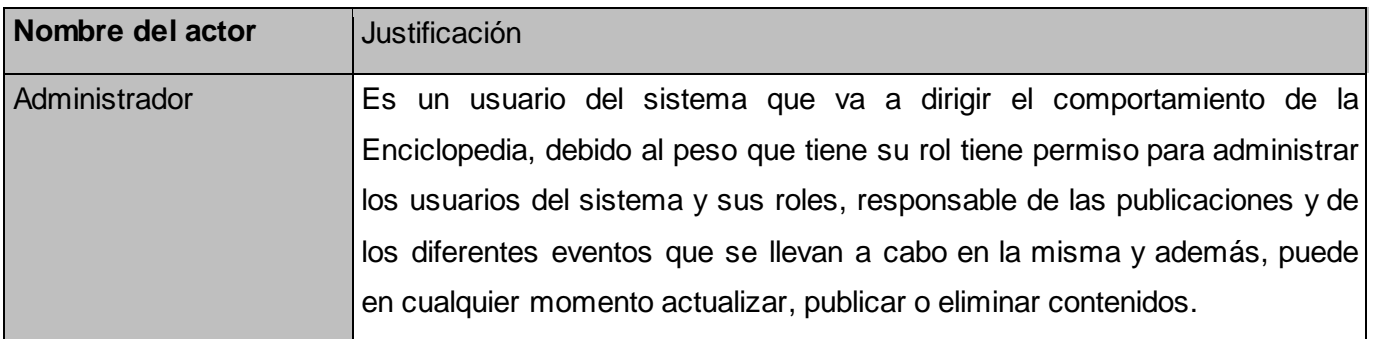

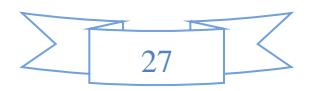

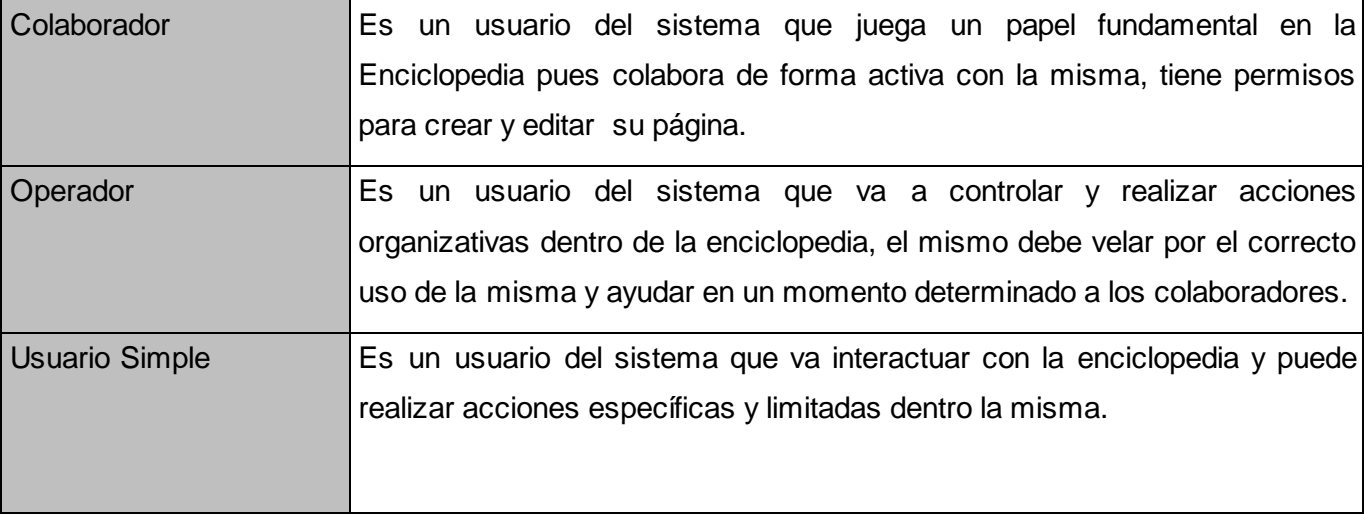

 *Tabla 1. Descripción de los actores del sistema.*

## **2.5.2 Casos de uso del sistema.**

Un caso de uso (CU) es parte del análisis y describe lo que el sistema debe hacer desde el punto de vista del usuario. Es decir, describe un uso del sistema y cómo este interactúa con el usuario.

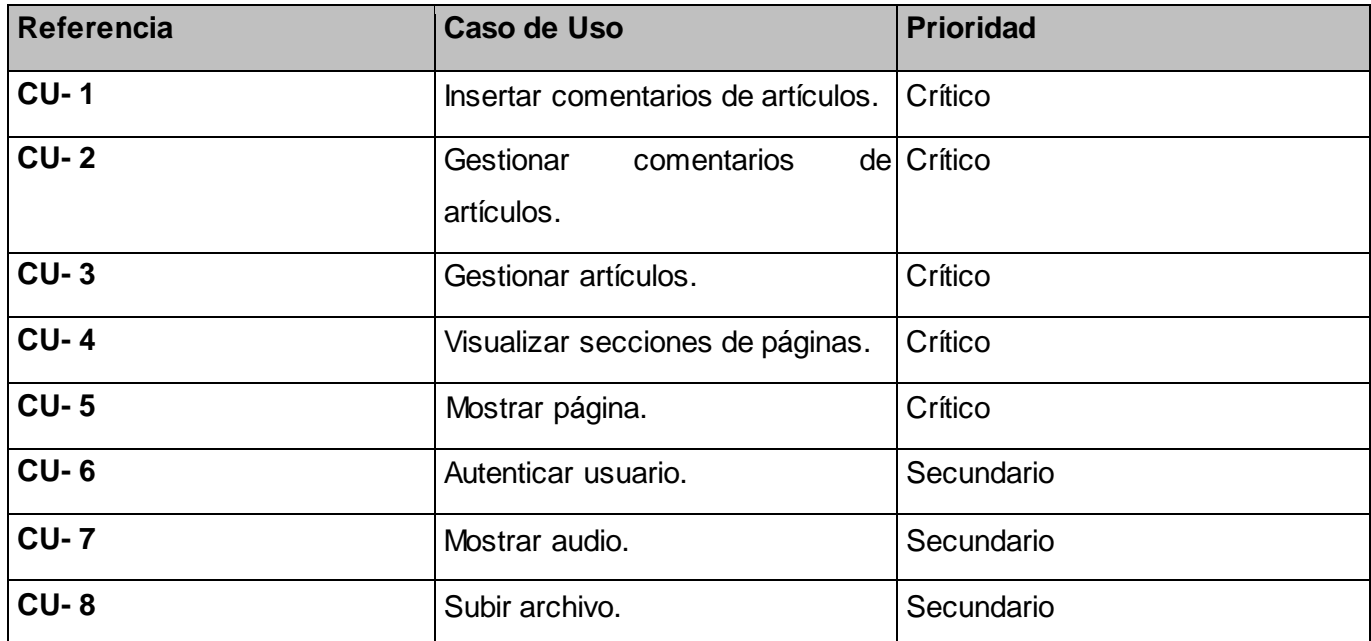

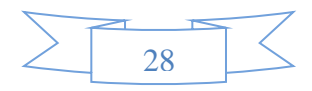

 *Tabla 2. Casos de uso del sistema.*

#### **2.5.3 Diagrama de casos de uso del sistema.**

Un diagrama de casos de usos del sistema es la representación gráfica de los procesos y su interacción con los actores. Representa las funcionalidades que ofrecerá el sistema. Es importante para modelar el comportamiento de un sistema, un subsistema o una clase.

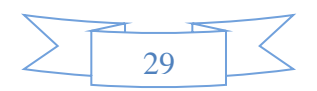

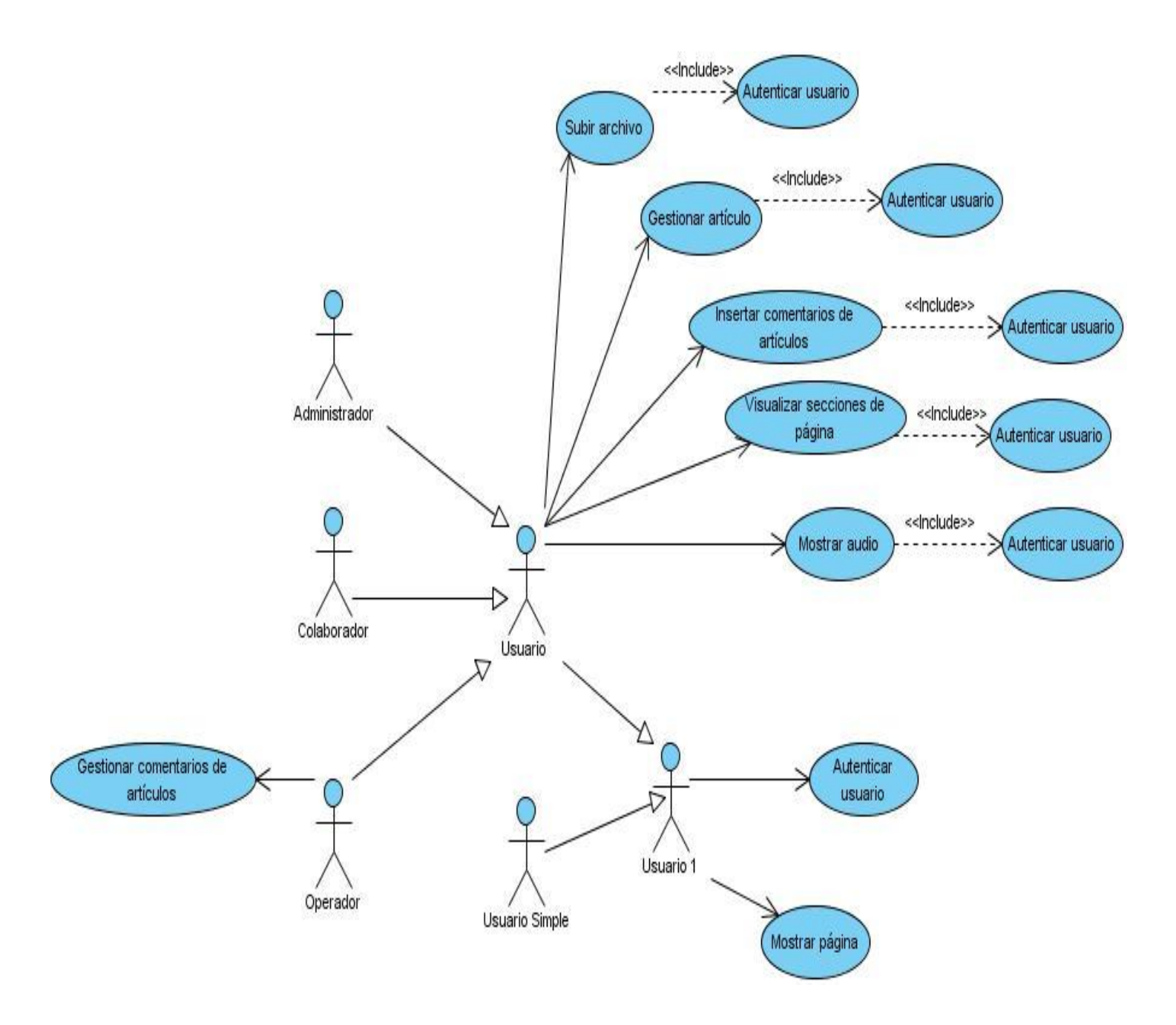

*Figura 2. Diagrama de Casos de uso del sistema.*

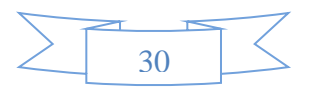

## **2.5.4 Descripción de los casos de uso del sistema.**

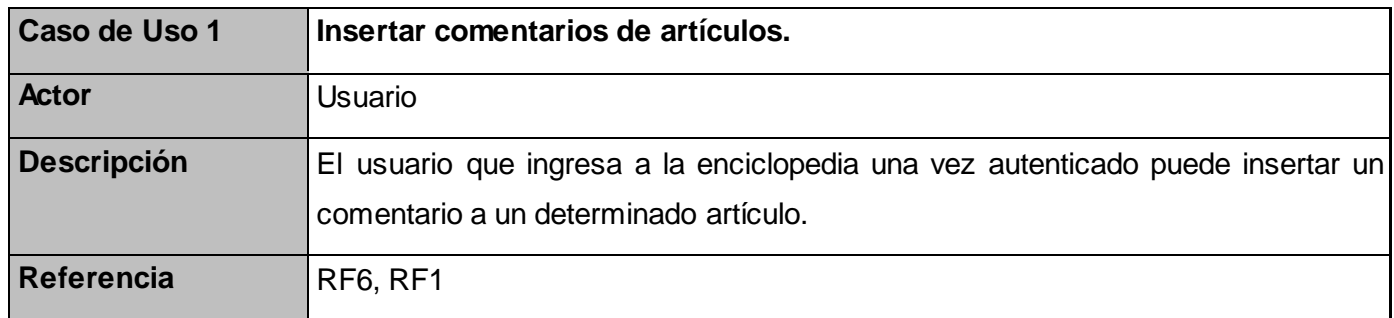

 *Tabla 3. Descripción de casos de uso del sistema CU#1 "Insertar comentarios de artículos".*

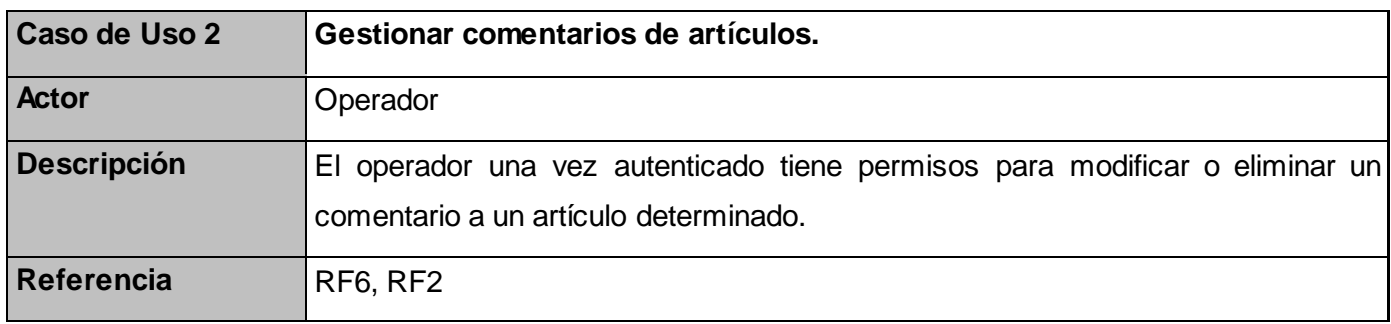

 *Tabla 4. Descripción de casos de uso del sistema CU#2 "Gestionar comentarios de artículos".*

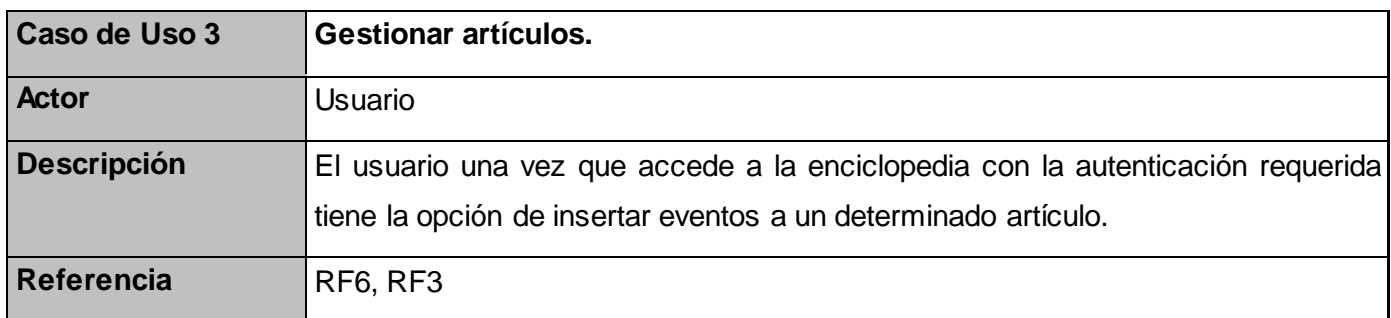

 *Tabla 5. Descripción de casos de uso del sistema CU#3 "Gestionar artículos".*

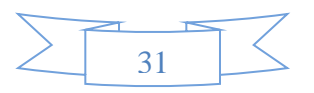
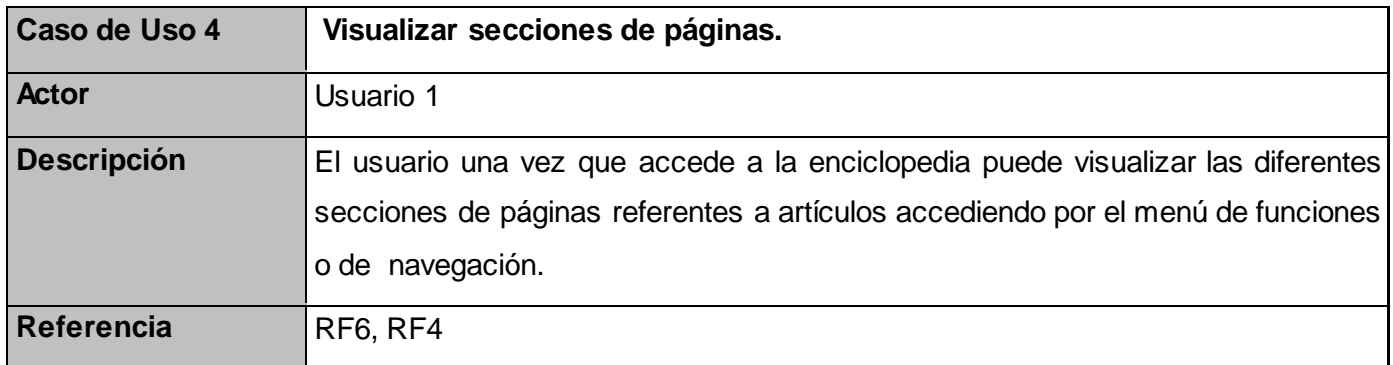

 *Tabla 6. Descripción de casos de uso del sistema CU#4 "Visualizar secciones de páginas".* 

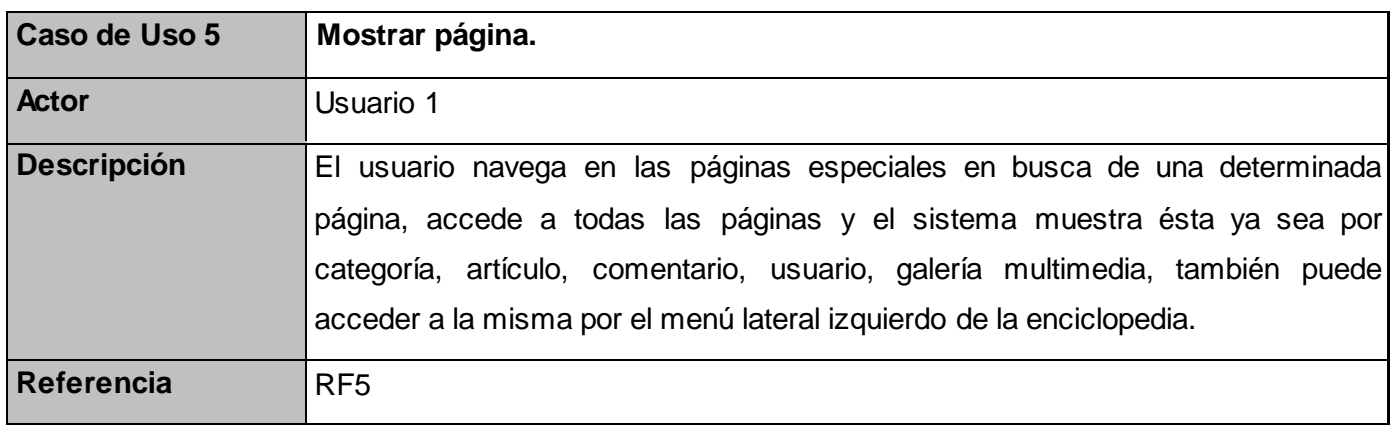

 *Tabla 7. Descripción de casos de uso del sistema CU#5 "Mostrar página".*

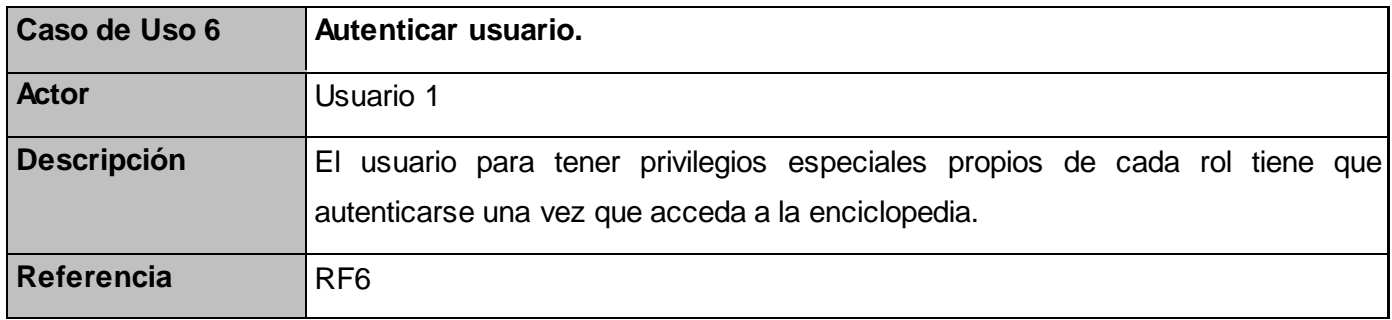

 *Tabla 8. Descripción de casos de uso del sistema CU#6 "Autenticar usuario".*

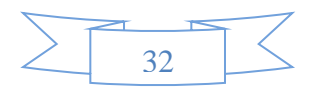

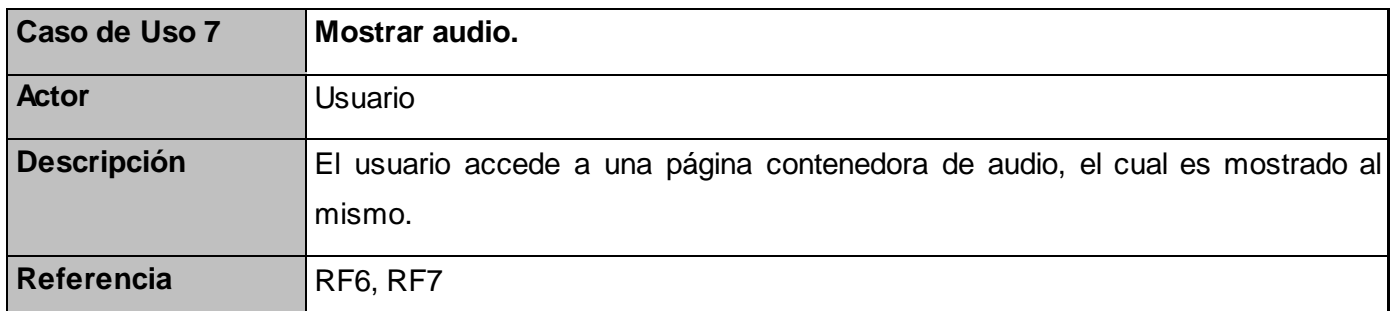

 *Tabla 9. Descripción de casos de uso del sistema CU#7 "Mostrar audio".*

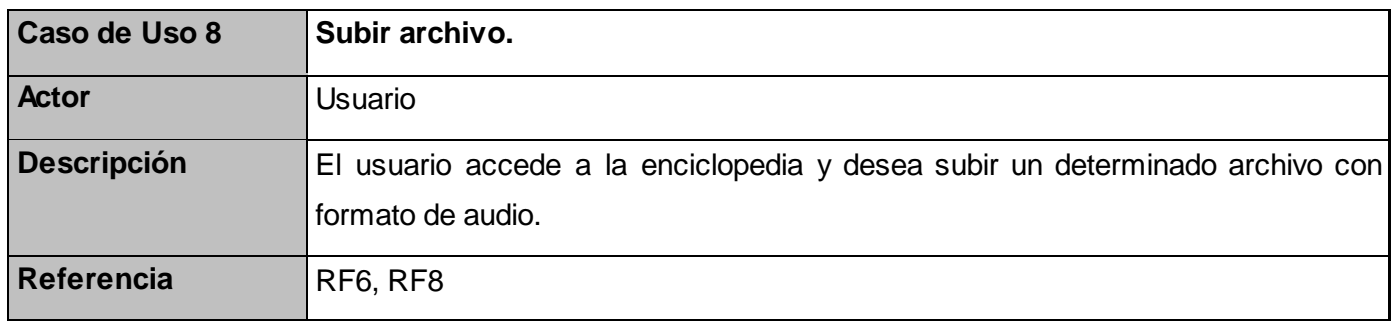

 *Tabla 10. Descripción de casos de uso del sistema CU#8 "Subir archivo".*

## **2.5.5 Especificación de los casos de uso del sistema.**

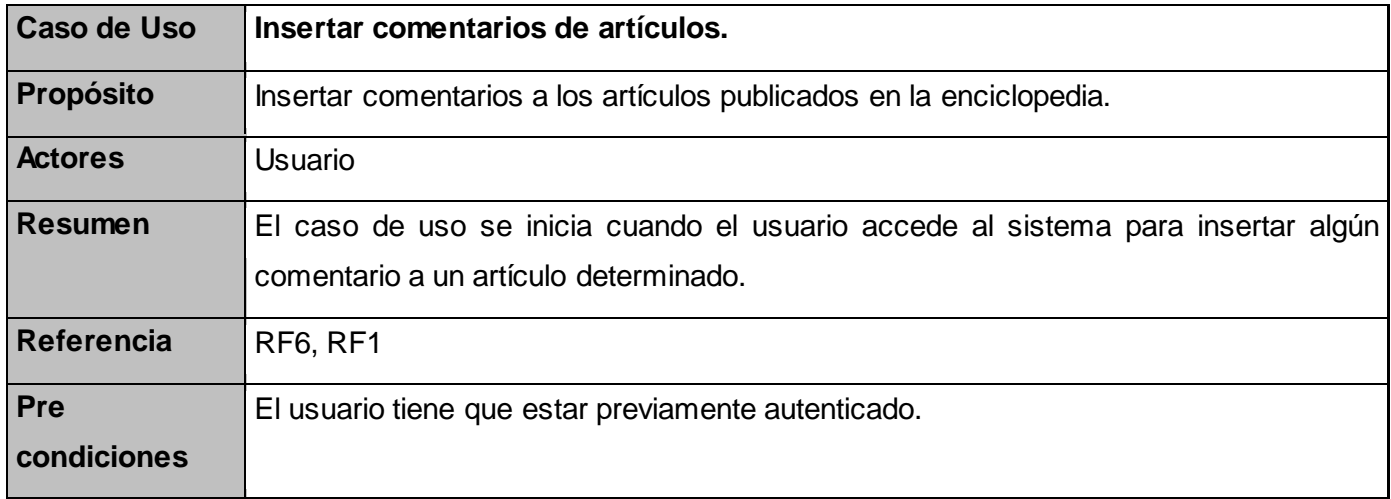

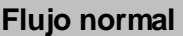

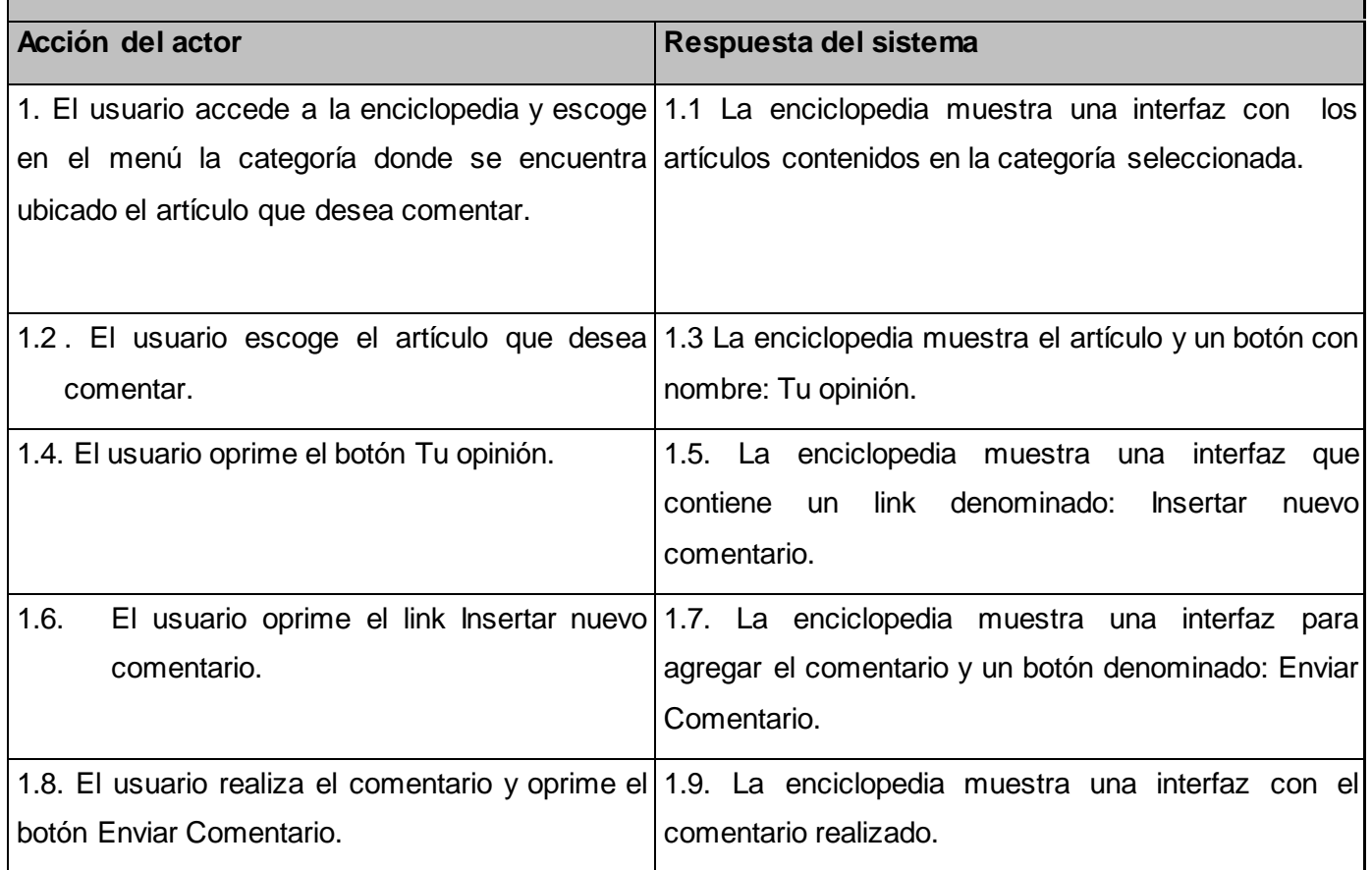

 *Tabla 11. Especificación de los casos de uso del sistema <Insertar comentarios de artículos>.*

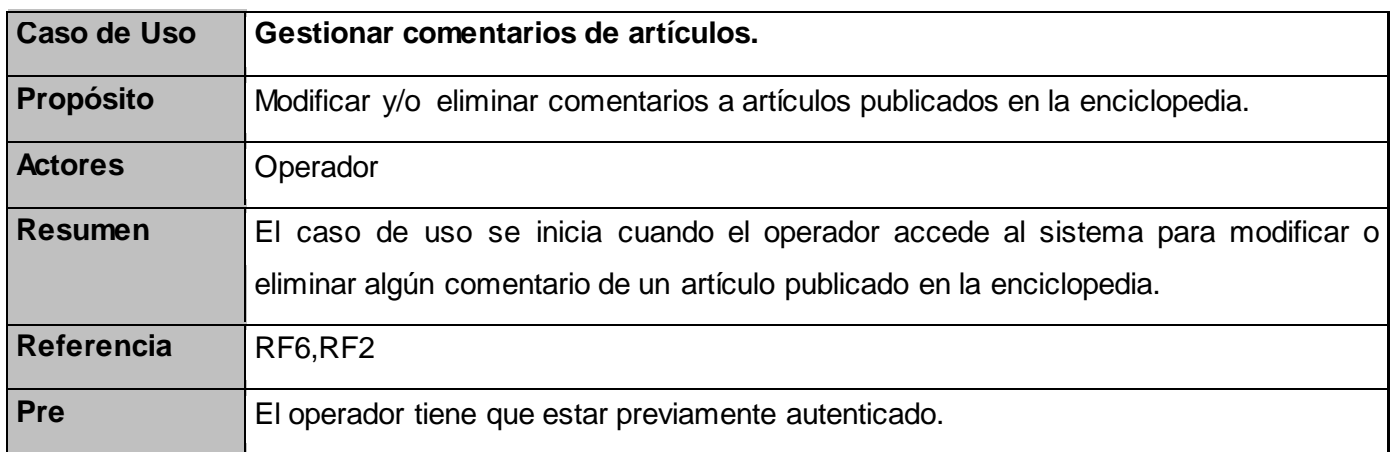

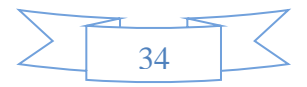

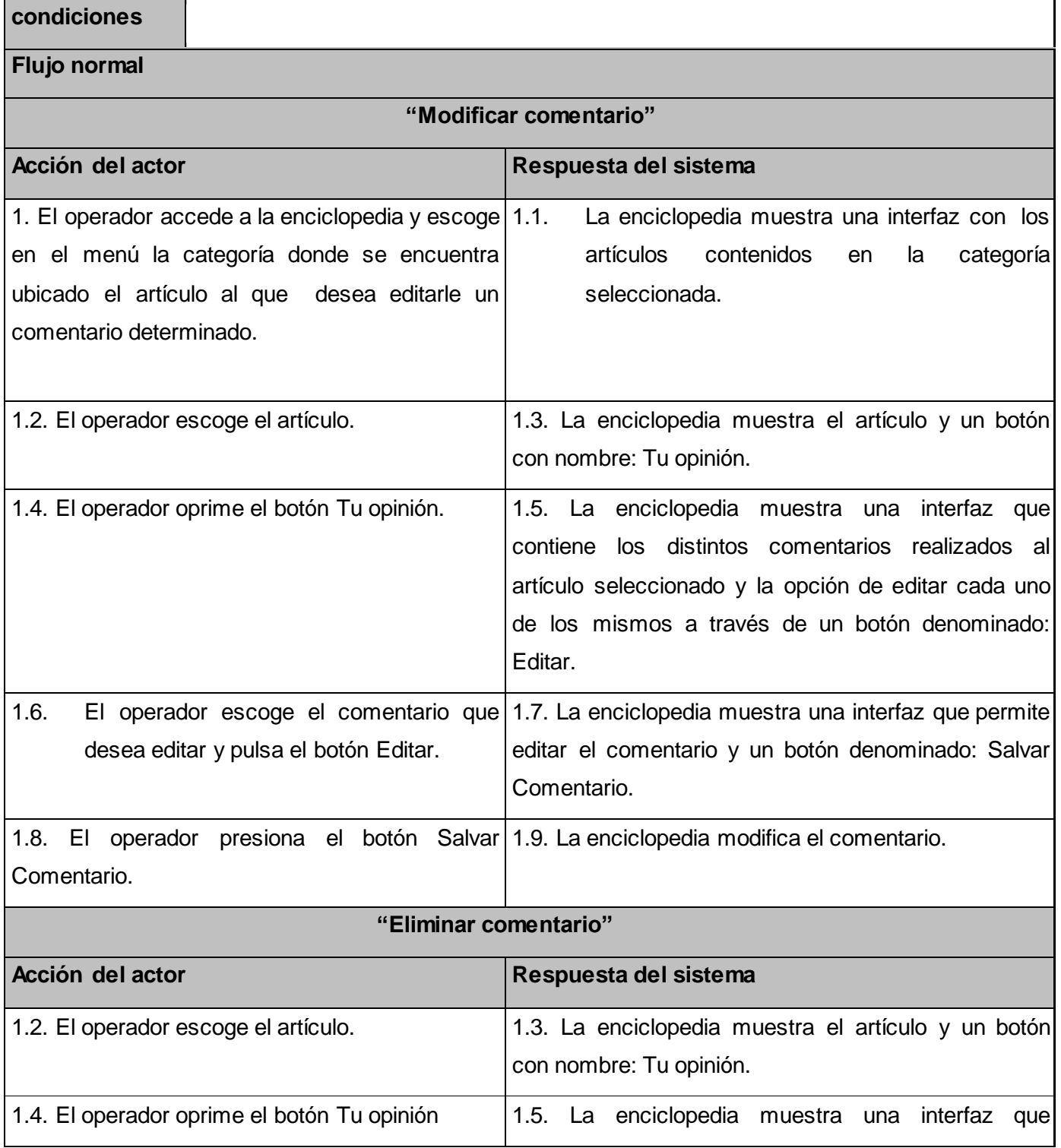

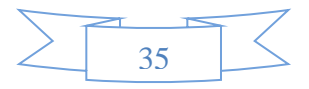

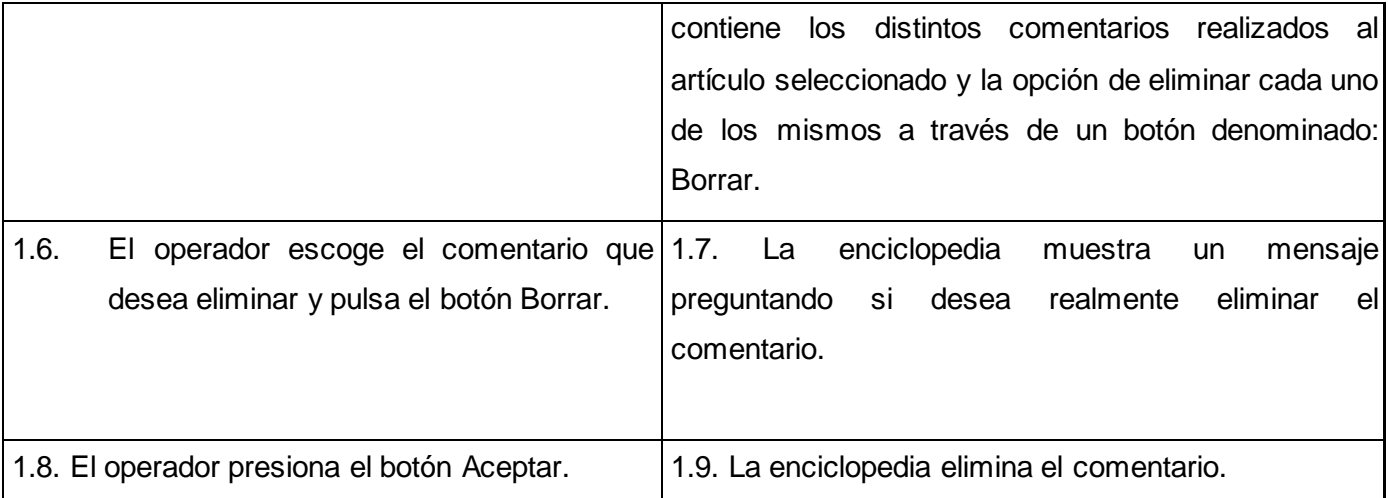

 *Tabla 12. Especificación de los casos de uso del sistema <Gestionar comentarios de artículos>.*

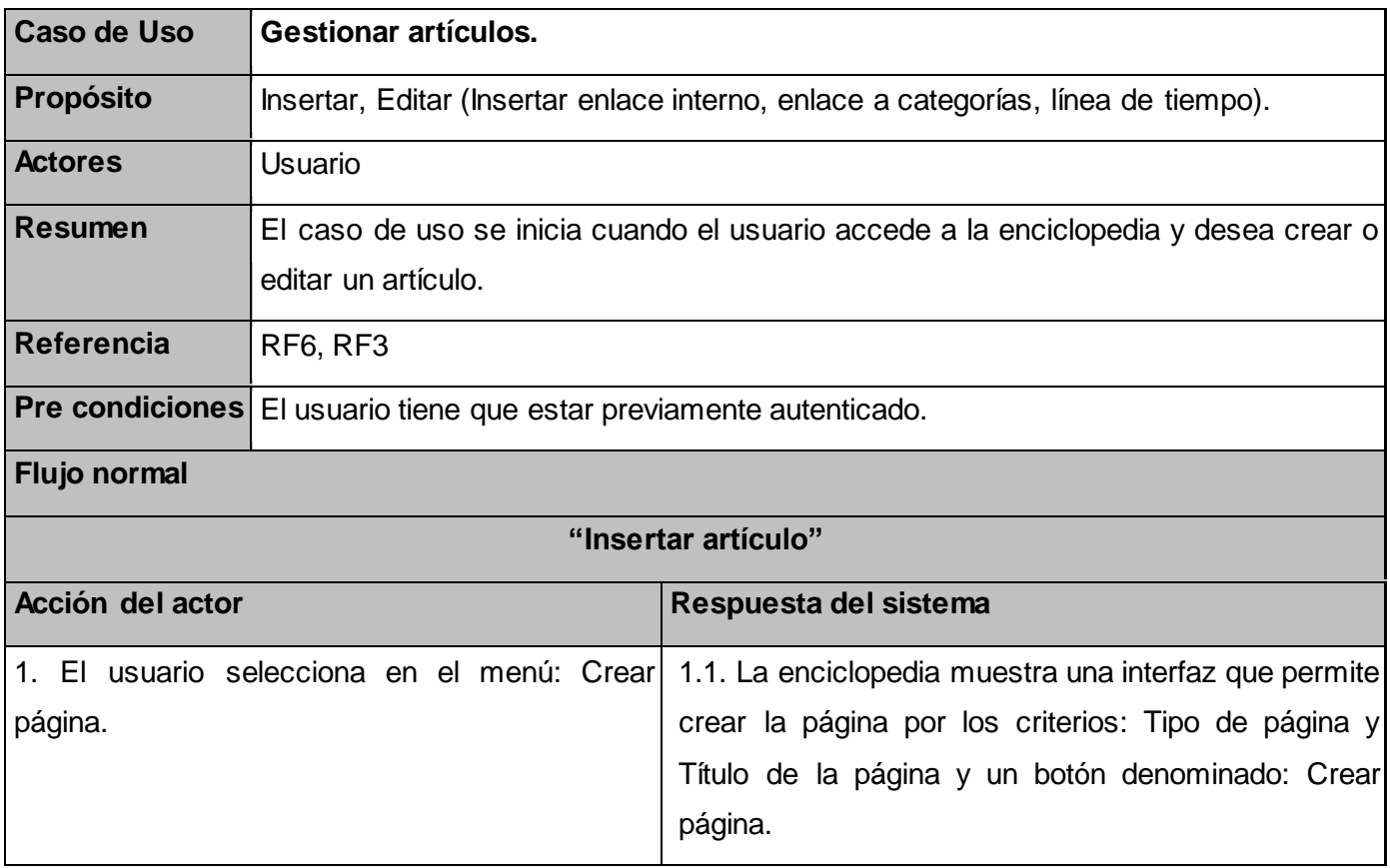

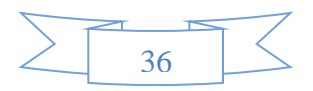

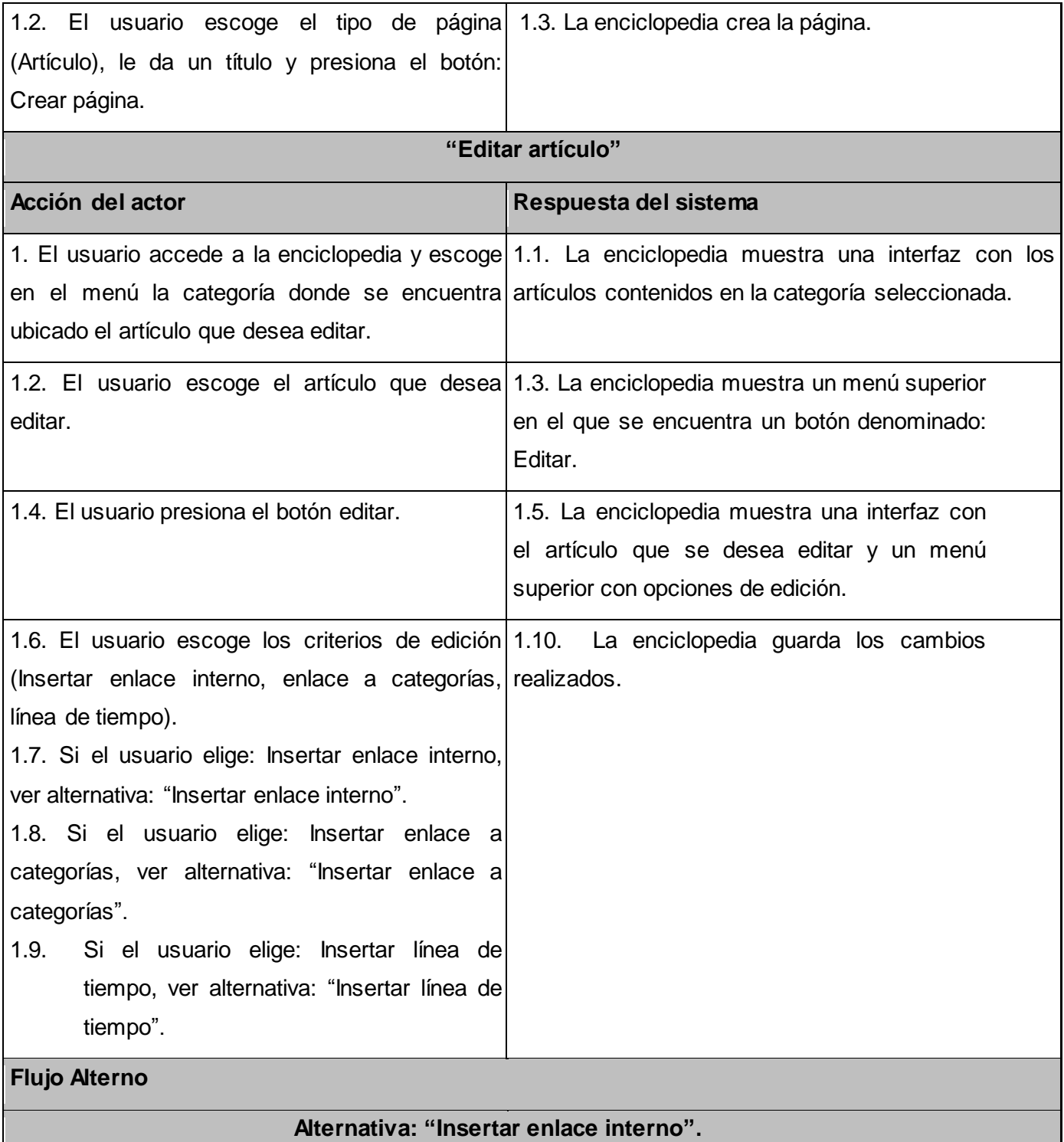

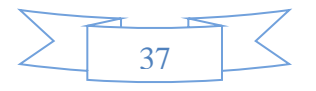

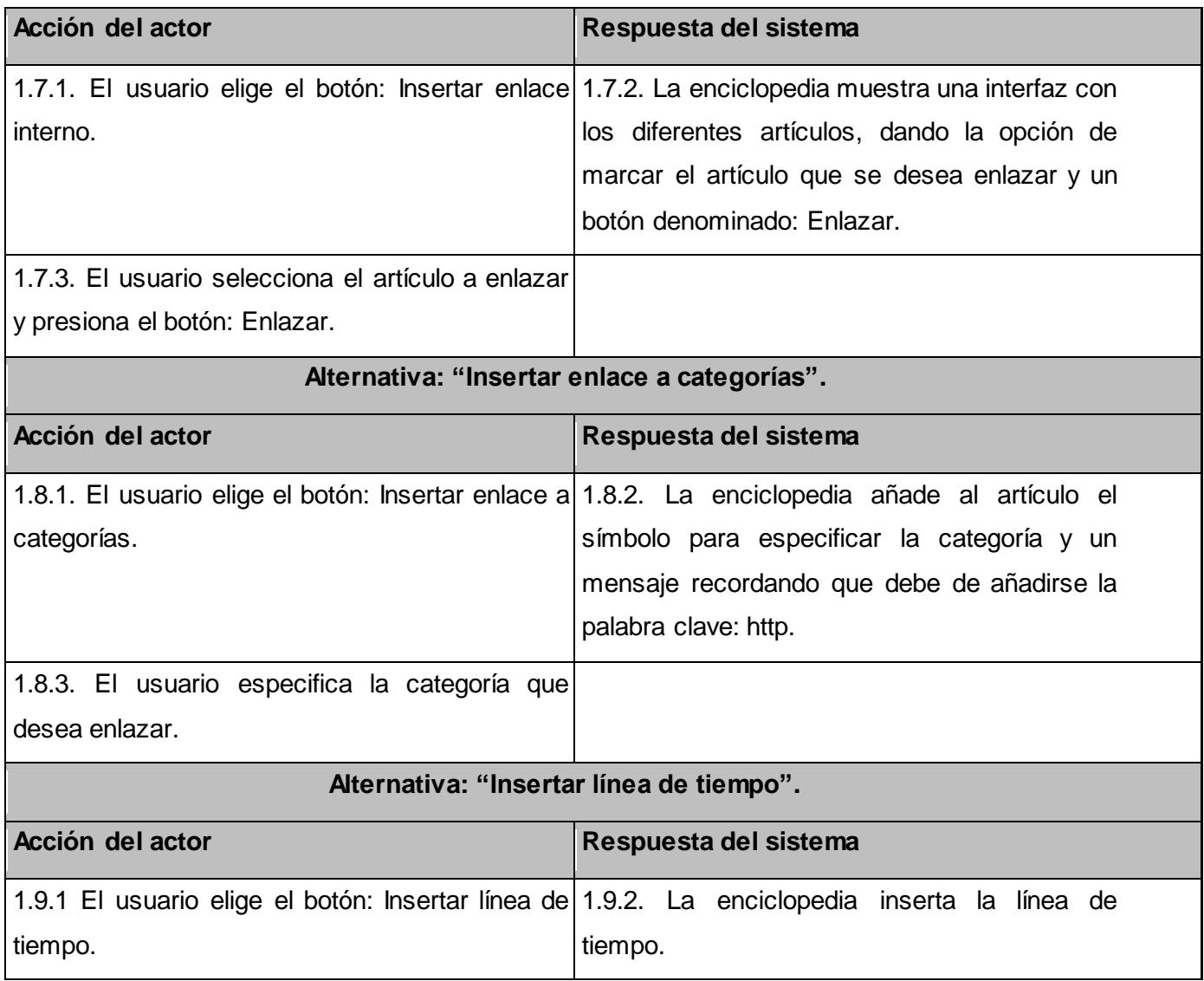

 *Tabla 13. Especificación de los casos de uso del sistema <Gestionar artículos>.*

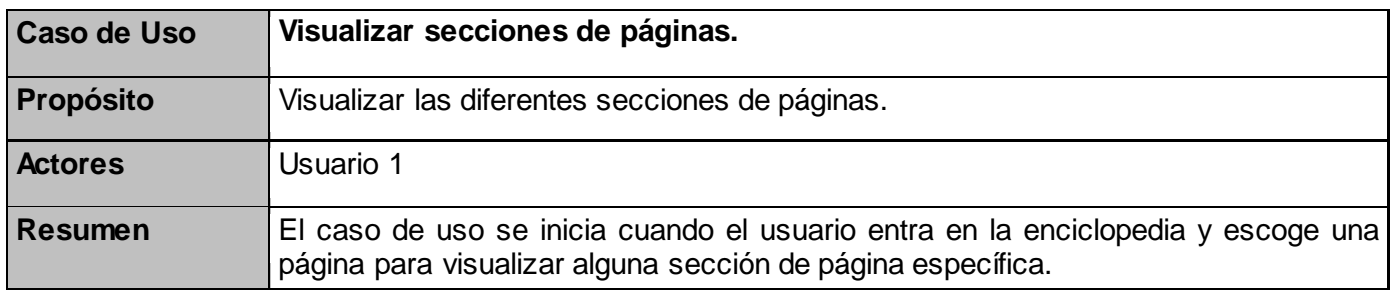

38

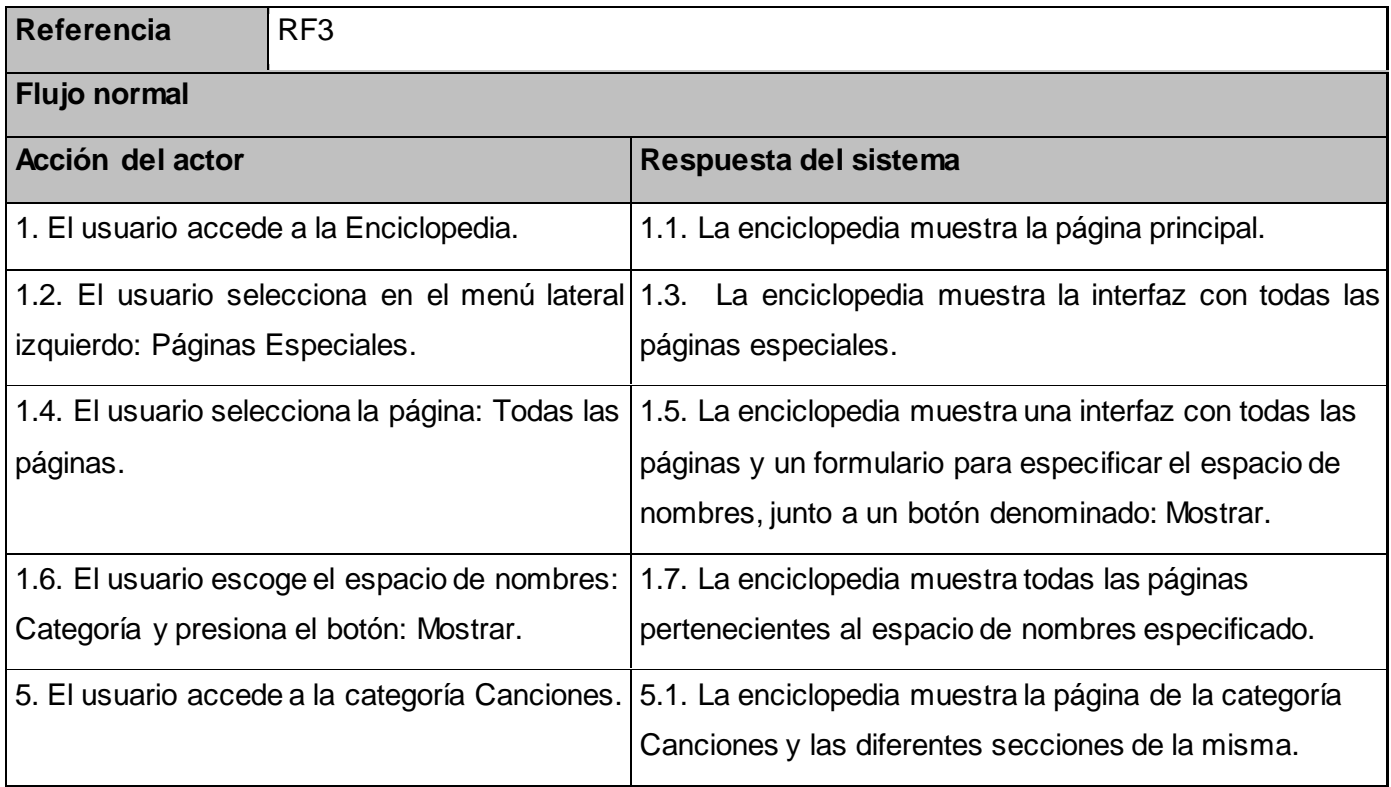

 *Tabla 14. Especificación de los casos de uso del sistema <Visualizar secciones de páginas>.*

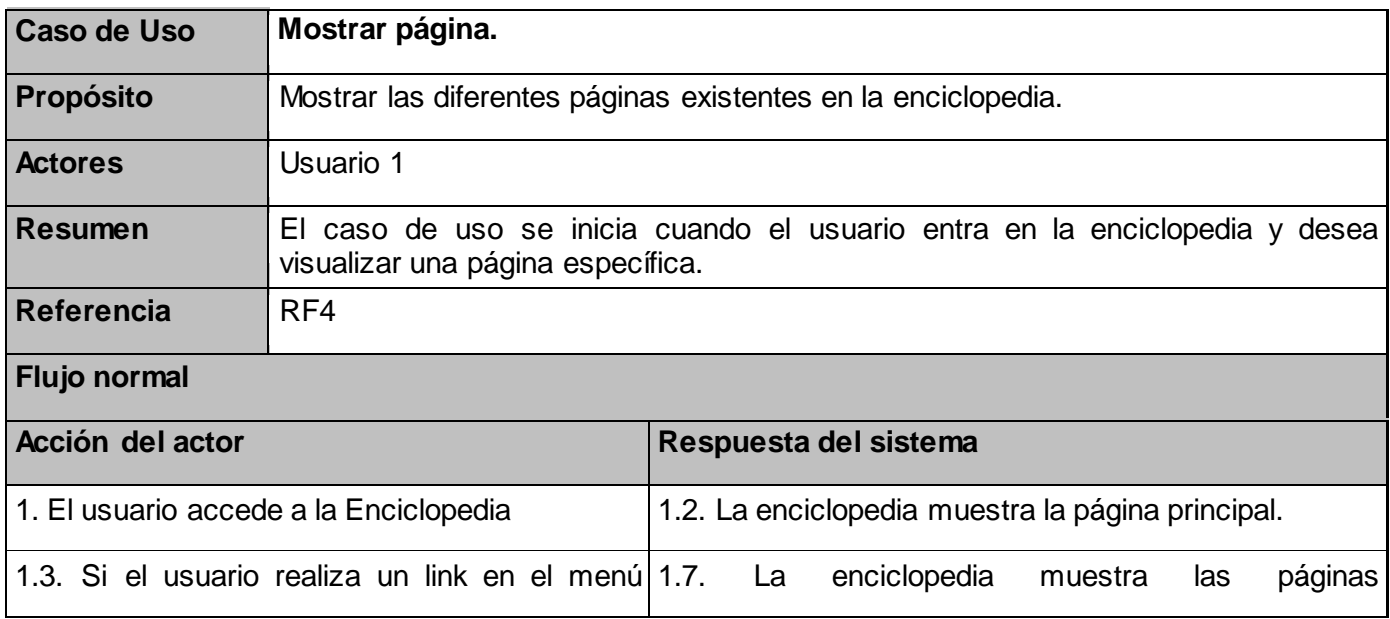

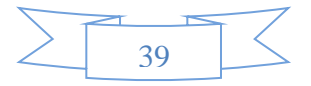

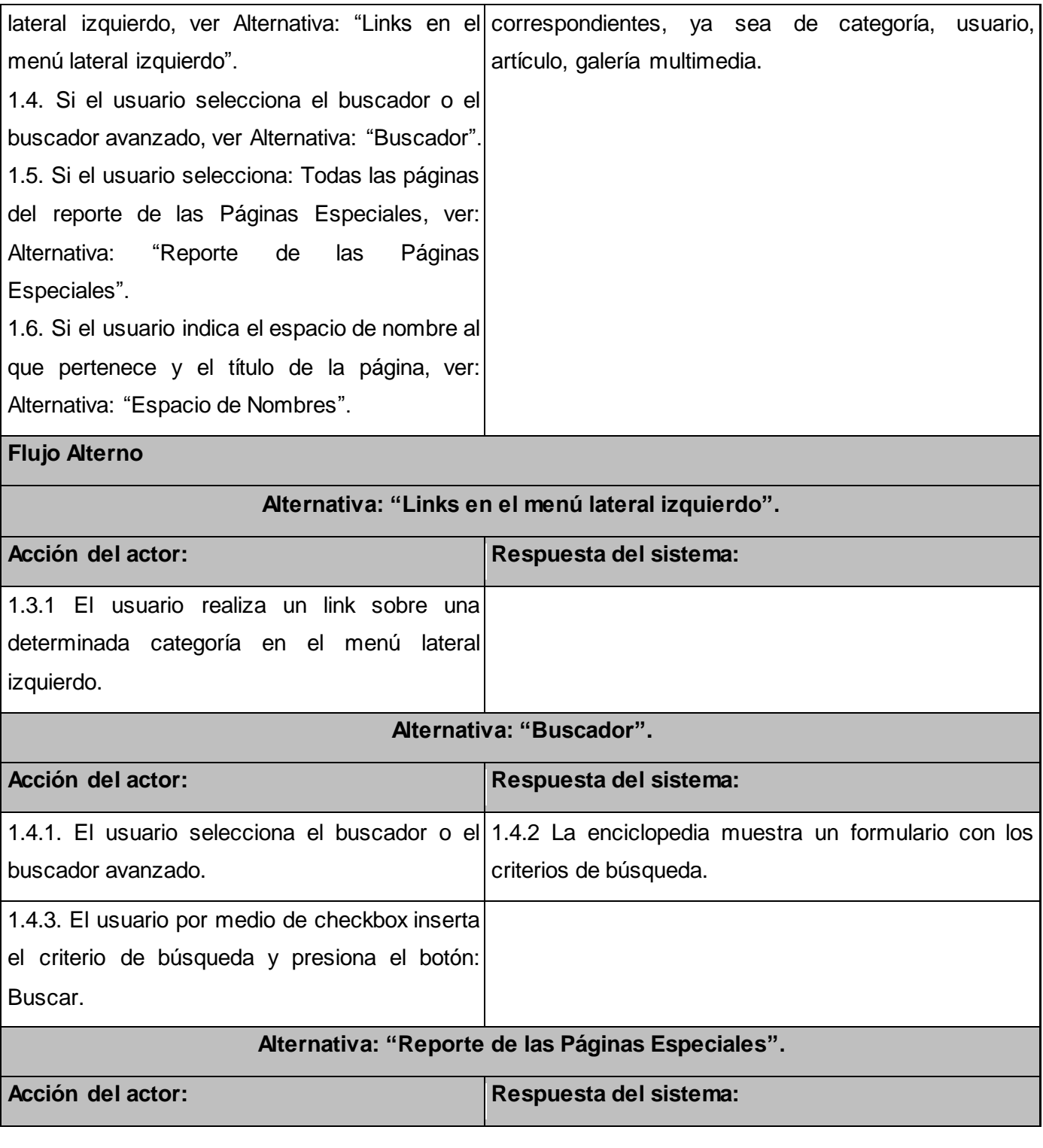

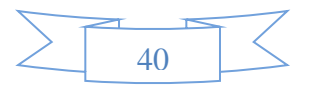

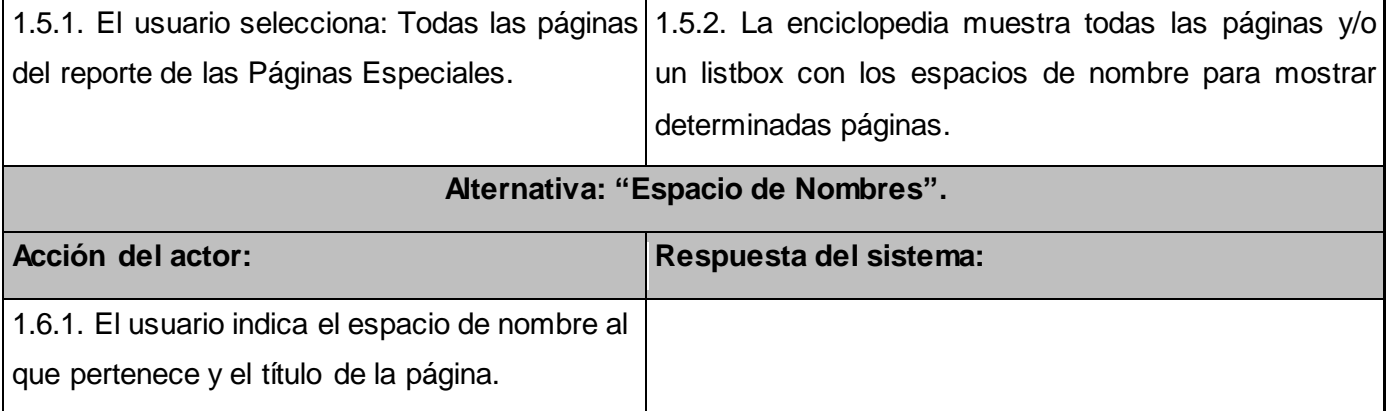

 *Tabla 15. Especificación de los casos de uso del sistema <Mostrar página>.*

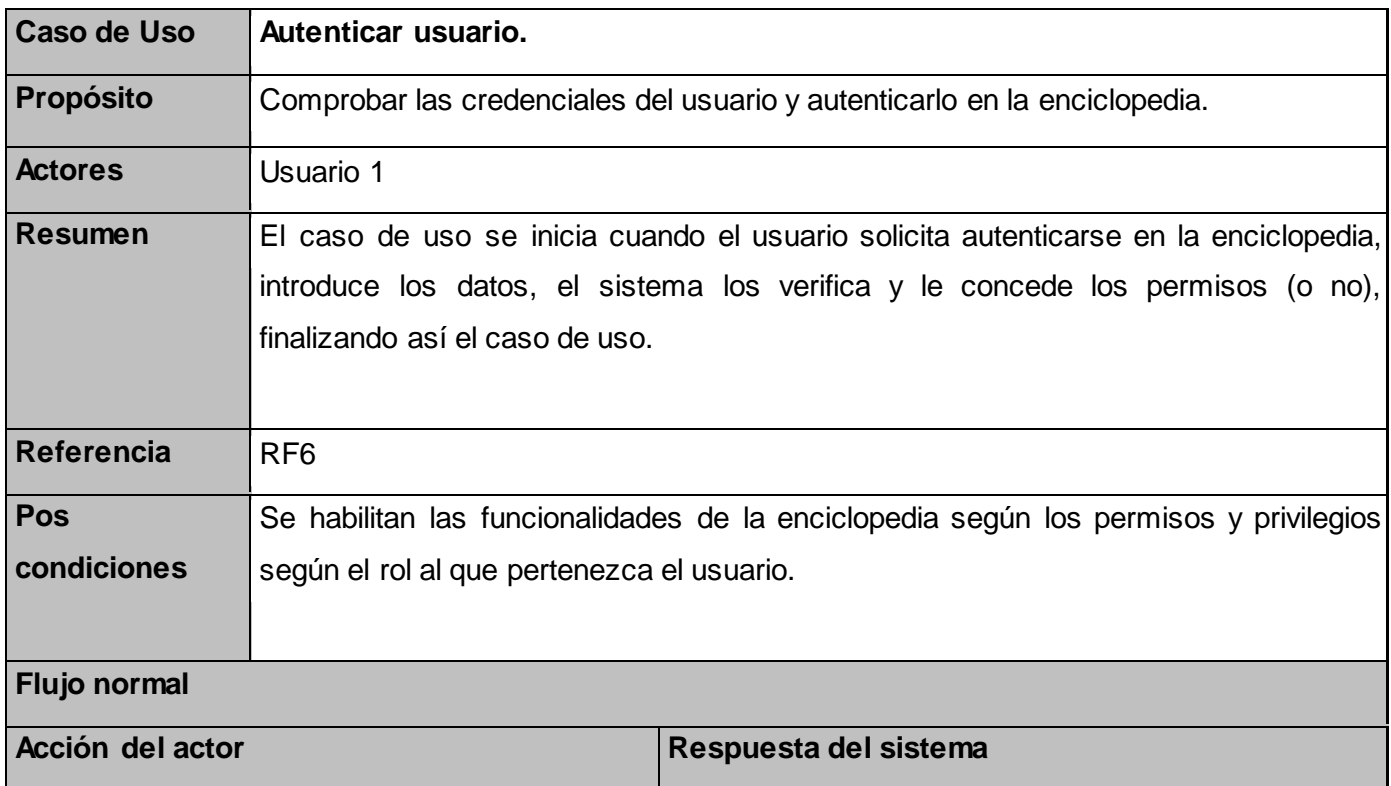

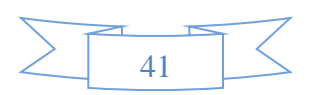

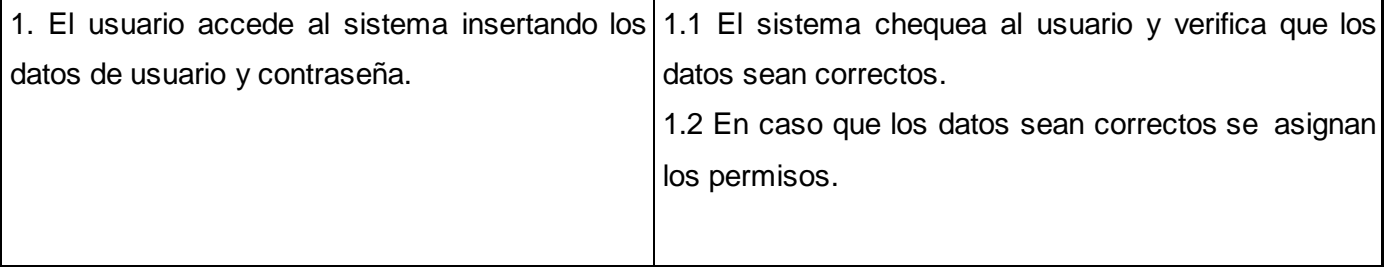

 *Tabla 16. Especificación de los casos de uso del sistema <Autenticar usuario>.*

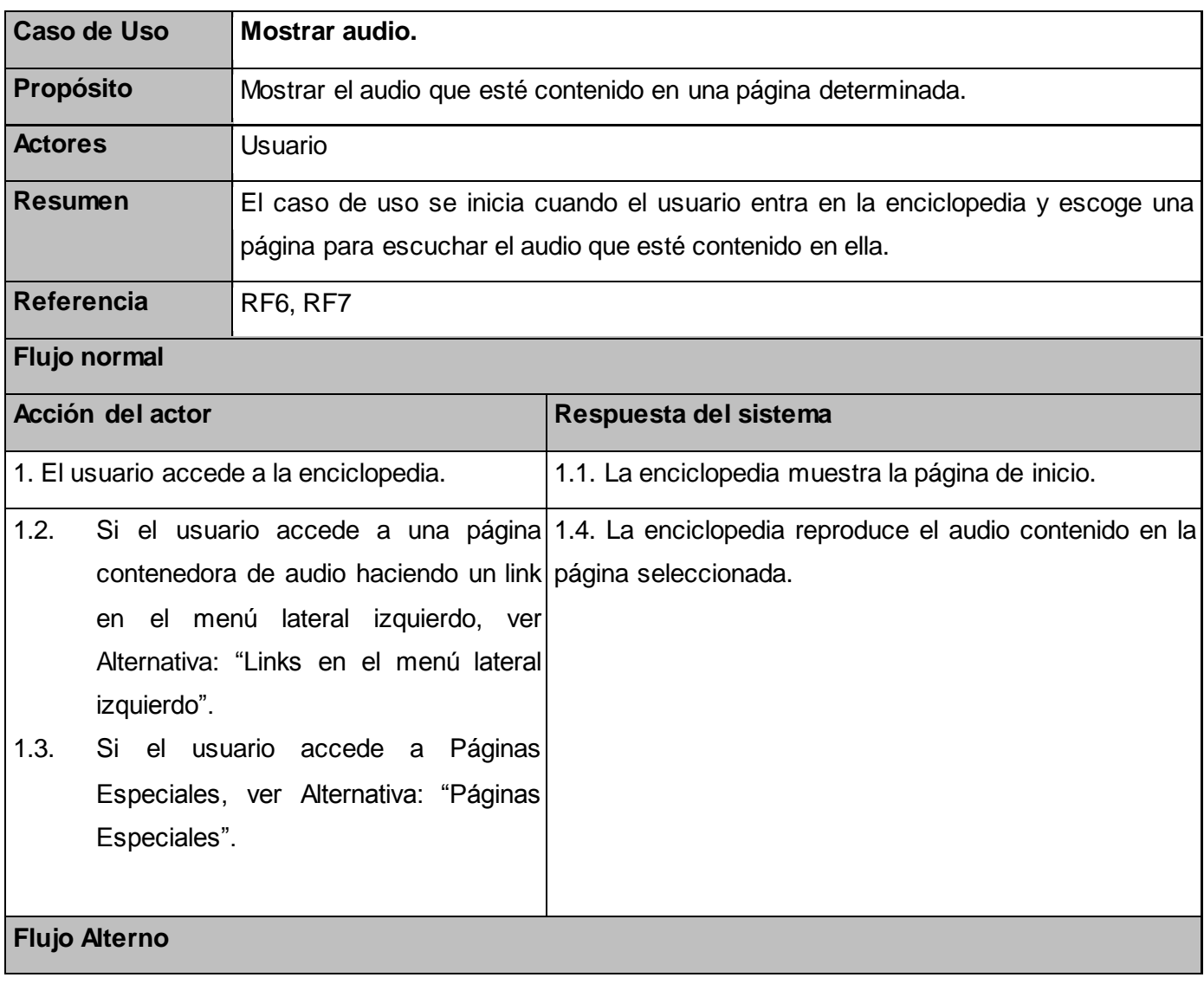

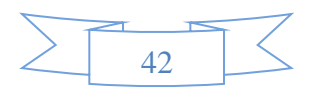

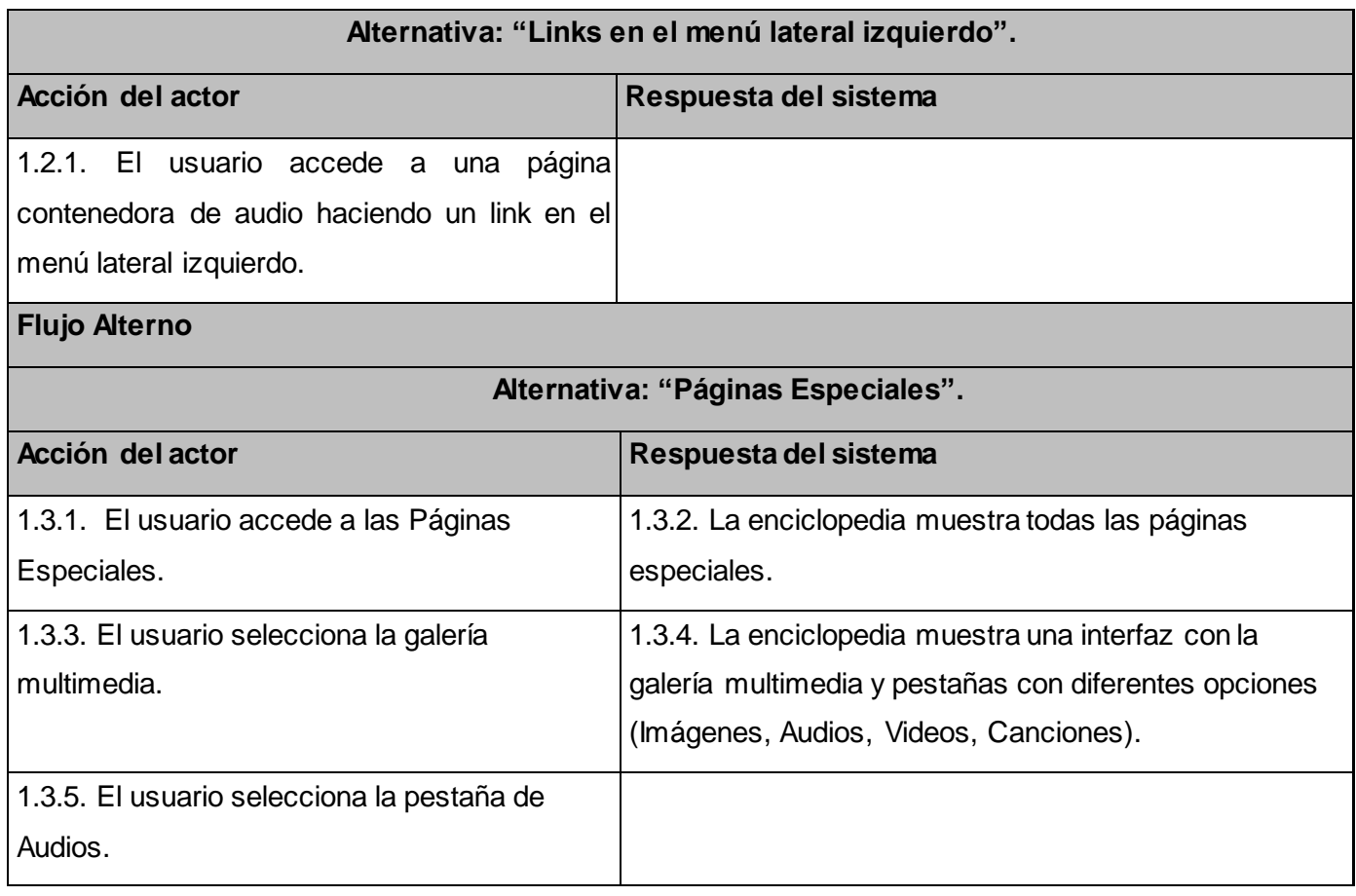

 *Tabla 17. Especificación de los casos de uso del sistema <Mostrar audio>.*

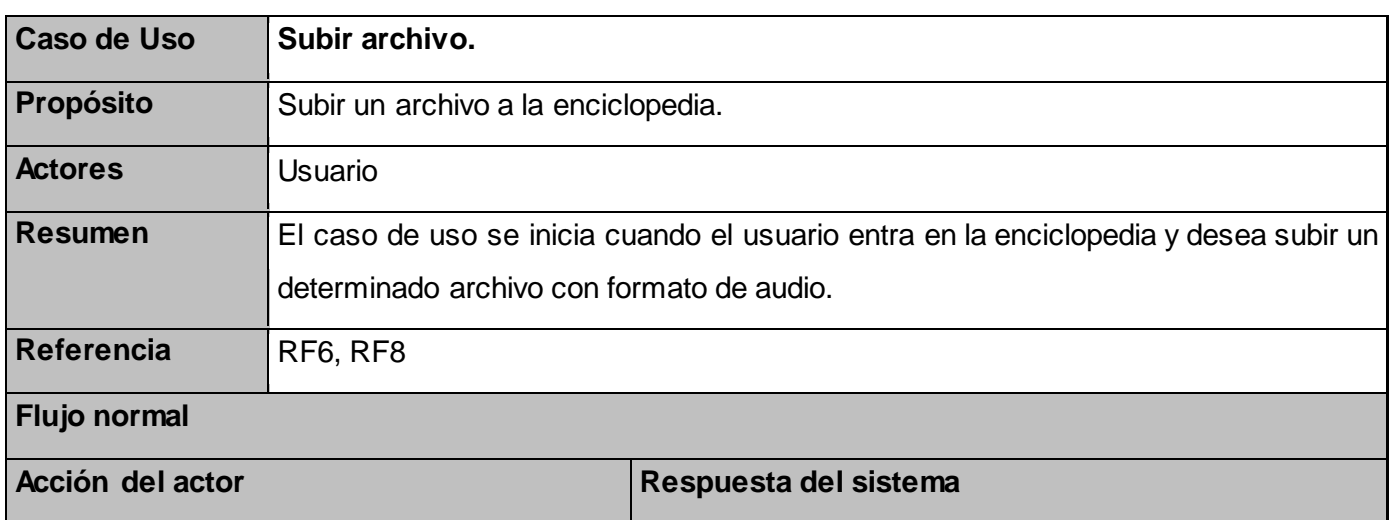

 $\frac{1}{43}$ 

# **CAPÍTULO 2. CARACTERÍSTICAS DEL SISTEMA**

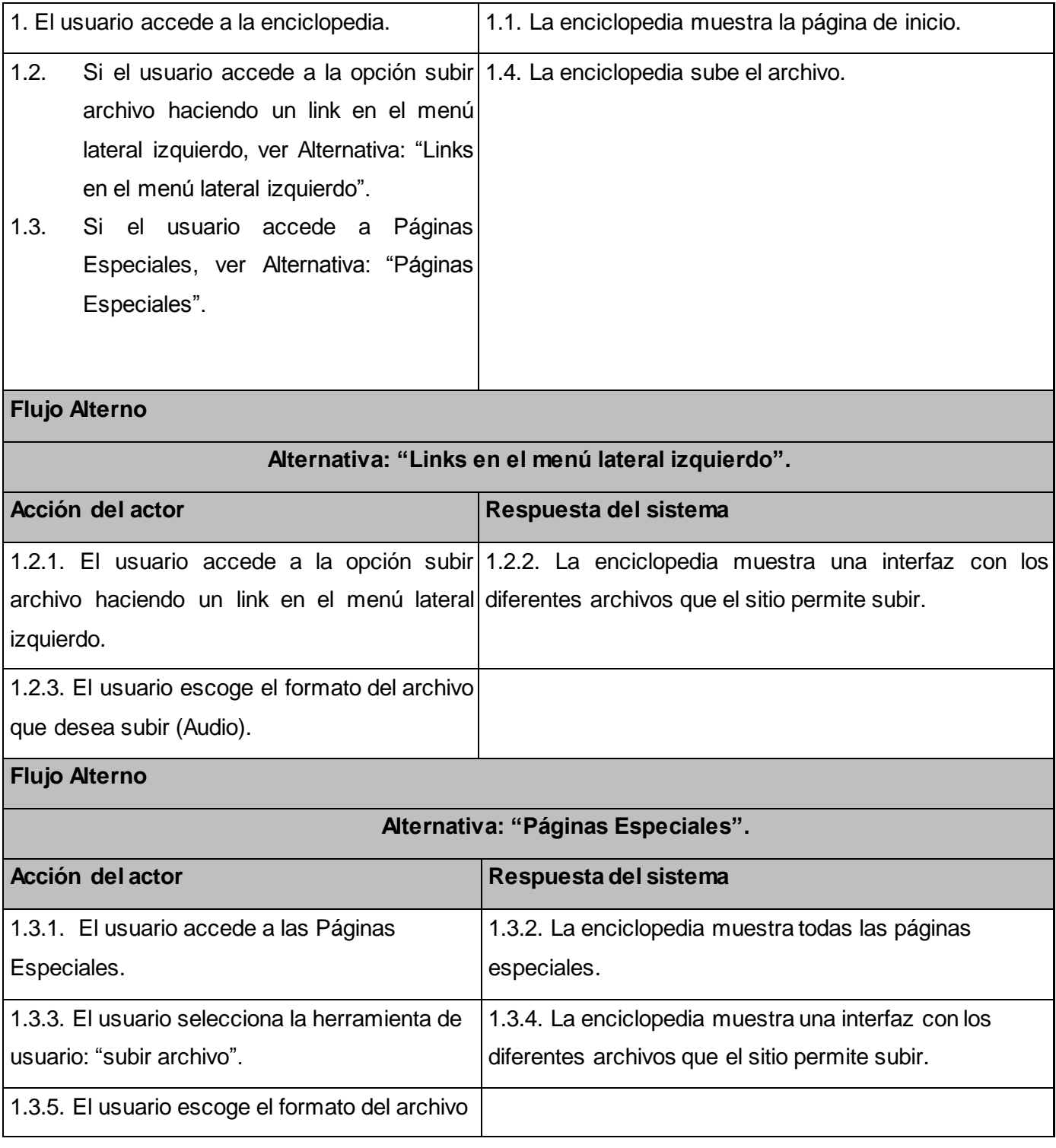

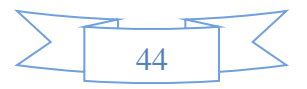

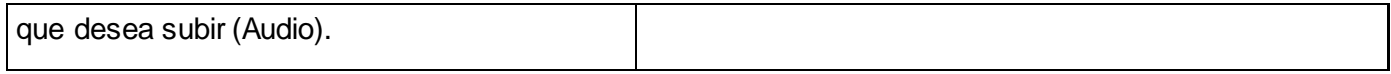

 *Tabla 18. Especificación de los casos de uso del sistema <Subir archivo>.*

En este capítulo se describieron las características de la enciclopedia a desarrollar. Se obtuvo el modelo del dominio, se definieron los requerimientos a cumplir por parte de la aplicación, tanto funcionales como no funcionales y a partir de estos se especificaron los actores y casos de usos de la misma. Además se realizó una descripción detallada de los Casos de uso del sistema, así como sus especificaciones.

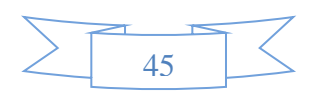

## **Capítulo 3. Diseño del Sistema.**

En este capítulo se realizan los pasos de análisis y diseño del sistema, y se encuentran contenidos en el mismo los distintos artefactos que se generan de esta fase, como son los diagramas de clases del análisis y del diseño y su descripción. Se describen las principales clases del diseño para lograr un mayor entendimiento de estas para su implementación.

# **3.1 Análisis del sistema.**

Durante el análisis, se analizan los requisitos, refinándolos y estructurándolos. El objetivo de hacerlo es conseguir una comprensión más detallada de los mismos. A pesar de que en el modelo del análisis ocurre un refinamiento de los requisitos, no se precisa el lenguaje de programación a usar en el desarrollo de la aplicación, los componentes prefabricados o reusables de otras aplicaciones, entre otras características que afectan al sistema. El objetivo del análisis es percibir cabalmente los requerimientos del software y no precisar cómo se realizará la solución.

Durante el análisis, se analizan los requisitos con mayor profundidad, utilizando el lenguaje de los desarrolladores, refinándolos y estructurándolos. El objetivo es conseguir una compresión más precisa de estos y una descripción de los mismos que sea fácil de mantener y que ayude a estructurar el sistema entero. El análisis prepara y simplifica la actividad de diseño e implementación, delimitando los temas que debe resolverse y las decisiones que deben tomarse en esas actividades. (26)

Las clases de análisis se centralizan en los requisitos funcionales y son evidentes en el dominio del problema ya que simbolizan conceptos y relaciones del dominio. Poseen atributos y entre ellas se forman relaciones de asociación, agregación / composición, generalización / especialización y tipos asociativos. RUP entiende catalogar a las clases en: interfaz, control y entidad.

- CI <Nombre Clase> Clases Interfaz Modelan la interacción entre los actores y el sistema, ventanas, formularios, y la comunicación con otros sistemas o dispositivos.
- CC <Nombre Clase> Clases Controladoras Coordinan el trabajo de las clases. Encapsulan el comportamiento de cada caso de uso así como las funciones más complejas.

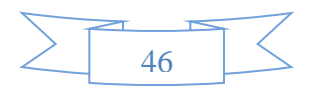

 CE\_<Nombre\_Clase> Clases Entidad - Modelan toda la información del sistema que posee una vida larga y que puede ser persistente. Esta información puede tratarse de sucesos, conceptos o fenómenos de la realidad.

## **3.1.1 Diagramas de clases de análisis.**

Los diagramas de clases de análisis son artefactos que representan las nociones en un dominio del problema. Simbolizan los componentes del entorno real sin tener en cuenta la implementación de los mismos.

A continuación se muestra el diagrama de clases del análisis del Caso de Uso: Gestionar comentarios de artículos.

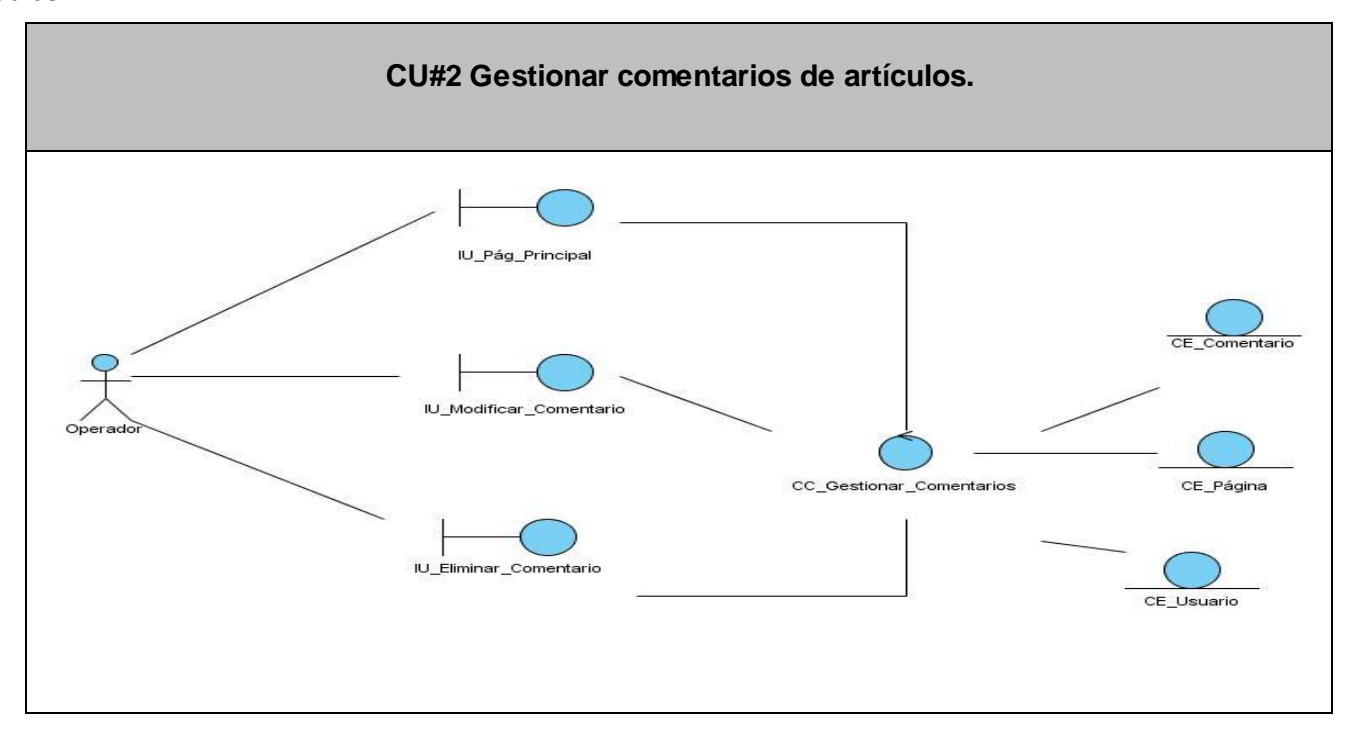

*Figura 3. Diagrama de clases de análisis CU#2 "Gestionar comentario de artículos".*

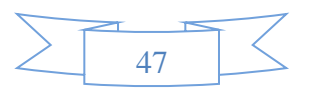

# **3.1.2 Diagramas de interacción.**

Un diagrama de interacción es un artefacto que explica gráficamente cómo los objetos interactúan a través de mensajes para realizar las tareas, modelando el comportamiento dinámico del sistema. Estos constituyen una de las herramientas más importantes para el análisis y diseño orientado a objetos pues describen la interacción entre los objetos. (27)

Los diagramas de interacción expresan de forma gráfica el vínculo real entre todas las entidades del esquema. Este tipo de interacción se logra enunciar de dos modos diferentes: diagramas de secuencia o diagramas de colaboración. Estos diagramas son muy útiles para visualizar, especificar, construir y documentar la dinámica entre dos objetos.

## **3.2 Diseño.**

Por razón del diseño se organiza el sistema que se quiere construir. Un diseño debe poseer como preliminar un óptimo resultado del análisis. Instaura las bases para las ejecuciones postreras y admite que los trabajos de implementación se dividan en subsistemas de implementación.

# **3.2.1 Diagrama de clases del diseño web.**

Los diagramas de clases del diseño representan gráficamente las especificaciones de las clases de software y de las interfaces en una aplicación para satisfacer los detalles de la implementación. Estos se estilan para modelar la vista de diseño estática de un sistema y poseen información como clases, asociaciones y atributos, interfaces, con sus operaciones y constantes, métodos, información acerca de los tipos de los atributos, navegabilidad y dependencias.

A continuación se muestra el diagrama de clases del diseño perteneciente al caso de uso: Gestionar comentarios de artículos.

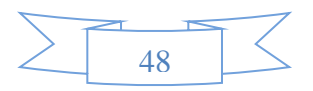

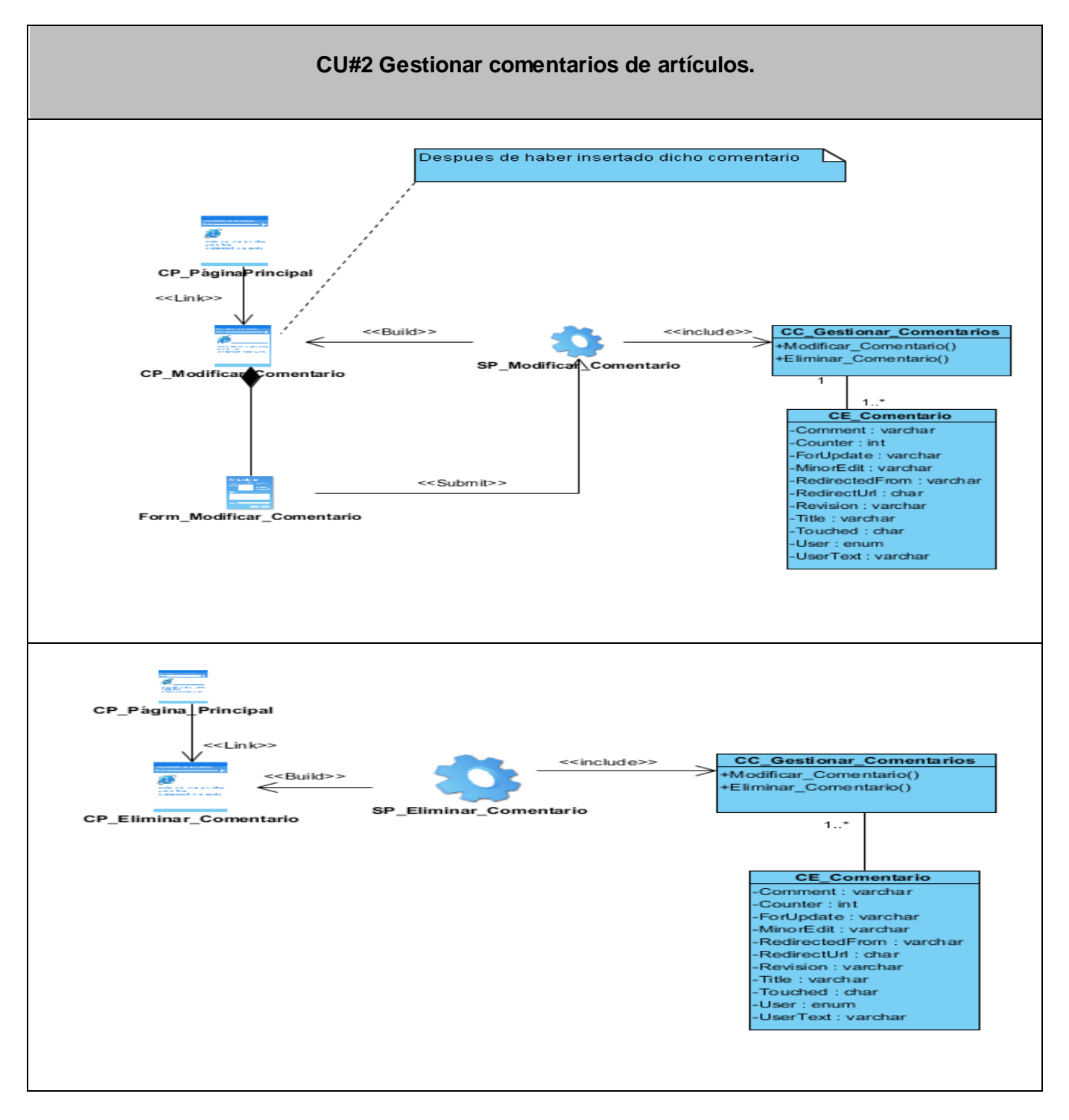

 *Figura 4. Diagrama de diseño CU#2 "Gestionar comentario de artículos".*

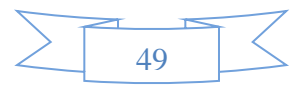

## **3.2.2 Descripción de las clases.**

En las tablas que a continuación se muestran, no existen acentos, ni caracteres extraños, con el objetivo de evitar errores e incompatibilidades debido a que no todos los compiladores los reconocen y además la codificación del fichero de código fuente, al cambiar de una estación a otra, puede provocar afectaciones en su visibilidad.

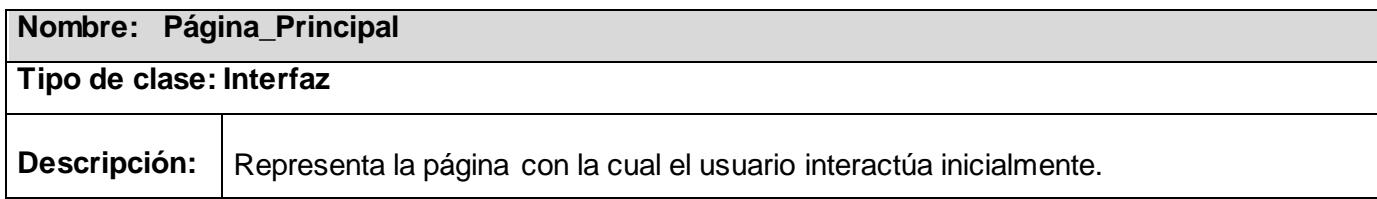

 *Tabla 19. Clase Interfaz < Página Principal >.*

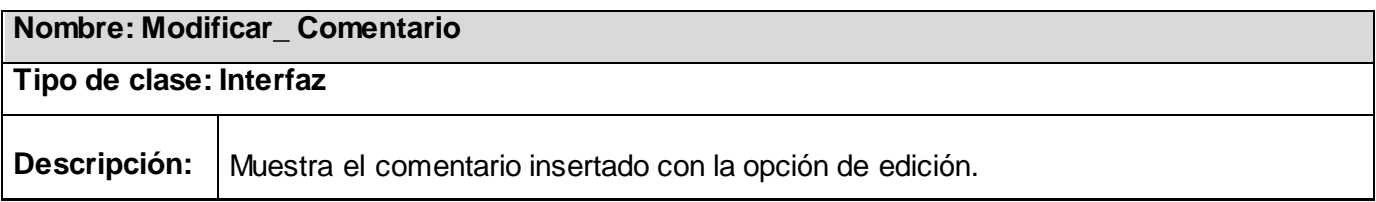

 *Tabla 20. Clase Interfaz < Modificar Comentario >.*

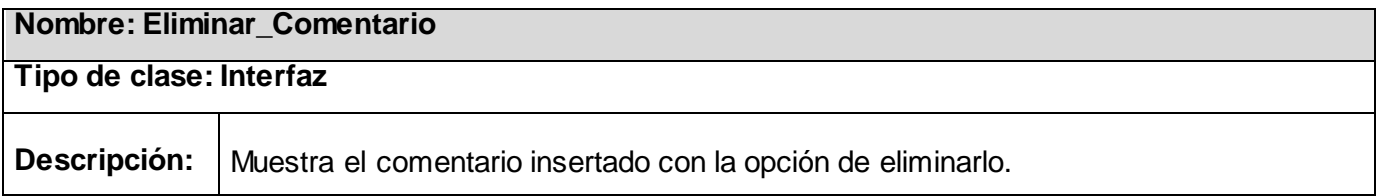

 *Tabla 21. Clase Interfaz < Eliminar Comentario >.*

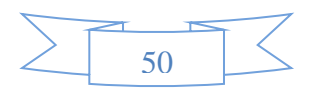

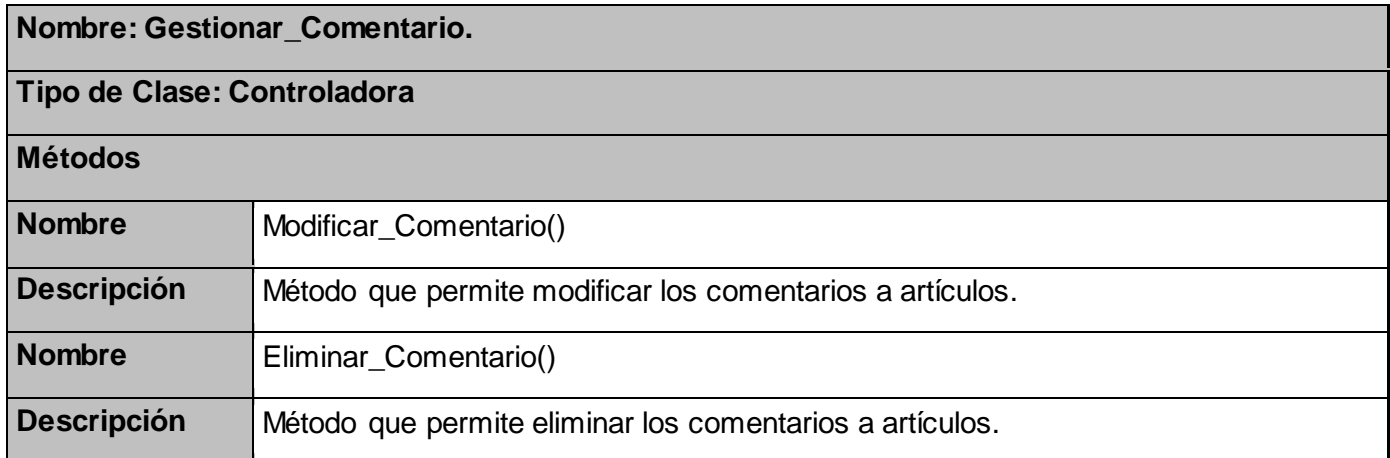

 *Tabla 22. Clase Controladora < Gestionar Comentario >.*

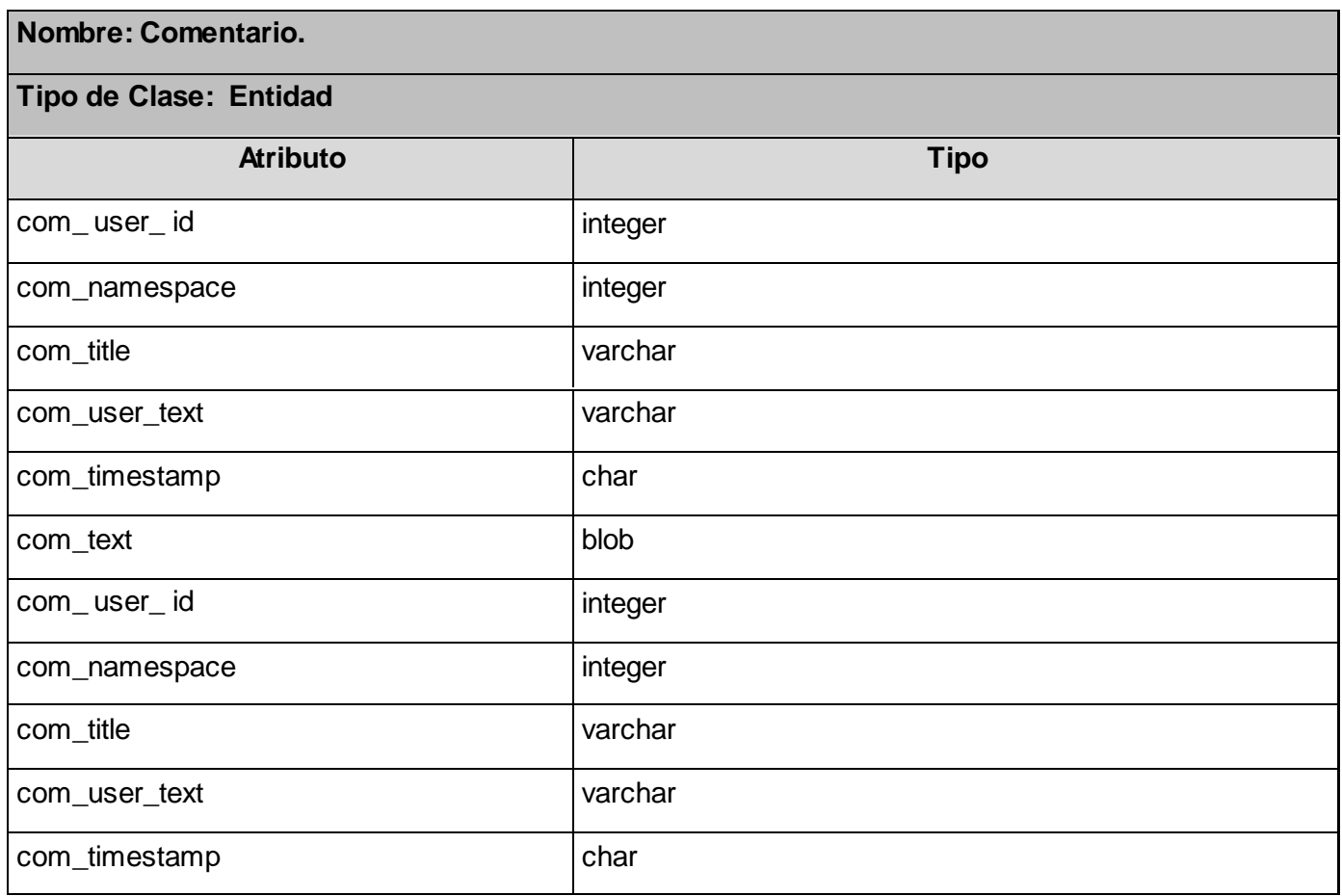

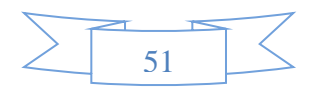

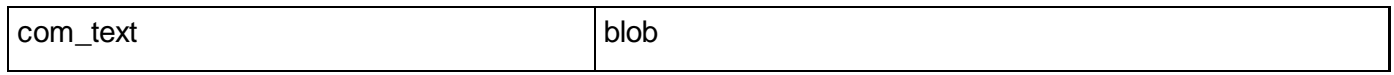

 *Tabla 23. Clase Entidad < Comentario >.*

En este capítulo se realizaron los diagramas de clases del análisis y los de interacción, que facilitaron la elaboración del modelo del diseño. Se definieron las clases más significativas del mismo, con sus atributos y métodos, permitiendo un mejor entendimiento del diseño de la enciclopedia para su posterior implementación

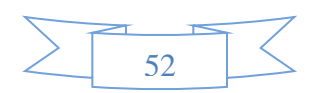

# **Capítulo 4. Implementación**

En este capítulo se detalla todo lo concerniente con la implementación del sistema de acuerdo a la arquitectura ofrecida por el diseño. Se constituye el modelo de datos, la explicación de sus tablas y sus atributos, obteniendo así el diagrama de clases persistentes, que permite concebir la base de datos. Conjuntamente se modelan los diagramas de componentes y de despliegue, lo que facilita la conformación del modelo de implementación. Igualmente, se declara cómo se efectúa la seguridad del sistema y los estándares y estilos usados.

## **4.1 Modelo de datos.**

Un modelo de datos es un conjunto de conceptos, reglas y convenciones que nos permiten describir y en ocasiones manipular los datos de un cierto mundo real que deseamos almacenar en la base de datos. Al producto del modelo de datos se le llama esquema, descripción de la estructura de la base de datos, y a los datos en concreto almacenados en la base de datos en ese momento, ocurrencia del esquema. (28)

Un modelo de datos es por tanto una recopilación de conceptos perfectamente definidos matemáticamente que ayudan a manifestar las características estáticas y dinámicas de un sistema con una utilización de datos intensivos.

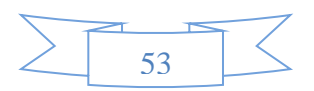

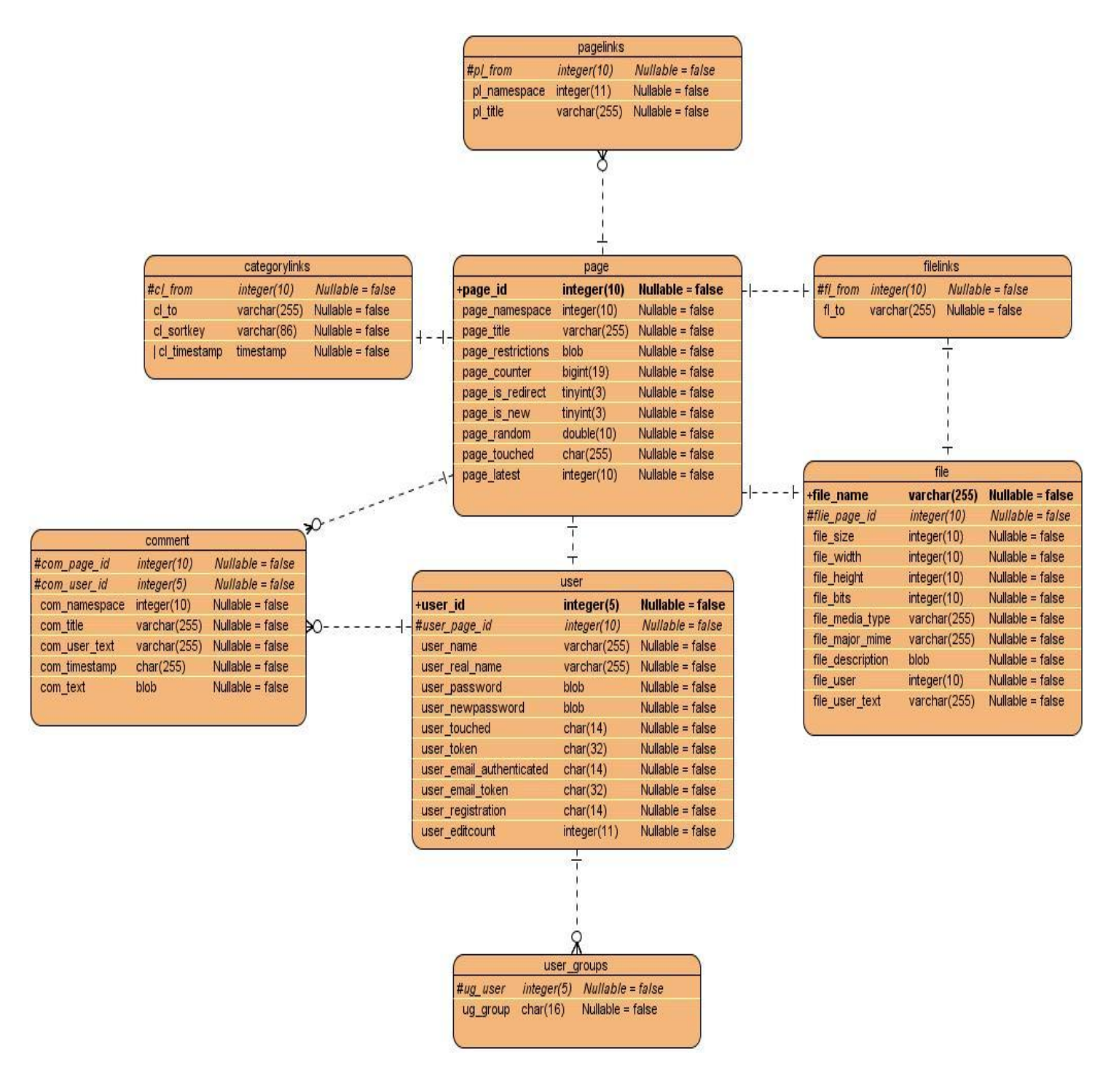

#### *Figura 5. Modelo de datos.*

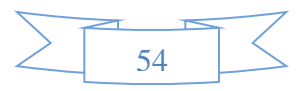

# **4.1.1 Descripción de las tablas del Modelo de Datos.**

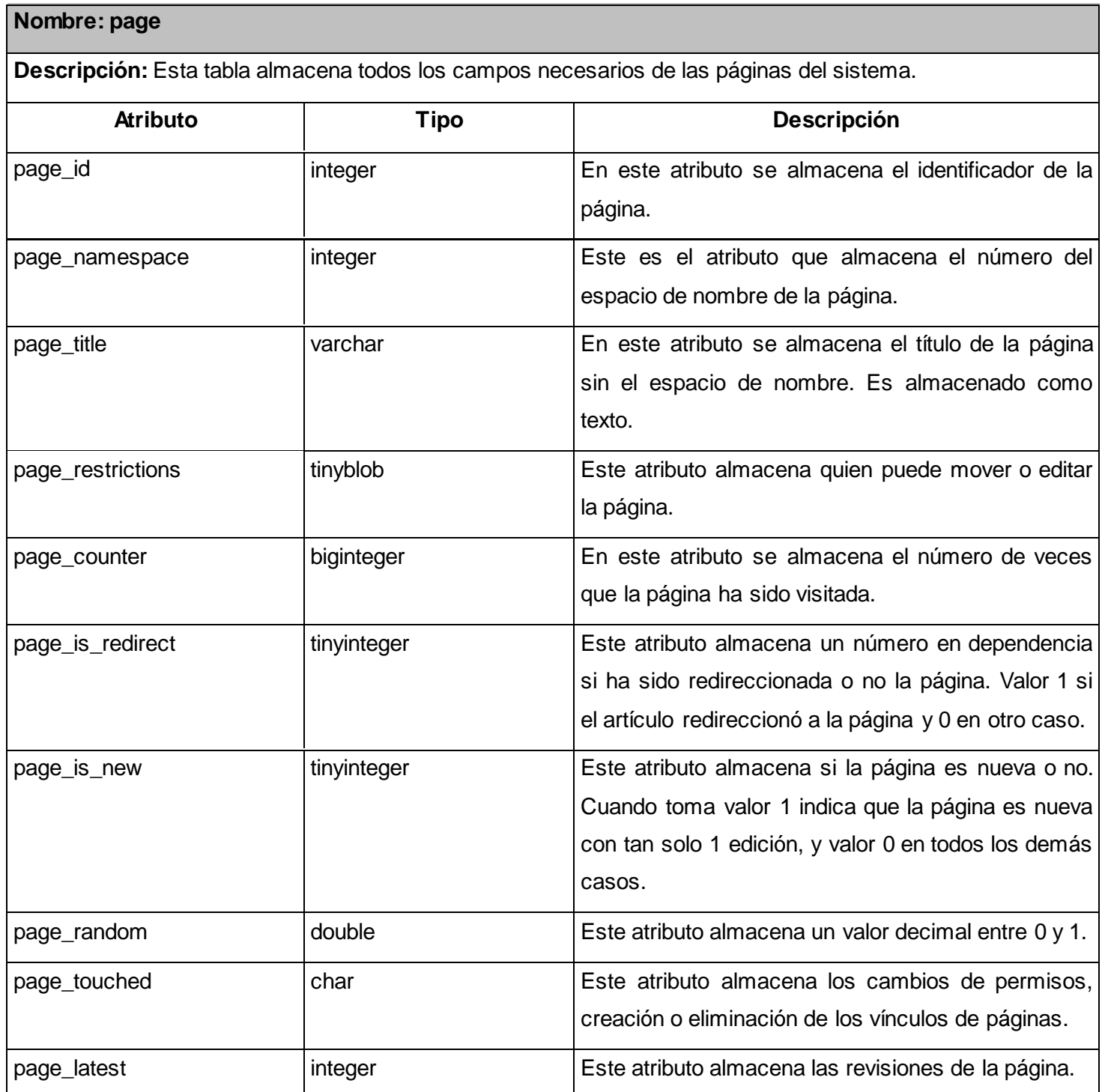

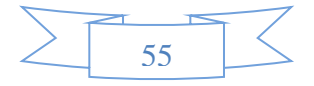

*Tabla 24. Descripción de las tablas del modelo de datos < Page >.*

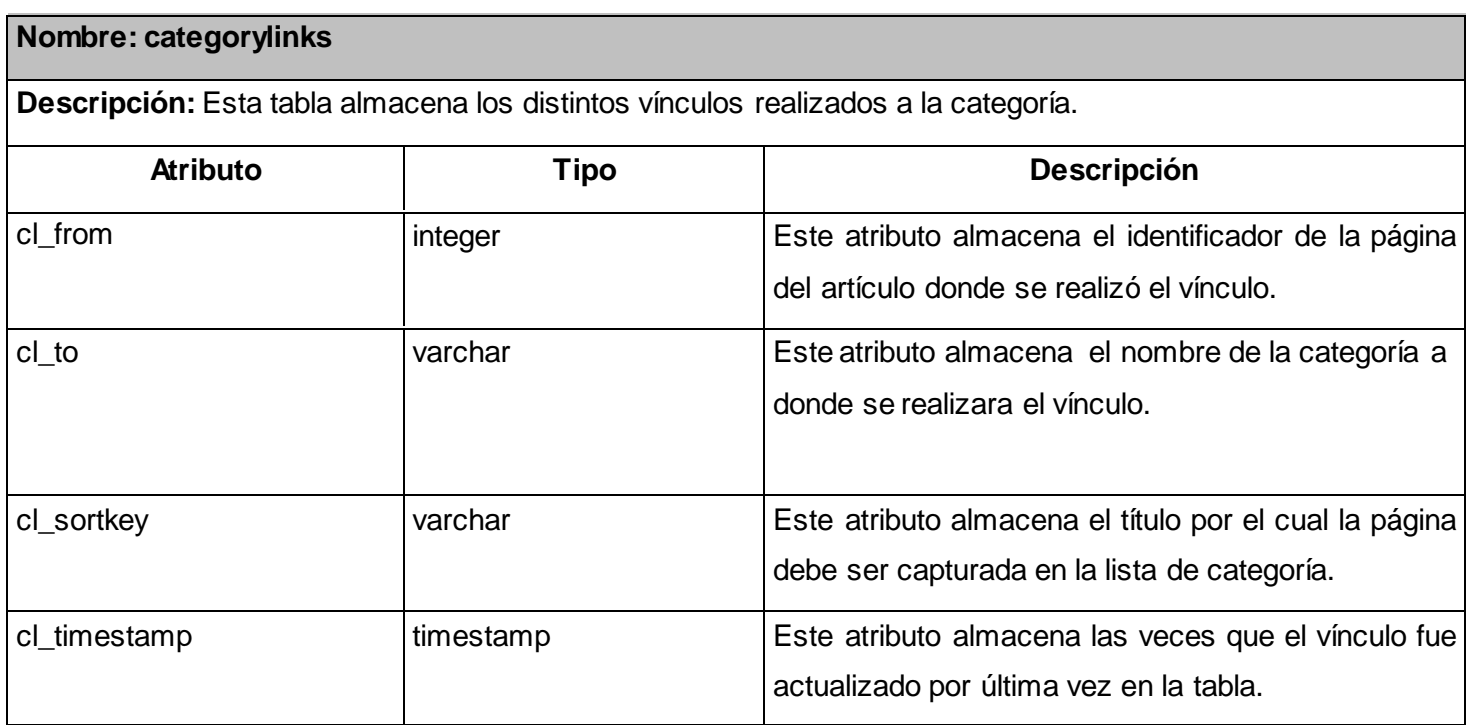

*Tabla 25. Descripción de las tablas del modelo de datos < Categorylinks >.* 

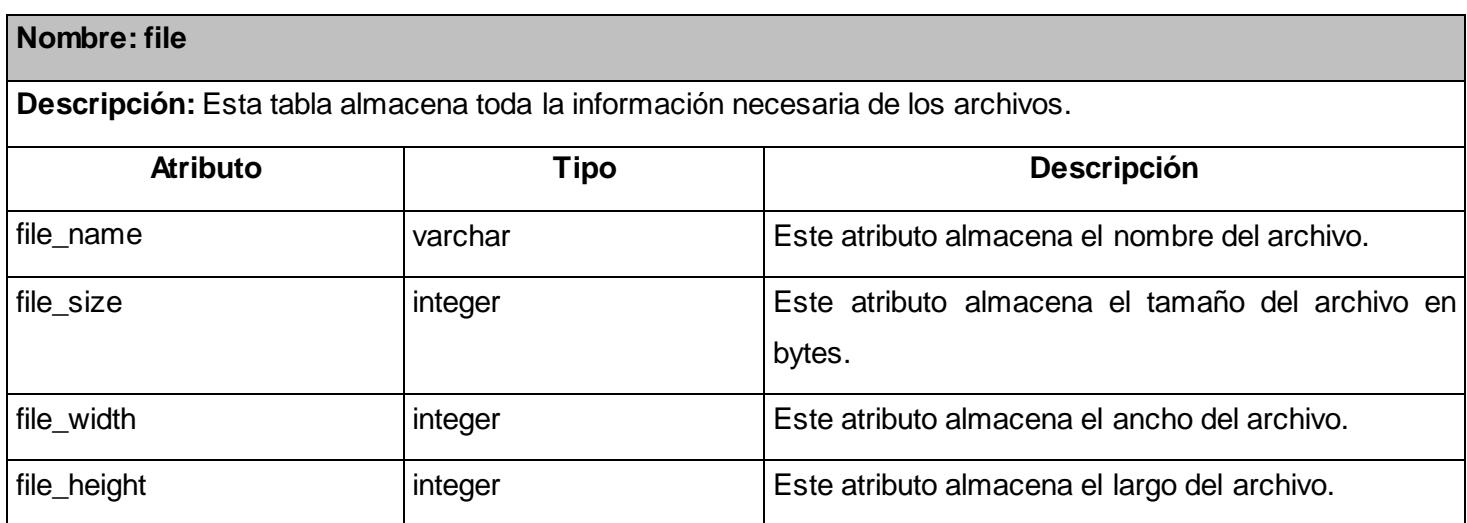

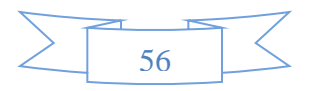

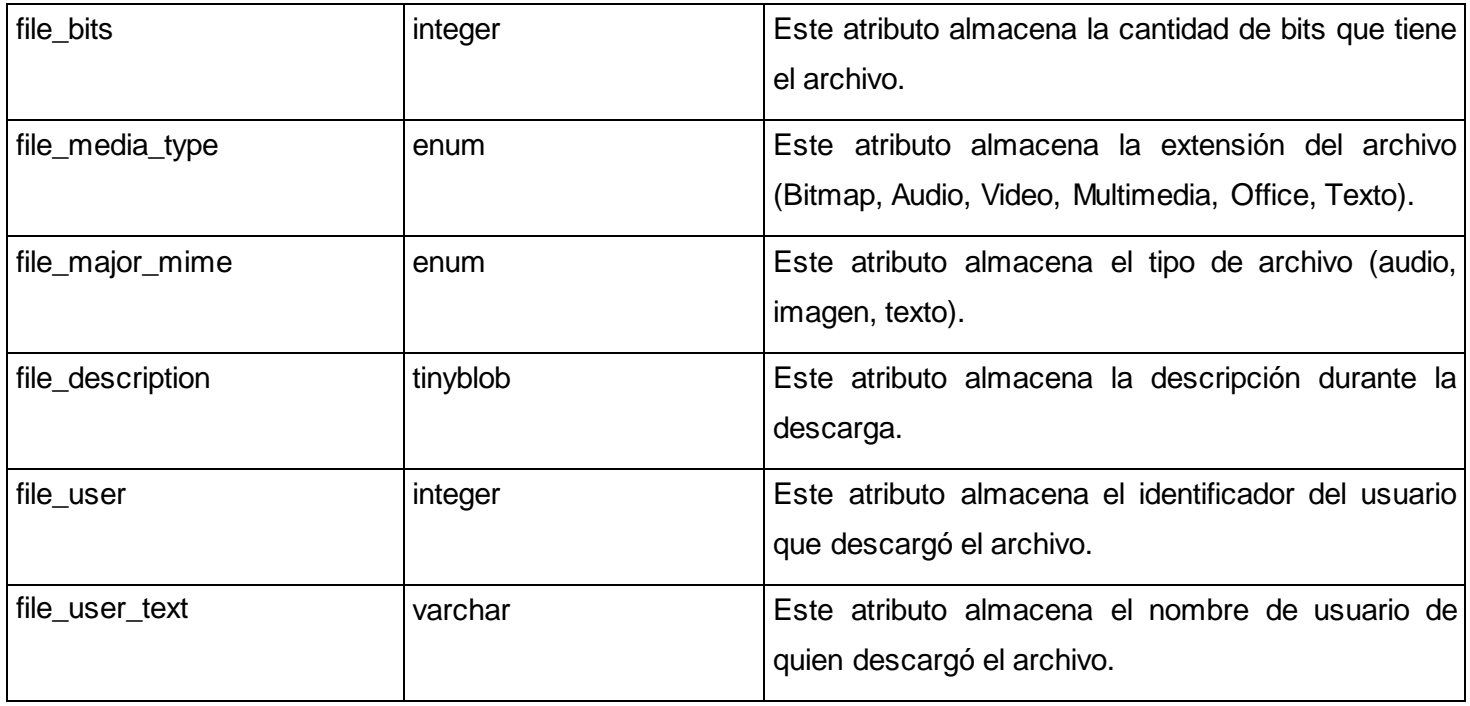

*Tabla 26. Descripción de las tablas del modelo de datos < File>.*

# **4.2 Modelo de implementación.**

El Modelo de Implementación manifiesta cómo se traduce el Modelo de Diseño en los diferentes componentes ejecutables del sistema a realizar. El mismo es un enfoque global de lo que debe de ser implementado en cada iteración, con los componentes y subsistemas a desarrollar durante esa iteración, así como los resultados de software que se han de lograr y el testeo que se ha de efectuar sobre los mismos.

# **4.2.1 Diagrama de despliegue.**

El despliegue es el ciclo del desarrollo que refiere la configuración del sistema para su ejecución en un contexto de la realidad.

El Diagrama de Despliegue es un tipo de diagrama de[l Lenguaje Unificado de Modelado](http://es.wikipedia.org/wiki/Lenguaje_Unificado_de_Modelado) que se utiliza para formar el hardware usado en las implementaciones de sistemas y las relaciones entre sus componentes.

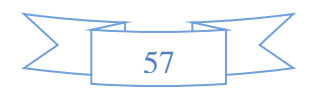

Asimismo expone la configuración de nodos que se involucran en la ejecución y de los componentes que están contenidos en los mismos.

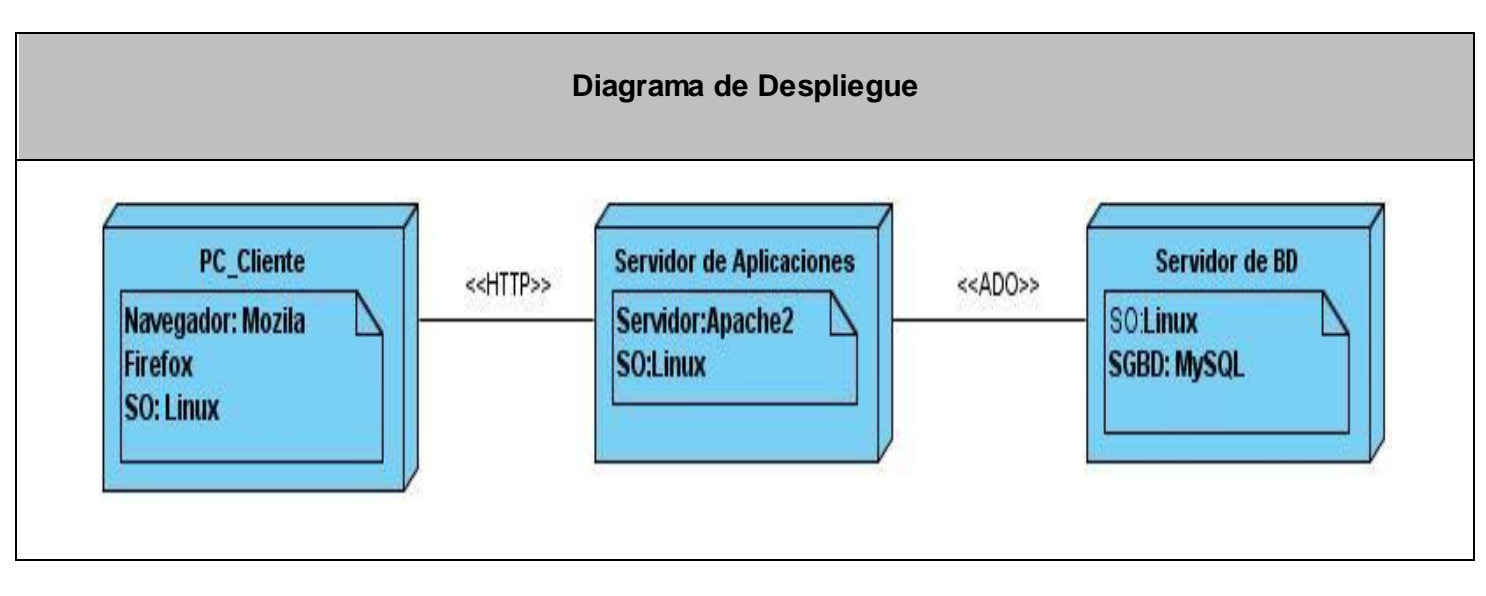

*Figura 6. Diagrama de despliegue.*

# **4.2.2 Diagrama de componentes.**

Los diagramas de componentes representan los elementos físicos del sistema y sus relaciones, exponen las opciones de ejecución conteniendo código fuente, binario y ejecutable. Los componentes simbolizan todos los tipos de elementos software que están inmersos en la elaboración de aplicaciones informáticas.

Los diagramas de componentes permiten apreciar con mayor facilidad la estructura general del sistema y el comportamiento del servicio que estos componentes proveen y utilizan mediante las interfaces.

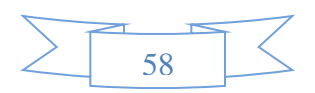

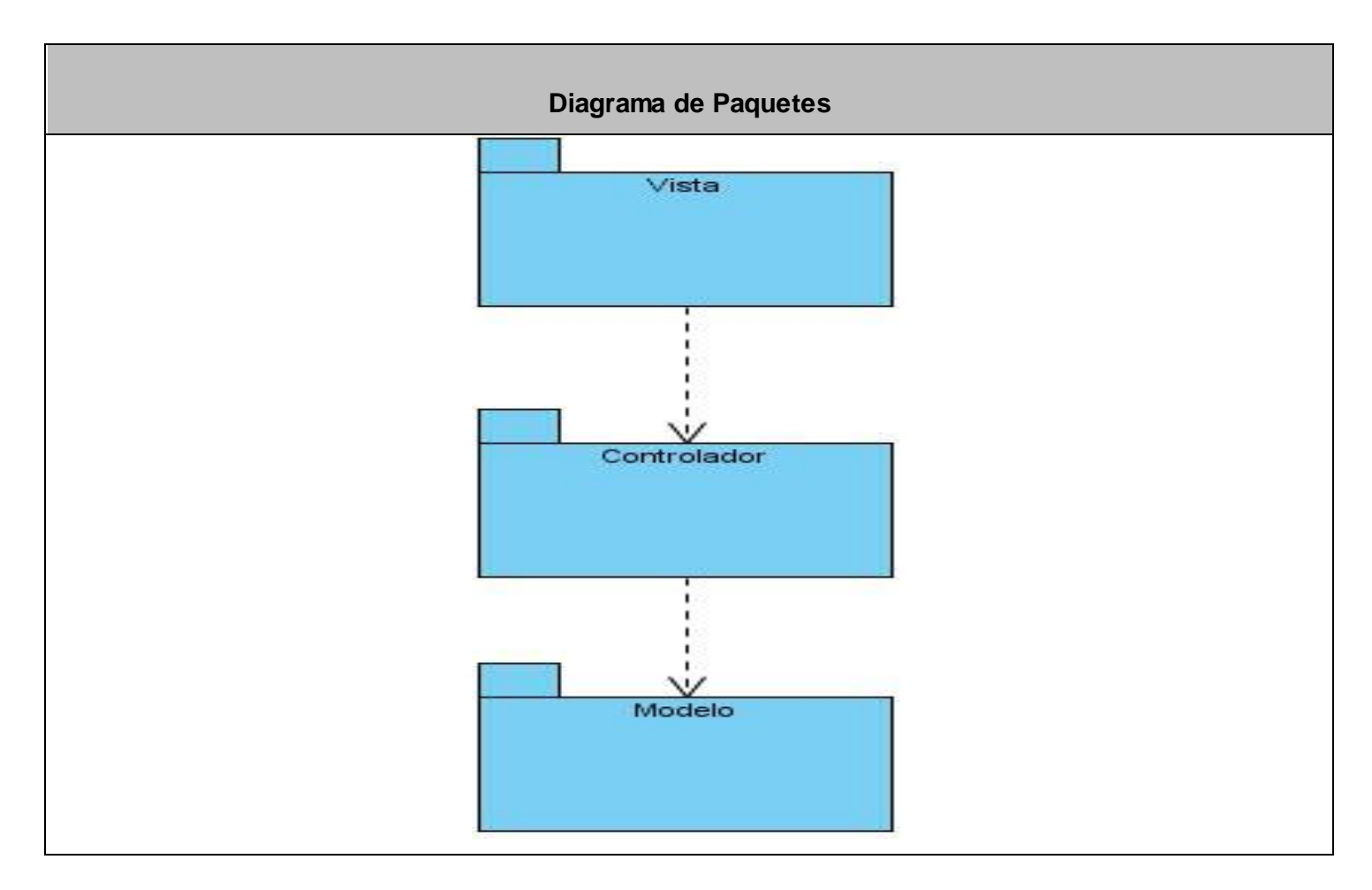

*Figura 7. Diagrama de componentes.*

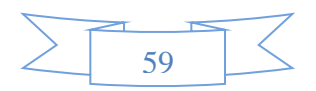

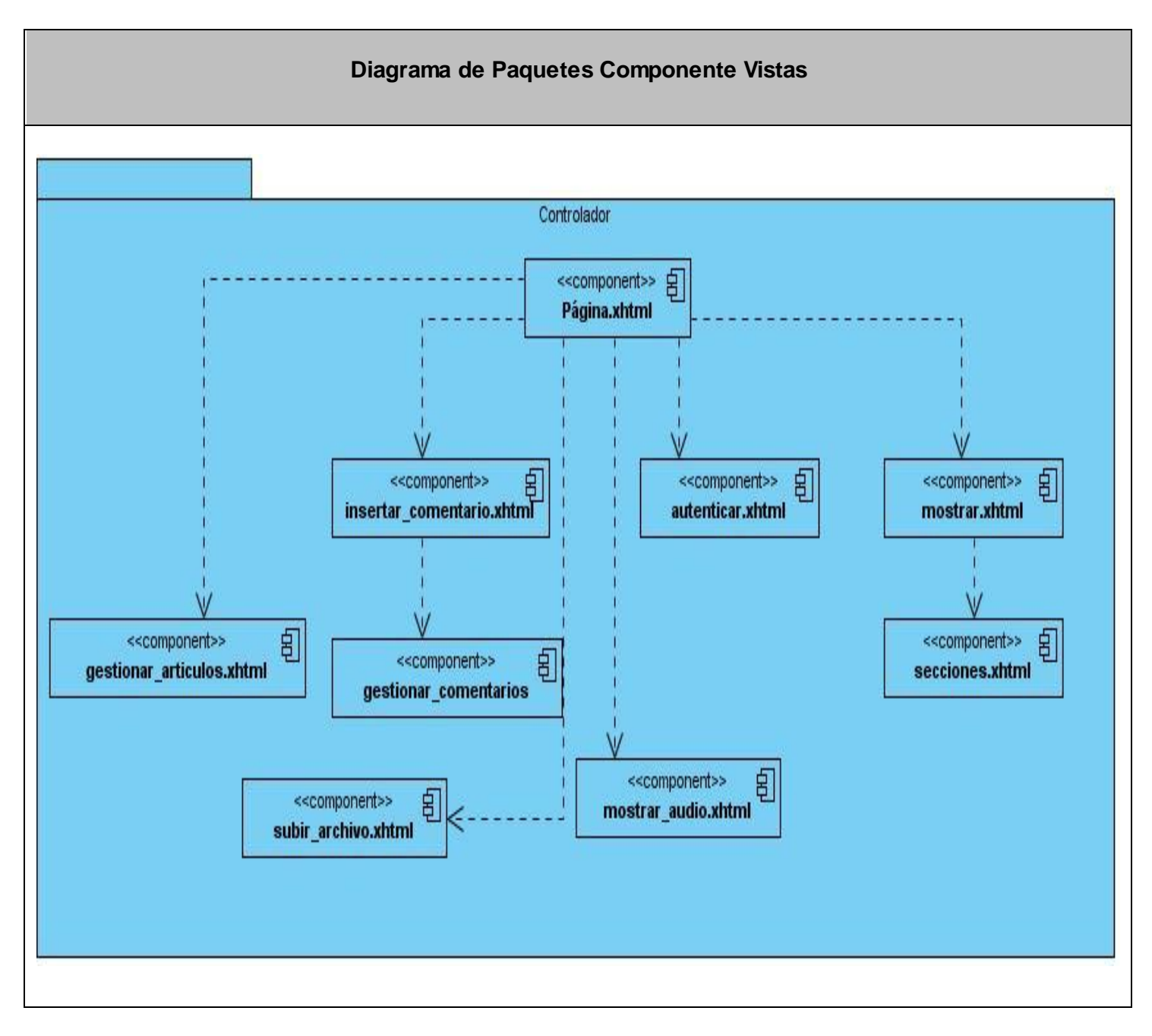

*Figura 8. Diagrama de Paquetes Componente Vistas.*

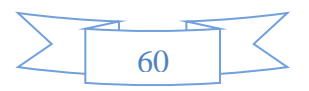

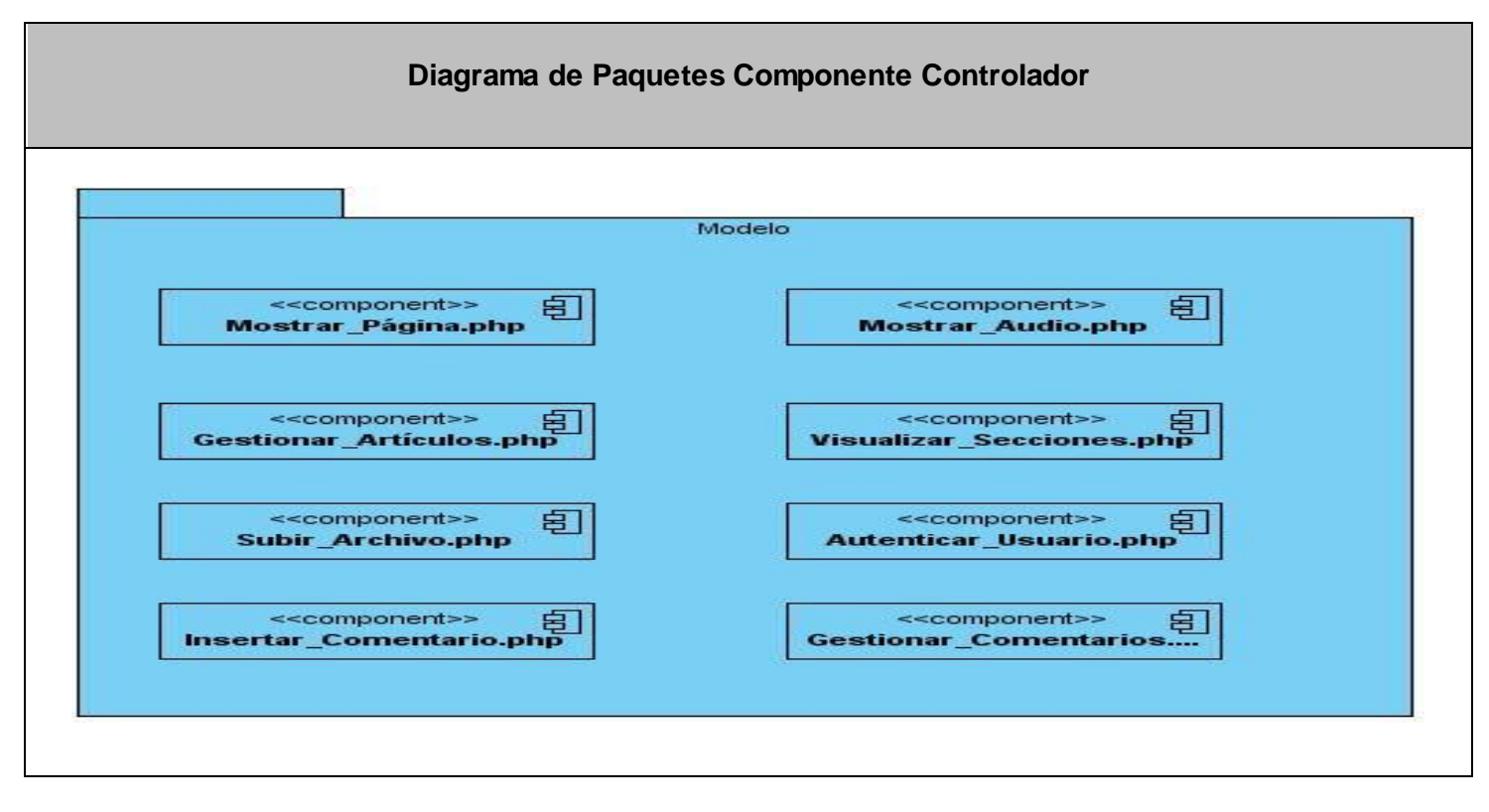

*Figura 9. Diagrama de Paquetes Componente Controlador.*

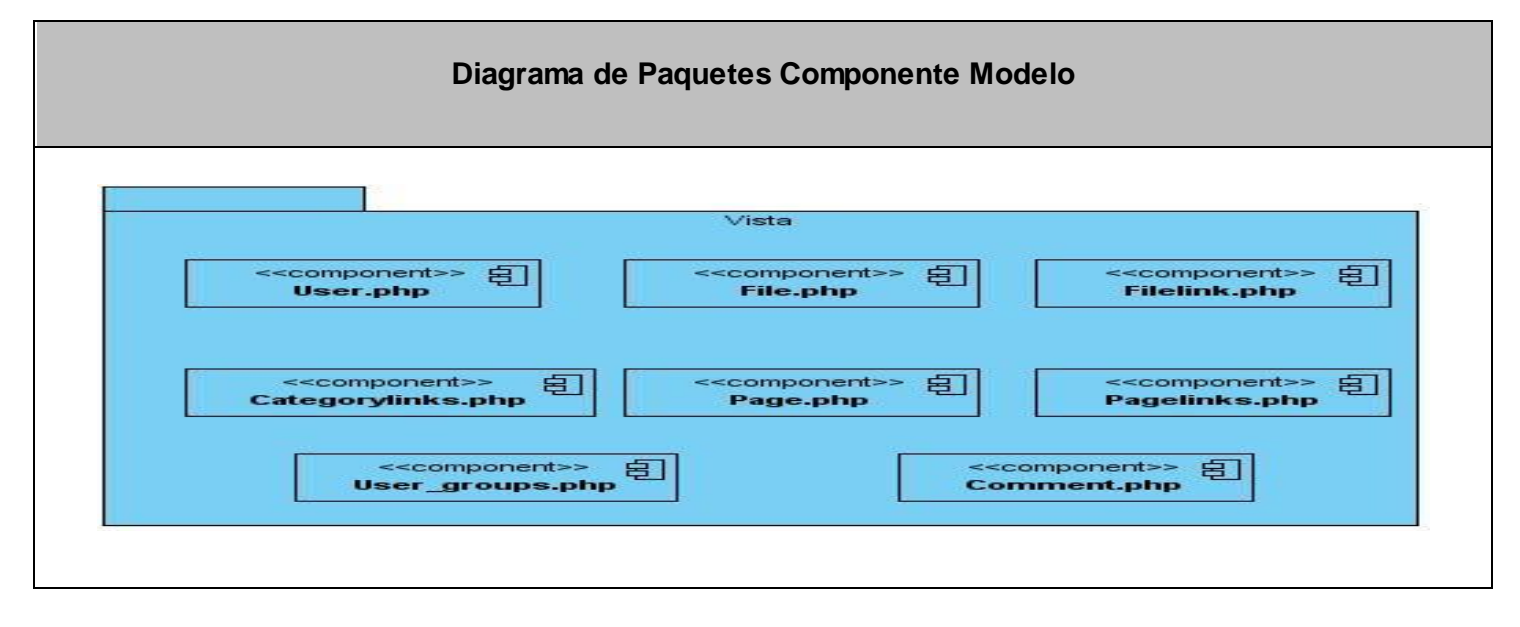

*Figura 14. Diagrama de Paquetes Componente Modelo.*

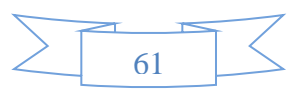

# **4.3 Seguridad del sistema.**

La seguridad informática es un conjunto de procedimientos y herramientas destinados a amparar los activos informáticos de un organismo y que se relaciona con tres pautas esenciales de cualquier sistema de computación: la confidencialidad, la integridad y la disponibilidad.

Para analizar la seguridad de un sistema se debe cavilar en la manera en que el mismo está expuesto a sufrir determinado perjuicio, razón por la que se necesario identificar las debilidades del sistema.

En el caso del sistema en cuestión se precisaron los siguientes tipos de seguridad: acceso al sistema, administración de seguridad y configuración de funcionalidades.

**Acceso al sistema:** Se delimitaron roles que permiten un nivel de acceso diferente para cada uno de ellos, los cuales pueden acceder a las distintas páginas de la enciclopedia y pueden hacer uso las funcionalidades de acuerdo a los permisos de su rol, ejecutando todo esto a través de un usuario y contraseña.

**Administración de seguridad:** El sistema ofrece la posibilidad de asignar o denegar permiso a los diferentes roles y usuarios, la eliminación y actualización de roles y contenidos de las distintas páginas de la enciclopedia.

**Configuración de funcionalidades:** El administrador del sistema puede adicionar, modificar o eliminar las diferentes funcionalidades dentro de una página en específico.

# **4.4 Estrategias de codificación. Estándares y estilos a utilizar.**

Un estándar de codificación es un conjunto de directrices, normas y reglamentos sobre la forma de escribir código. (29) Generalmente, un estándar de codificación contiene pautas acerca de cómo nombrar variables, la forma de guión, el código, cómo poner entre paréntesis y palabras clave. Lo que se quiere lograr es ser invariable en la programación de manera tal que el código sea descifrable a cualquier programador del equipo de trabajo y no solo a quien lo creó.

Los estándares de codificación avalan un mantenimiento del sistema más ágil y eficaz, ya sea desarrollando nuevas funcionalidades o modificando las ya existentes.

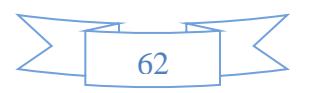

# **4.4.1 Bases de Datos, Tablas, Esquemas y Campos.**

Para el desarrollo del sistema propuesto se utilizan los siguientes estándares de codificación:

# **Apariencia de la Base de Datos:**

Los nombres de las bases de datos deben de comenzar con minúscula y cumplir que si está compuesto por más de una palabra, las mismas se escriban unidas.

Ejemplo: "newterror".

# **Apariencia de las tablas:**

Todas las letras deben estar en minúscula. El nombre que representa a las tablas de la base de datos si el nombre es compuesto se empieza con el prefijo "es", en caso de las tablas en español y "en" en caso de que sea en inglés, seguido de underscoard para separarlo del nombre de la tabla.

Ejemplo: "en\_archive", "es\_archive", user.

# **Tablas que representen Relaciones:**

Todas las letras deben estar en minúscula. El nombre a emplear para estas tablas de relación debe comenzar con el nombre de la primera tabla seguido de underscoard, y luego el nombre de la segunda tabla.

Ejemplo: "user\_groups".

# **Apariencia de los campos:**

Todas las letras deben estar en minúscula. El nombre a emplear para los campos, debe escribirse con el nombre la tabla de la base de datos separando por underscoard el nombre del campo de la tabla referida.

Ejemplo: "page\_id".

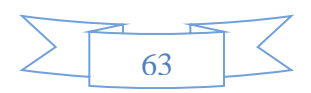

## **4.4.2 Variables y constantes:**

#### **Apariencia de variables:**

Las variables comenzarán por minúscula y con signo de peso, denotando el lenguaje php. El nombre de las variables debe comenzar con la primera letra en minúscula y siempre con "wg", en caso de ser un nombre compuesto se escribe la primera letra de cada palabra con mayúscula.

Se utilizan variables globales en las funciones que se realizan.

Ejemplo: "\$wgContLang".

#### **4.4.3 Clases y objetos:**

Objetivo**:** Nombrar las clases e instancias de forma estándar para todas las aplicaciones.

## **Apariencia de clases y objetos:**

La primera letra debe ser mayúscula. Los nombres de las clases deben comenzar con la primera letra en mayúscula y el resto en minúscula.

Ejemplo: SpecialPage

# **Apariencia de atributos:**

El nombre que se le da a los atributos de las clases debe comenzar con la primera letra en mayúscula, antecedida del signo de peso "\$m", propio del lenguaje php.

#### **Apariencia de las funciones:**

Para nombrar las funciones se debe tratar de utilizar verbos que denoten la acción que hace la función. Ejemplo: resolveAlias ().Si son funciones que obtienen un dato se emplea el prefijo get y si fijan algún valor se emplea el prefijo set.

# **Declaración de parámetro en funciones:**

Los parámetros que se le pasan a las funciones son denotados con el signo de peso "\$" seguido del nombre del atributo.

#### **Aspectos generales:**

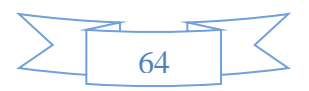

El nombre empleado para las clases, objetos, atributos y funciones debe permitir que con solo leerlo se conozca el propósito de los mismos.

## **4.4.4 Indentación:**

Las normas de identación indican la posición en la que se deben colocar los diferentes elementos que se incluyen en el código fuente, por lo que forman parte del estilo de codificación. Su objetivo es lograr una estructura uniforme para los bloques de código, así como para los diferentes niveles de anidamiento.

Inicio y bloque de fin: Se debe dejar un espacio en blanco desde la instrucción anterior para el inicio y fin de bloque ({ }). Lo mismo sucede para el caso de las instrucciones if, else, for, while, do while, switch, foreach.

## **Aspectos generales:**

Los inicios ({) y cierres (}) de ámbito deben estar alineados debajo de la declaración a la que pertenecen y deben evitarse si hay sólo una instrucción.

# **4.4.5 Comentarios, separadores, líneas, espacios en blanco y márgenes.**

Objetivo: establecer un modo común para comentar el código de forma tal, que sea comprensible con solo leerlo una vez.

#### **Ubicación de comentarios:**

Al inicio de cada clase o función y al final de cada bloque de código. Se recomienda comentar al inicio de la clase o función, especificando el objetivo de la misma.

# **Espacios en blanco:**

Entre operadores lógicos y aritméticos. Se recomienda usar espacios en blanco entre estos operadores para lograr una mayor legibilidad en el código.

Ejemplo de código: \$this->mTitle = \$title.

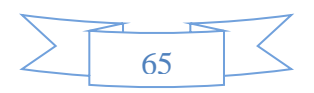

En este capítulo se especificó la estructura de la enciclopedia teniendo en cuenta las realizaciones de los casos de usos con sus clases correspondientes. De cada clase se realizó una breve descripción detallando los atributos y métodos asociados. Se obtuvo el modelo de datos del sistema presentado, el modelo de despliegue y se elaboró el diagrama de componentes estrechamente relacionado con el modelo de diseño. Se definieron además las estrategias de codificación, estándares y estilos a utilizar, así como la seguridad del sistema.

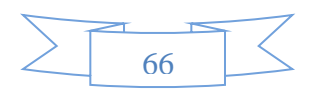

# **Conclusiones**

Como resultado del estudio de las enciclopedias acerca del terrorismo, se determinó que, no están orientadas a los países de América o las funcionalidades de las mismas aún pueden ser perfeccionas. Por ello, se llevó a cabo el Modelamiento del negocio, Requerimiento y Análisis y Diseño, lo que permitió obtener, una solución no funcional de la enciclopedia.

A partir de la solución no funcional, se realizó el flujo de trabajo Implementación, obteniéndose una modernización de la Enciclopedia de Terrorismo de Estado en las Américas del Ministerio de Cultura de Cuba.

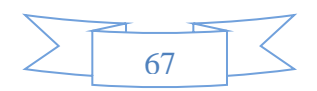
## **Recomendaciones**

Con la culminación del presente trabajo de diploma y el cumplimiento de los objetivos perfilados, se exhorta:

Identificar y desarrollar nuevos eventos que amplíen el alcance y eficacia de la enciclopedia, como por ejemplo: Desarrollo de un boletín electrónico con destino directo al correo de los usuarios, Validación de la compatibilidad entre audio y video, Migración de la base de datos a un gestor de base de datos más actual.

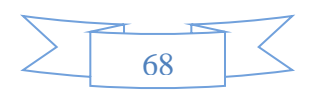

#### **Referencias bibliográficas**

1. Wikipedia. [En línea] [Citado el: 13 de Diciembre de 2010.] http://es.wikipedia.org/wiki/Enciclopedia..

2. Conferencia de Provinciales Jesuitas en América Latina(CPAL). [En línea] 1999. [Citado el: 12 de Enero de 2011.] http://www.cpalsj.org/publique/media/Glosario-cibercultural.doc..

3. Wikipedia. [En línea] [Citado el: 8 de Junio de 2011.] http://es.wikipedia.org/wiki/Terrorismo\_de\_Estado.

4. Slideshare. [En línea] [Citado el: 8 de Junio de 2011.] http://www.slideshare.net/BiblioSher/gestores-decontenido-2636697.

5. [En línea] [Citado el: 8 de Junio de 2011.] http://www.rodolfosemsch.com/articulos/080902-webapps.php.

6. Piratas y Emperadores. [En línea] [Citado el: 8 de Junio de 2011.] http://www.piratasyemperadores.net.

7. Enciclopedia de la Nación Española. [En línea] [Citado el: 8 de junio de 2011.] http://www.nacionespanola.net/.

8. Antiterroristas.cu. [En línea] [Citado el: 8 de Junio de 2011.] http://www.antiterroristas.cu/.

9. Terrorismo made in usa en las Américas. [En línea] [Citado el: 8 de Junio de 2011.] http://www.terrorfileonline.org.

10. Beck, K. Extreme Programming Explained:Embrace Change. 1999.

11. Jacobson, I. y Booch y G. y Rumbaugh, J. El proceso Unificado de Desarrollo de Software. Madrid : s.n., 2000. s.n.

12. Carrero, Hermanos. Programación en castellano. [En línea] 1998. [Citado el: 13 de Enero de 2011.] http://www.programacion.com/articulo/introduccion\_a\_uml\_181..

13. Portal visual Paradigm. [En línea] [Citado el: 17 de Enero de 2011.] http://www.visual-paradigm.com/.

14. definición.org. . [En línea] [Citado el: 15 de Diciembre de 2011.] http://www.definicion.org/lenguaje-deprogramacion..

15. ProgramacionWeb.net. [En línea] 2003. [Citado el: 17 de Enero de 2011.] http://www.programacionweb.net/articulos/articulo/?num=686.

16. librosweb. [En línea] [Citado el: 24 de Enero de 2011.] http://www.librosweb.es/css/.

17. CAVSI. [En línea] [Citado el: 16 de Diciembre de 2010.] http://www.cavsi.com/preguntasrespuestas/que-esun-sistema-gestor-de-bases-de-datos-o-sgbd/.

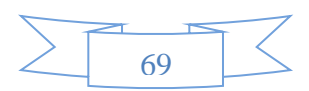

18. Anadic Sinaloa. [En línea] [Citado el: 24 de Enero de 2011.] http://www.anadicsinaloa.com/index.php?option=com\_content&view=article&id=207:caracteristicasmysql&catid=16:anadic-sinaloa&Itemid=33..

19. Fordes. [En línea] [Citado el: 26 de Enero de 2011.] http://semanatecnologica.fordes.co.cu/public/site/107.pdf.

20. Garcerant, Iván. Modelo de Dominio. 2011.

21. Tecnología y Synergix. [En línea] [Citado el: 25 de Enero de 2011.] http://synergix.wordpress.com/2008/07/07/requisito-funcional-y-no-funcional/.

22. Tripod.com. [En línea] [Citado el: 10 de Febrero de 2011.] http://oggp.tripod.com/teoria2/fiabilidad1.html.

23. Especificaciones De Requerimientos. [En línea] [Citado el: 10 de Febrero de 2011.] http://www.mitecnologico.com/Main/EspecificacionesDeRequerimientos.

24. ftapies. [En línea] [Citado el: 11 de Febrero de 2011.] htp://web.ftapies.com/thesaurus/spip.php..

25. Concepto: Modelo de Caso de Uso. [En línea] [Citado el: 11 de Febrero de 2011.] http://epf.eclipse.org/wikis/openupsp/openup\_basic/guidances/concepts/use\_case\_model,\_2jyfUAhVEduRe8Te oBmuGg.html.

26. slideshare. Clase Flujo De Análisis. [En línea] [Citado el: 17 de Febrero de 2011.] http://www.slideshare.net/juliopari/13-clase-flujo-de-analisis.

27. Scribd. Diagramas de Colaboración. [En línea] [Citado el: 18 de Febrero de 2011.] http://www.scribd.com/doc/11802367/diagramas-de-colaboracion.

28. Mundo Geek. Modelo de Datos. [En línea] [Citado el: 23 de Marzo de 2011.] http://mundogeek.net/archivos/2004/08/26/modelo-de-datos/.

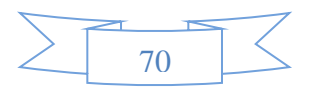

## **Bibliografía**

1. Wikipedia. [En línea] [Citado el: 13 de Diciembre de 2010.] http://es.wikipedia.org/wiki/Enciclopedia..

2. Conferencia de Provinciales Jesuitas en América Latina(CPAL). [En línea] 1999. [Citado el: 12 de Enero de 2011.] http://www.cpalsj.org/publique/media/Glosario-cibercultural.doc..

3. Wikipedia. [En línea] [Citado el: 8 de Junio de 2011.] http://es.wikipedia.org/wiki/Terrorismo\_de\_Estado.

4. Slideshare. [En línea] [Citado el: 8 de Junio de 2011.] http://www.slideshare.net/BiblioSher/gestores-decontenido-2636697.

5. [En línea] [Citado el: 8 de Junio de 2011.] http://www.rodolfosemsch.com/articulos/080902-webapps.php.

6. Piratas y Emperadores. [En línea] [Citado el: 8 de Junio de 2011.] http://www.piratasyemperadores.net.

7. Enciclopedia de la Nación Española. [En línea] [Citado el: 8 de junio de 2011.] http://www.nacionespanola.net/.

8. Antiterroristas.cu. [En línea] [Citado el: 8 de Junio de 2011.] http://www.antiterroristas.cu/.

9. Terrorismo made in usa en las Américas. [En línea] [Citado el: 8 de Junio de 2011.] http://www.terrorfileonline.org.

10. Beck, K. Extreme Programming Explained:Embrace Change. 1999.

11. Jacobson, I. y Booch y G. y Rumbaugh, J. El proceso Unificado de Desarrollo de Software. Madrid : s.n., 2000. s.n.

12. Carrero, Hermanos. Programación en castellano. [En línea] 1998. [Citado el: 13 de Enero de 2011.] http://www.programacion.com/articulo/introduccion\_a\_uml\_181..

13. Portal visual Paradigm. [En línea] [Citado el: 17 de Enero de 2011.] http://www.visual-paradigm.com/.

14. definición.org. . [En línea] [Citado el: 15 de Diciembre de 2011.] http://www.definicion.org/lenguaje-deprogramacion..

15. ProgramacionWeb.net. [En línea] 2003. [Citado el: 17 de Enero de 2011.] http://www.programacionweb.net/articulos/articulo/?num=686.

16. librosweb. [En línea] [Citado el: 24 de Enero de 2011.] http://www.librosweb.es/css/.

17. CAVSI. [En línea] [Citado el: 16 de Diciembre de 2010.] http://www.cavsi.com/preguntasrespuestas/que-esun-sistema-gestor-de-bases-de-datos-o-sgbd/.

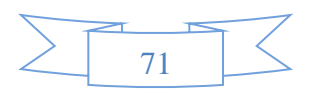

# **BIBLIOGRAFÍA**

18. Anadic Sinaloa. [En línea] [Citado el: 24 de Enero de 2011.] http://www.anadicsinaloa.com/index.php?option=com\_content&view=article&id=207:caracteristicasmysql&catid=16:anadic-sinaloa&Itemid=33..

19. Fordes. [En línea] [Citado el: 26 de Enero de 2011.] http://semanatecnologica.fordes.co.cu/public/site/107.pdf.

20. Garcerant, Iván. Modelo de Dominio. 2011.

21. Tecnología y Synergix. [En línea] [Citado el: 25 de Enero de 2011.] http://synergix.wordpress.com/2008/07/07/requisito-funcional-y-no-funcional/.

22. Tripod.com. [En línea] [Citado el: 10 de Febrero de 2011.] http://oggp.tripod.com/teoria2/fiabilidad1.html.

23. Especificaciones De Requerimientos. [En línea] [Citado el: 10 de Febrero de 2011.] http://www.mitecnologico.com/Main/EspecificacionesDeRequerimientos.

24. ftapies. [En línea] [Citado el: 11 de Febrero de 2011.] htp://web.ftapies.com/thesaurus/spip.php..

25. Concepto: Modelo de Caso de Uso. [En línea] [Citado el: 11 de Febrero de 2011.] http://epf.eclipse.org/wikis/openupsp/openup\_basic/guidances/concepts/use\_case\_model,\_2jyfUAhVEduRe8Te oBmuGg.html.

26. slideshare. Clase Flujo De Análisis. [En línea] [Citado el: 17 de Febrero de 2011.] http://www.slideshare.net/juliopari/13-clase-flujo-de-analisis.

27. Scribd. Diagramas de Colaboración. [En línea] [Citado el: 18 de Febrero de 2011.] http://www.scribd.com/doc/11802367/diagramas-de-colaboracion.

28. Mundo Geek. Modelo de Datos. [En línea] [Citado el: 23 de Marzo de 2011.] http://mundogeek.net/archivos/2004/08/26/modelo-de-datos/.

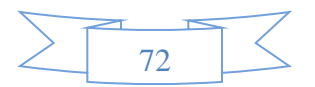

#### **Glosario de Términos**

**Aplicaciones Web:** Son aquellas aplicaciones que los usuarios pueden utilizar accediendo a un servidor web a través de Internet o de una intranet mediante un navegador. En otras palabras, es una aplicación de software que se codifica en un lenguaje soportado por los navegadores web (HTML, JavaScript, Java, etc.) en la que se confía la ejecución al navegador.

**Diagrama:** Presentación gráfica de un conjunto de elementos y sus relaciones.

**Diagrama de Colaboración:** Muestran la interacción organizada basándose en los objetos que toman parte en la interacción y los enlaces entre los mismos y las relaciones entre los roles de los objetos.

**Enciclopedia:** Es un texto que busca sintetizar el conocimiento humano. La enciclopedia reúne y divulga datos especializados o dispersos que no podrían ser hallados con facilidad y que presentan un importante servicio a la cultura moderna.

**Internautas:** Usuario de los servicios de la red Internet.

**Internet:** Método de interconexión de redes de computadoras implementado en un conjunto de protocolos denominado TCP/IP y garantiza que redes físicas heterogéneas funcionen como una red (lógica) única.

**Terrorismo de Estado:** Consiste en la utilización, por parte de un Gobierno, de métodos ilegítimos orientados a inducir el miedo dentro de una población civil determinada para alcanzar sus objetivos sociales, políticos o militares, o fomentar comportamientos que no se producirían.

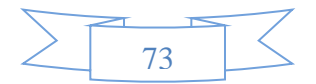